République Algérienne Démocratique et Populaire

Ministère de l'Enseignement Supérieur et de la Recherche Scientifique

Ecole Nationale Polytechnique

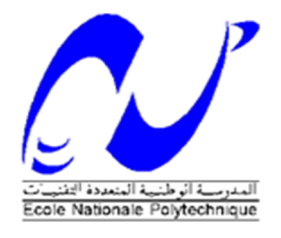

# Département de Génie Civil

Projet de Fin d'Etudes

En vue de l'obtention du diplôme d'ingénieur d'état en génie civil

*Thème*

# **ETUDE D'UN BATIMENT EN R+12 A OSSATURE MIXTE EN BETON ARME SELON LE RPA 99/VERSION 2003**

M. KERROUM Islam

Réalisé par: M. BOUTALEB Sid Ahmed Dirigé par: M. M. DEMIDEM

Promotion : Juin 2013 E.N.P- 10, Avenue Hassen Badi, 16200 El Harrach, Alger

#### الملخص

الغرض من ھذا العمل ھو حساب مبنى متعدد الاستخدامات(مساكن, متاجر و مكاتب) ذو طابق أرضي + اثنا عشرة طابقا من الخرسانة المسلحة، تمت بنایتھ في ولایة الجزائر المصنفة ذات نشاط زلزالي عالي. الھیكل الحامل یتكون من جدران مسلحة و أعمدة. تم اجراء حساب تحلیلي للھیكل , یلیھ حساب دینامیكي باستخدام برنامج ''ETABS''. أجریت ھذه الحسابات وفقا لقوانین و معاییر البناء المطبقة في الجزائر (نظام الزلزالي الجزائري:"2003version99/RPA"- نظام تصمیم وحساب ھیاكل الخرسانة المسلحة:"93CBA(" في ضوء النتائج التي تم الحصول علیھا، قدمت مقارنات، استنتاجات و توصیات. كلمات مفتاحیة : عمارة ,خرسانة المسلحة , زلزال , استثارة.

#### Résumé

L'objet de ce présent travail consiste à un calcul d'un bâtiment en béton armé en R+12 à usage mixte (habitations, commerces et bureaux).

La structure porteuse est de type mixte voiles - poteaux et repose sur un radier général.

Un calcul analytique de la structure a été fait, suivi d'un calcul dynamique à l'aide du logiciel ETABS. Ces calculs ont été effectués selon la réglementation Algérienne : RPA99/version 2003 « le Règlement parasismique » et le CBA 93 « le règlement de conception et de calcul des structures en béton arme ».

À la lumière des résultats obtenus, des conclusions et des recommandations ont été donnés.

#### Mots clefs :

Tour, Béton armé, Séisme, Sollicitations, contreventement mixte

#### Abstract

The purpose of the present work is the calculation of a reinforced concrete building R+12 mixed-use (residential, and commerce and offices).

The supporting structure is mixed walls – column and based on a general slab.

An analytical calculation of the structure was made, followed by dynamic calculation using the software ETABS. These calculations were performed according to the Algerian regulations: RPA 99/version 2003 «the Seismic Regulations» and CBA 93 «regulation of design and calculation of reinforced concrete structures».

In light of the obtained results, conclusions and recommendations were given.

#### Keyword :

Tower, reinforced concrete, earthquake, Sollicitations, combined wind bracing.

#### **Remerciements**

Tout notre gratitude, grâce et remerciement va à DIEU le Tout-Puissant qui nous a donné la force, la patience, le courage et la volonté pour finir ce modeste travail.

Nous remercions chaleureusement le président de jury M.TILIOUINE. B qui nous a fait l'honneur de présider et d'examiner ce modeste travail. On remercie également les membres du jury pour leurs précieuses remarques et suggestions qui vont enrichir ce travail.

C'est avec profonde reconnaissance et considération particulière que nous remercions notre promoteur M. DEMIDEM Mustapha, pour la sollicitude avec laquelle il a suivi et guidé ce travail.

Nos remerciements vont également à M. BENTAHER (cadre à GESI-IMMO) pour nous avoir aidés à avoir le projet au niveau du bureau d'études «MAOUEL Brahim».

Toute notre gratitude va à tous les enseignants qui ont contribué à notre formation.

Nos remerciements vont également à tous ceux qui ont contribué de près ou de loin à l'aboutissement de ce projet.

#### *Dédicaces*

*J'ai le plaisir d'offrir ce modeste travail à tous ceux qui de près ou de loin ont aidé à sa réalisation.*

*À mes chers parents…*

*Pour leur présence chaleureuse, leur aide et leur soutien permanent.*

*À ma famille…*

*Surtout mes très chers grands-parents.*

*À mes enseignants*

*Pour leur aide et leur soutien pendant toute notre période de formation.*

*À mes chers amis…je cite Islam, Mehdi, Lotfi, Houssem, Hadjer, Hacene, Abdennour 3 , Kenza, Fares, Karim, Abdellileh, Mustapha, Massi et Anis...et tous ceux qui m'aiment*

> *Pour témoigner de la complicité qui nous a associé. Et pour leur sympathie et leur affection.*

> > *Sid Ahmed*

*Je dédie ce modeste travail à :*

*La mémoire de mon père Amar et de ma mère spirituelle Messaouda, sources d'inspiration et de courage.*

*Ma chère mère Yamina qui m'a donné le meilleur d'elle-même pour mon éducation, mais aussi pour son précieux soutien durant toute ma vie.*

*Mes deux Merioumet : Meriem.B et Meriem.K sources de bonheur. Ma chère tante et amie Fatima Zohra*

*Ma tante Nafila, son mari Madjid et ses enfants Naziha, Alilou, et Rania*

*Mon oncle Ahmed et sa femme Nabila*

*Mes chers cousins Abderrahmane, Heba Fella et Mohamed Khalil Mon binôme Sid Ahmed Mon cher ami l'artiste Aouali Hichem*

*Islam*

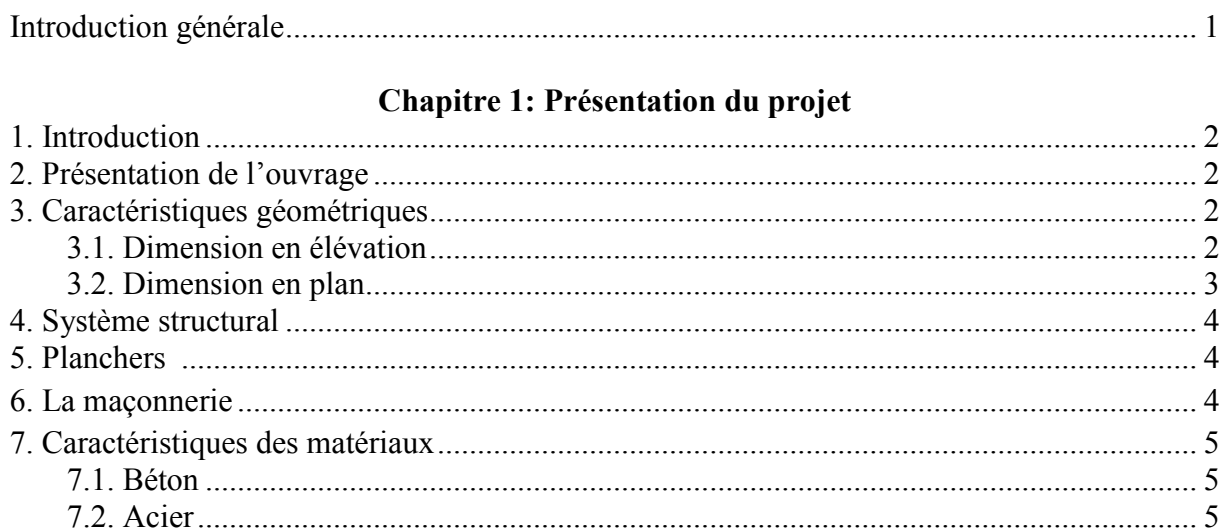

#### **Chapitre 2: Prédimensionnement**

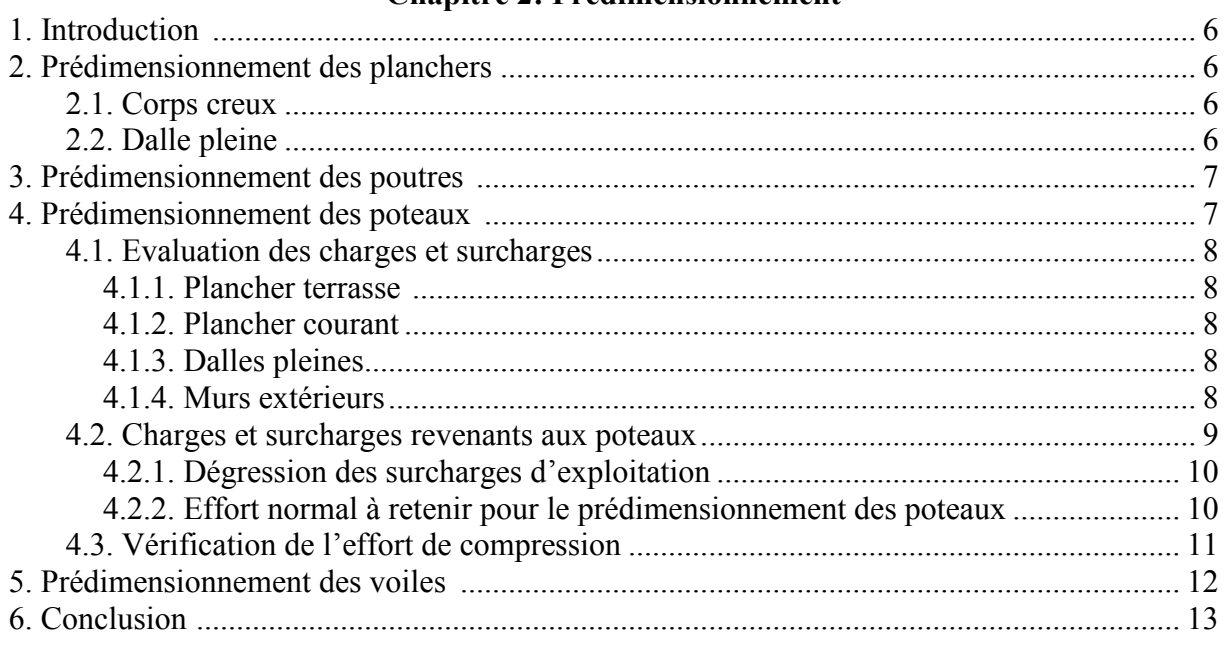

# Chapitre 3 : Dimensionnement des éléments non structuraux

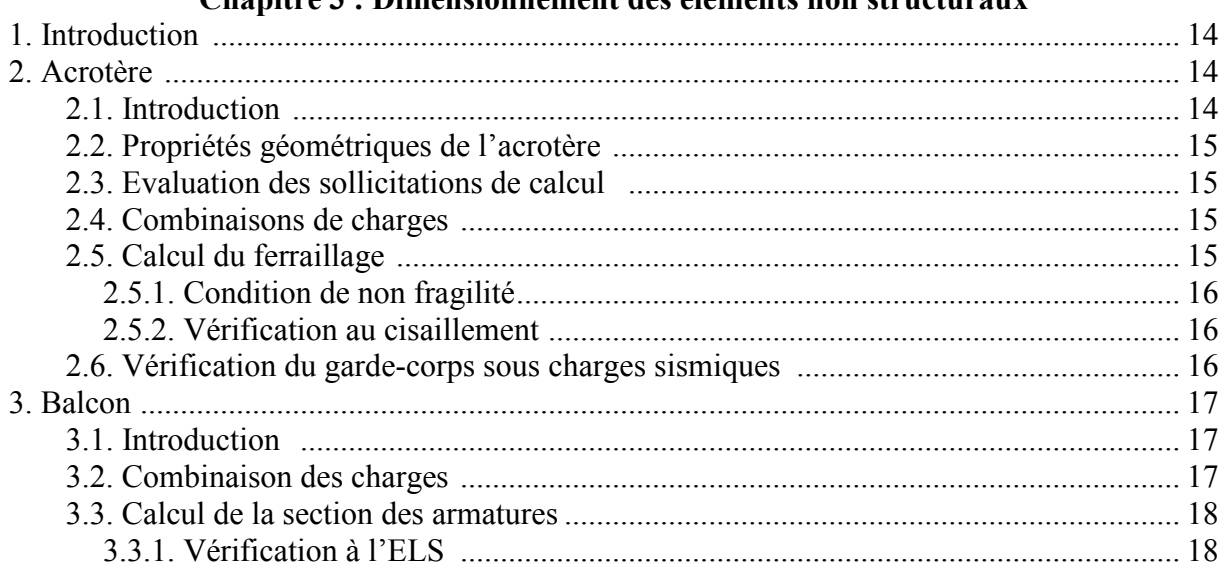

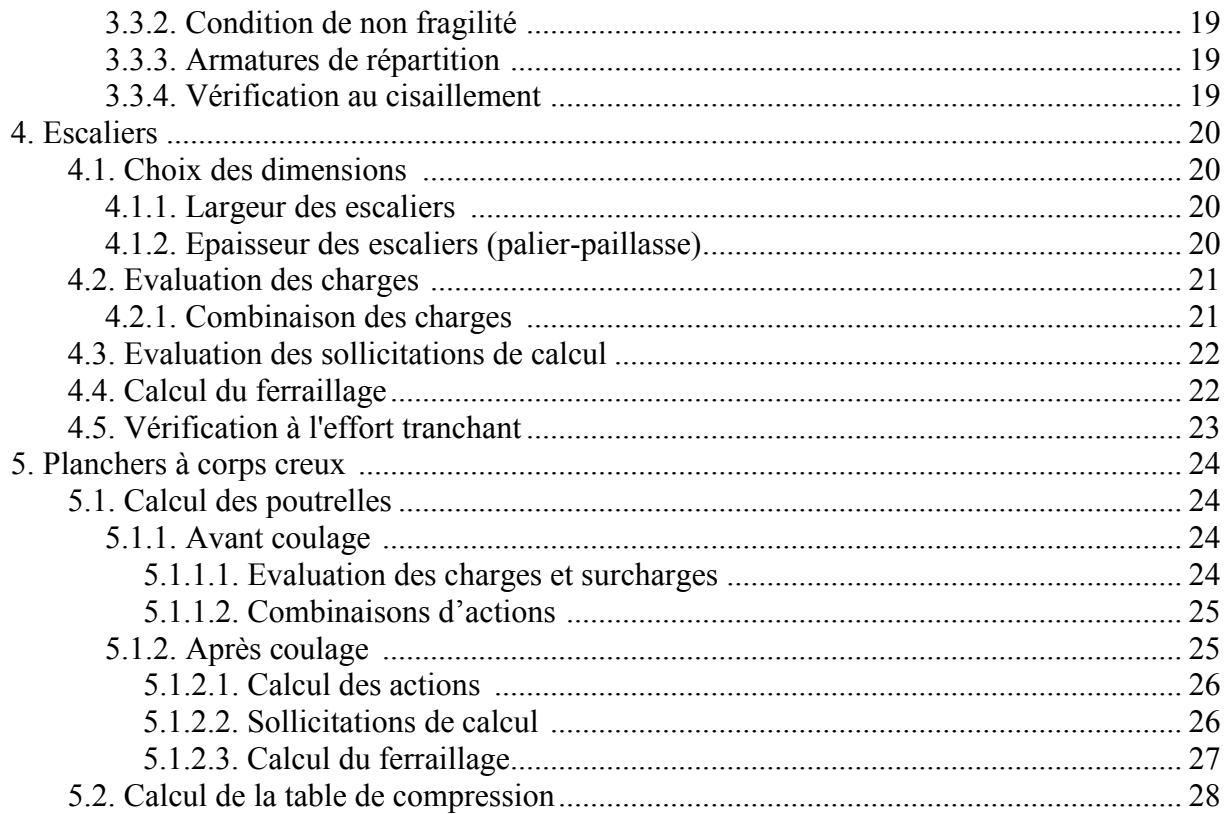

# Chapitre 4 : Etude dynamique

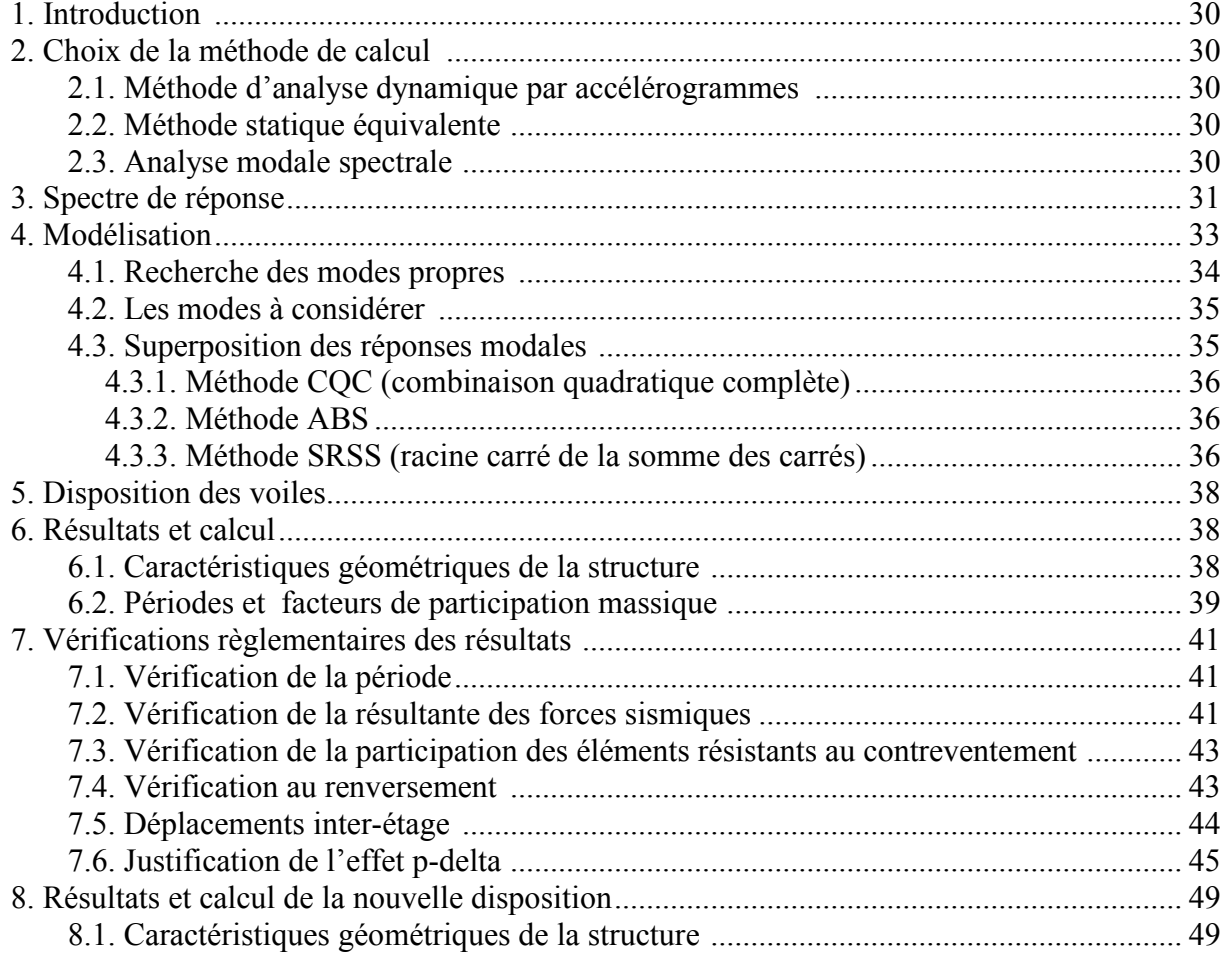

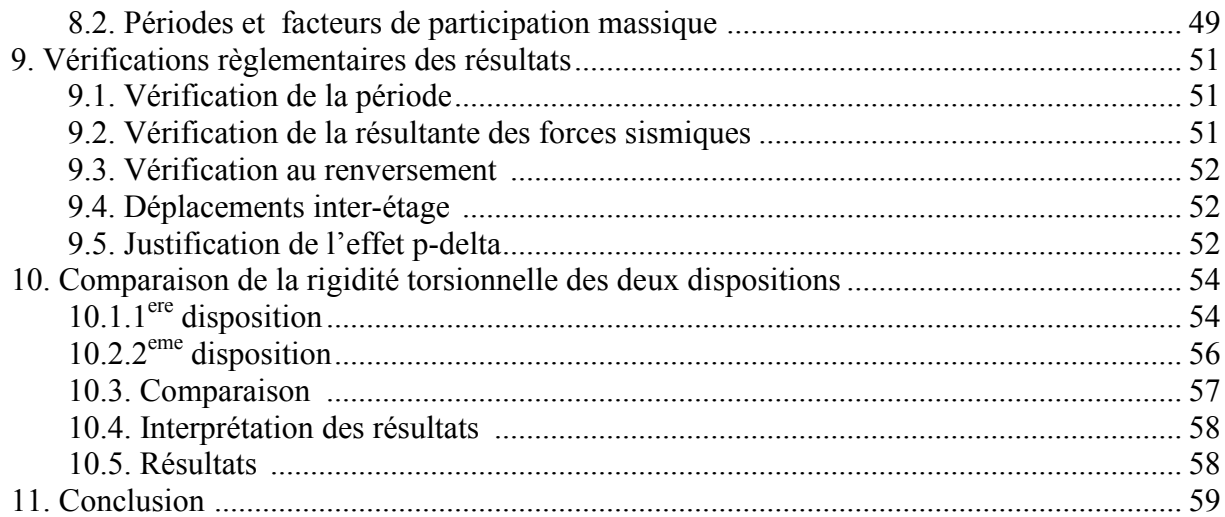

# Chapitre 5 : Ferraillage des éléments structuraux

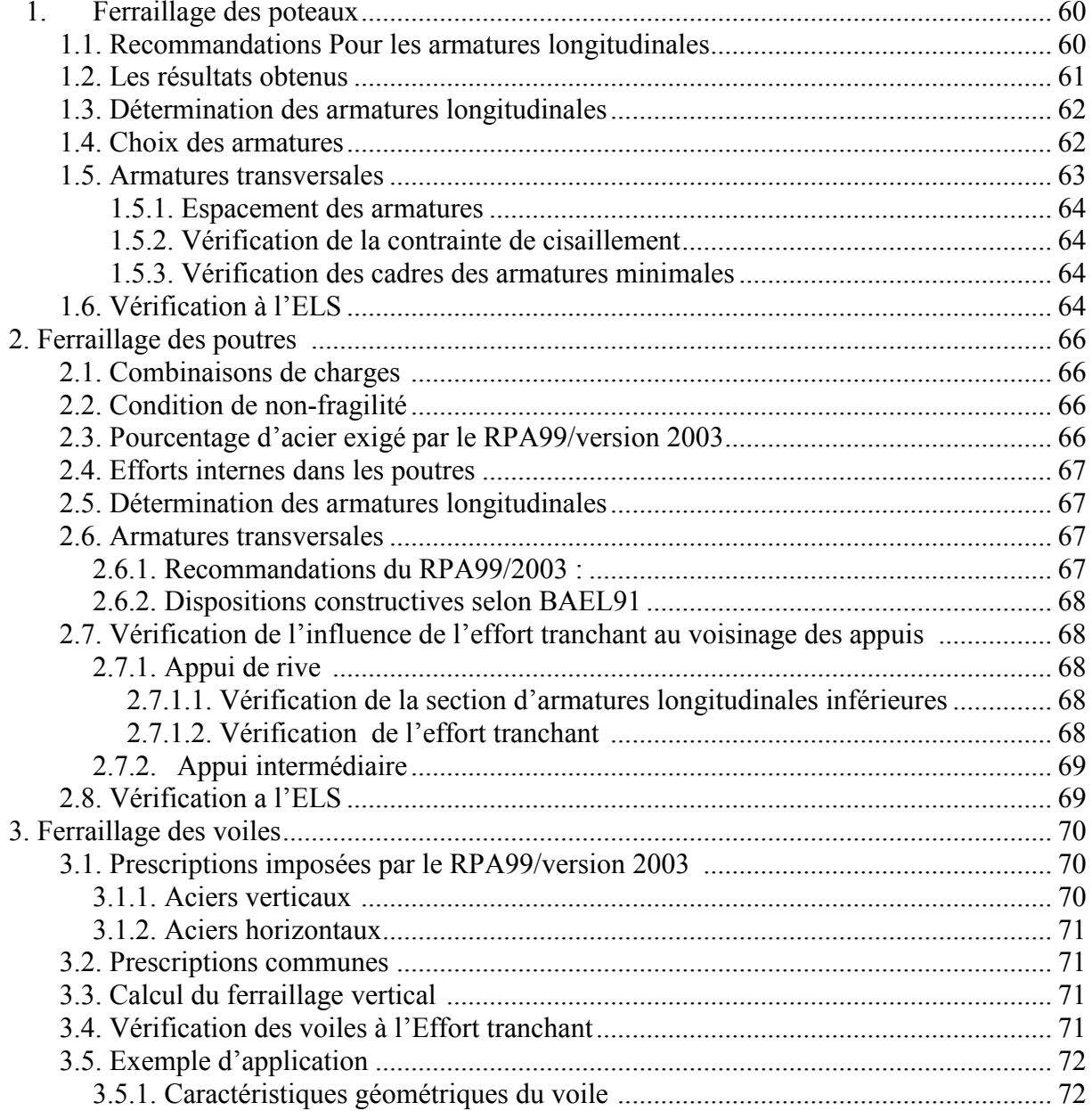

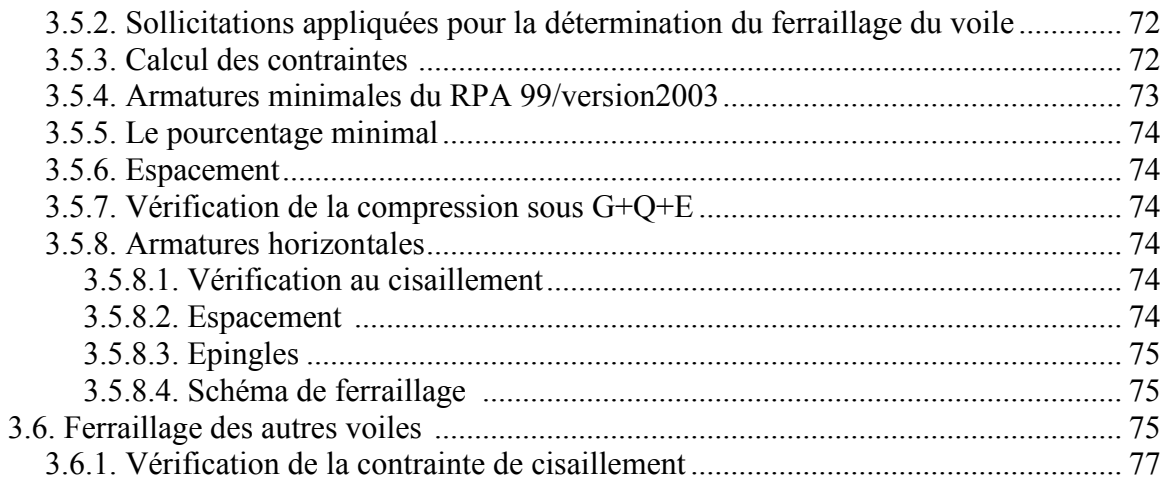

#### **Chapitre 6: Etude des fondations**

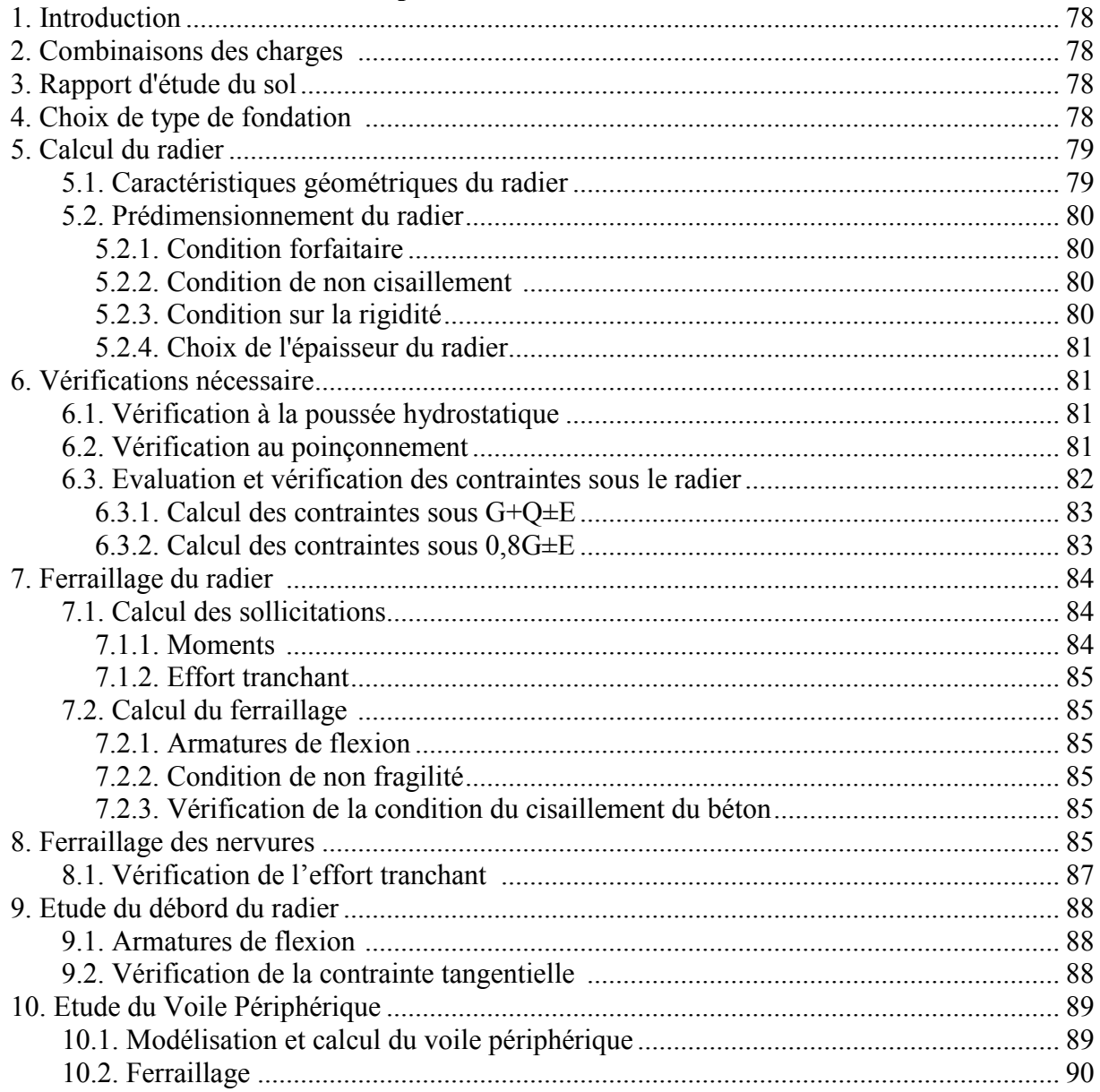

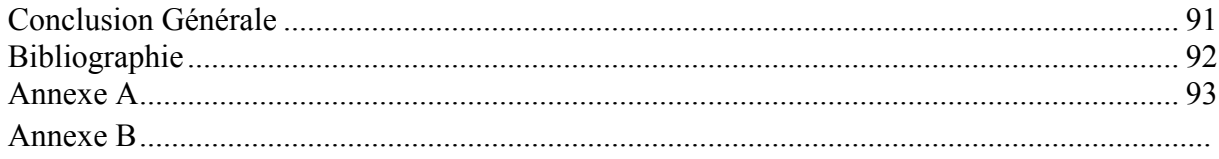

#### Chapitre 2: Prédimensionnement

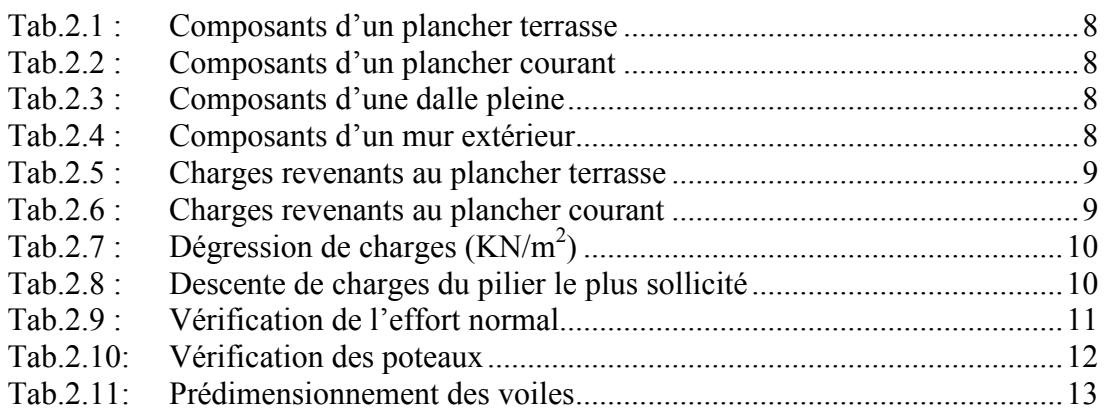

#### Chapitre 3 : Dimensionnement des éléments non structuraux

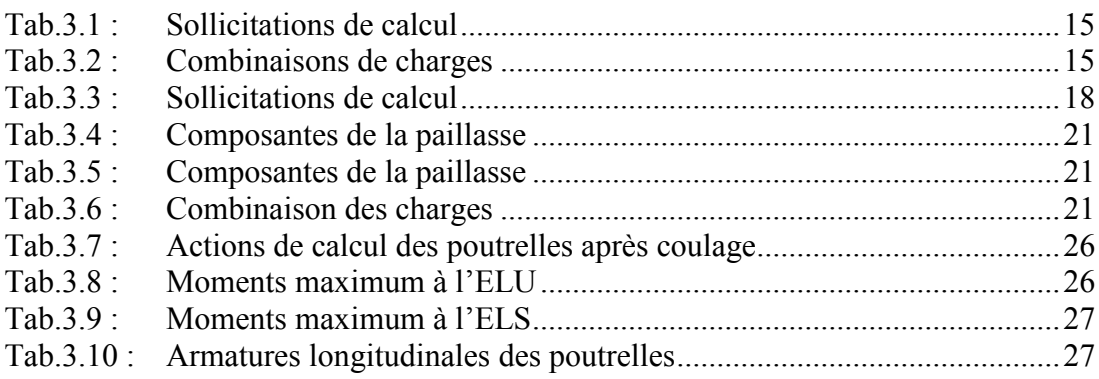

### Chapitre 4 : Etude dynamique

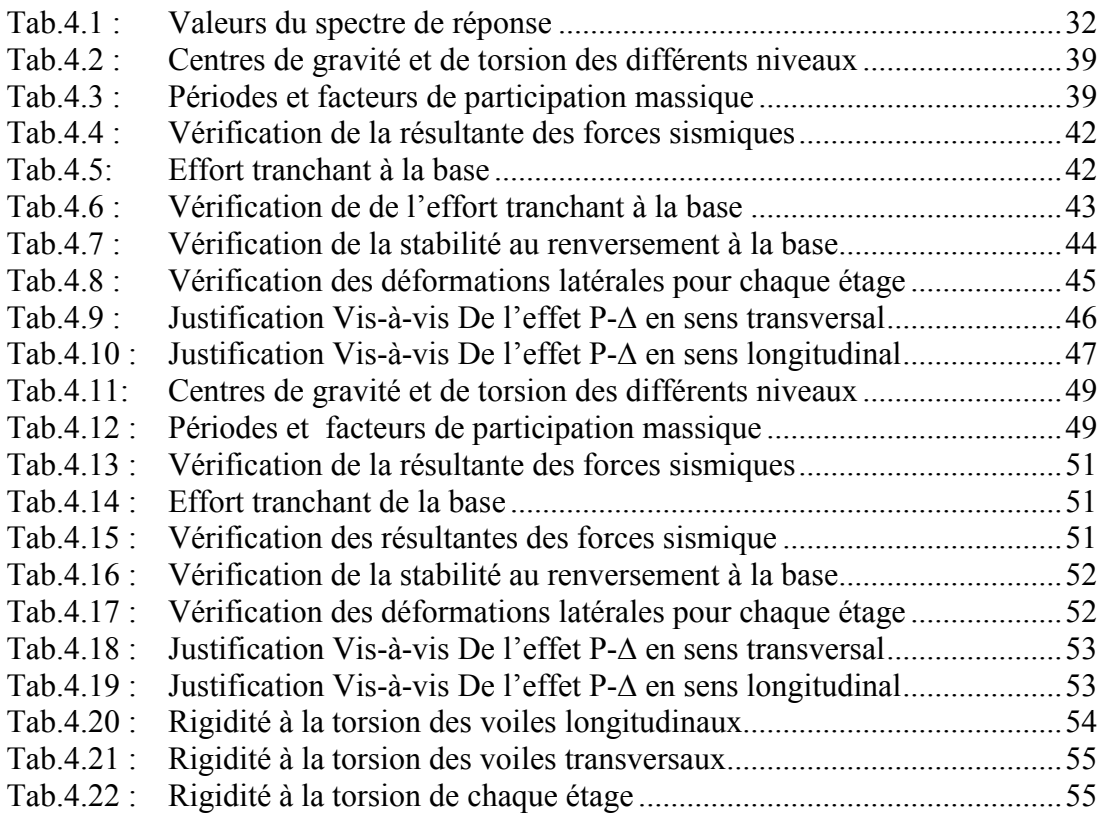

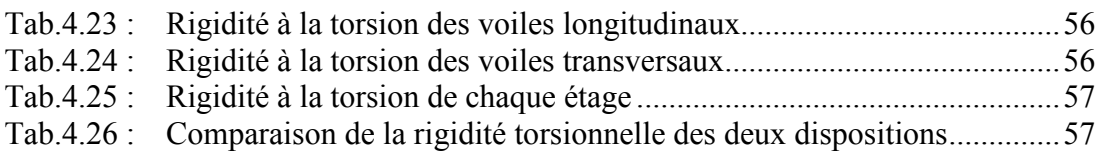

## Chapitre 5 : Ferraillage des éléments structuraux

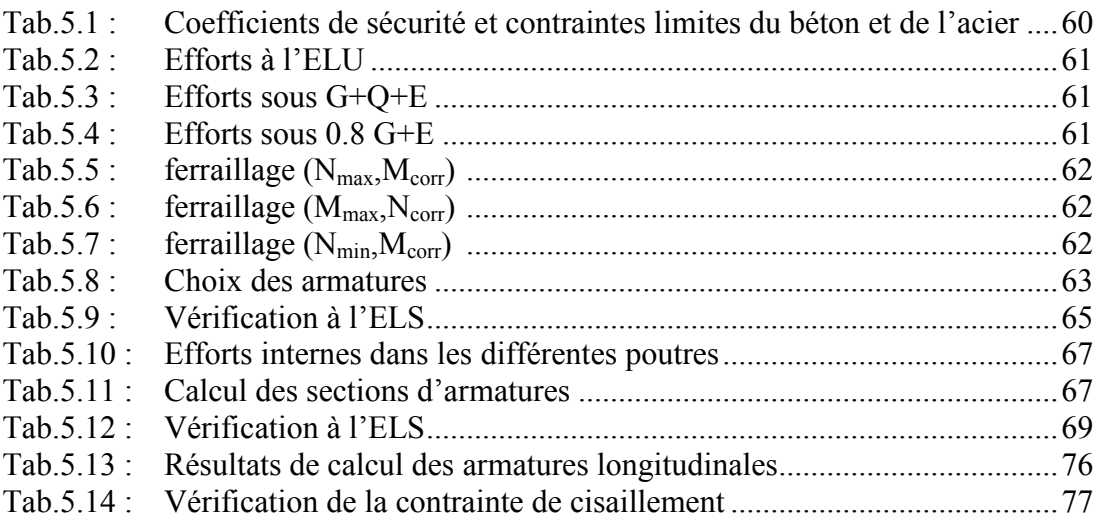

# Chapitre 6 : Etude des fondations

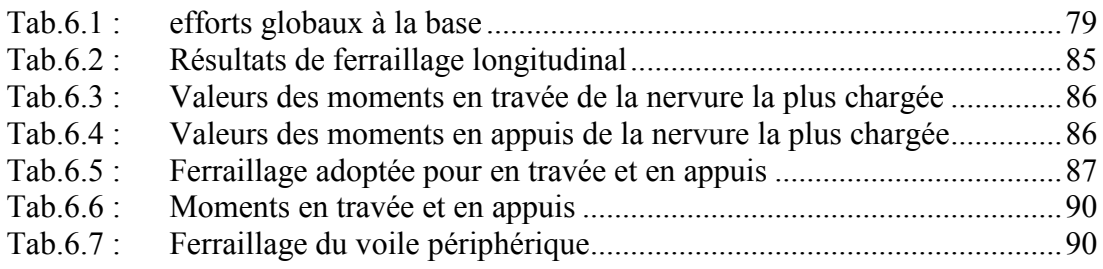

### Chapitre 1: Présentation du projet

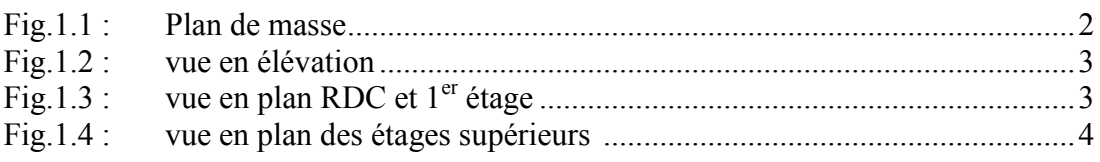

#### Chapitre 2: Prédimensionnement

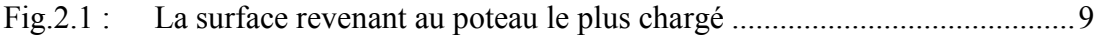

#### Chapitre 3 : Dimensionnement des éléments non structuraux

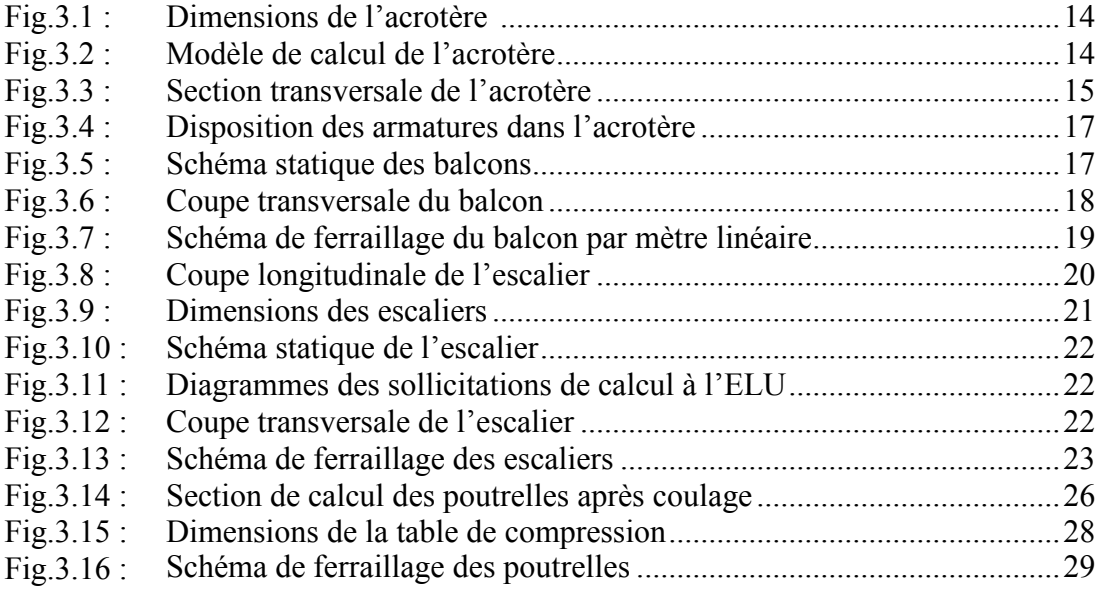

### Chapitre 4 : Etude dynamique

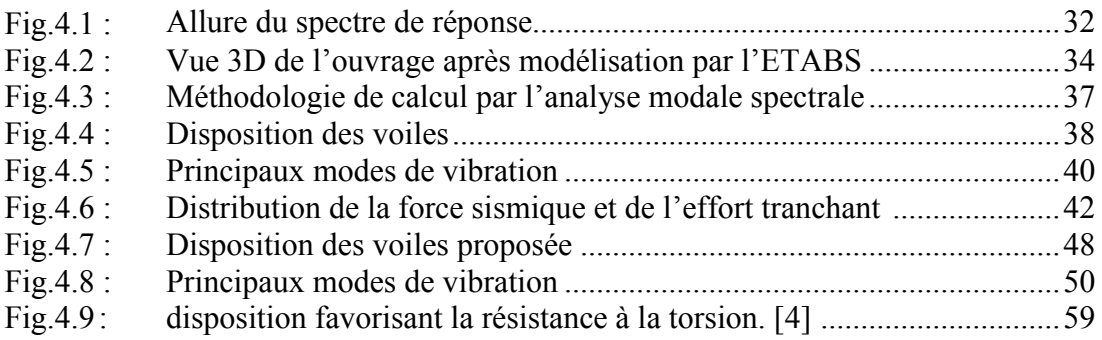

#### Chapitre 5 : Ferraillage des éléments structuraux

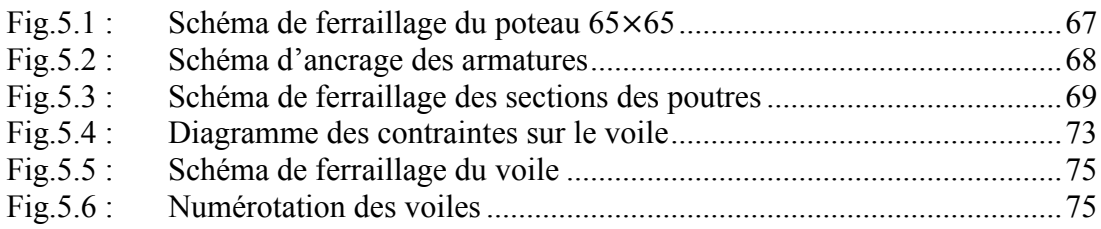

# Chapitre 6 : Etude e l'infrastructure

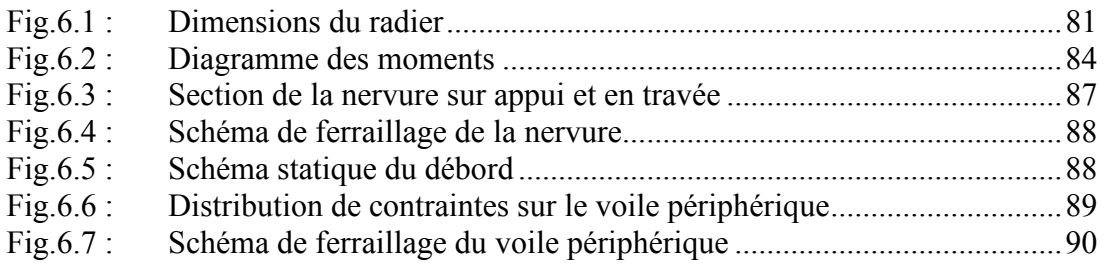

# **INTRODUCTION GENERALE**

### Introduction générale

Construire a toujours été l'un des premiers soucis de l'homme, et l'une de ses occupations privilégiées. De nos jours également, la construction connaît un grand essor dans le plus part des pays, et très nombreux sont les professionnels qui se livrent à l'activité de bâtir dans le domaine du bâtiment ou des travaux publics.

L'agression sismique peut entrainer des conséquences catastrophiques lorsqu'elle atteint une certaine intensité, de ce fait le comportement des constructions, sous l'action dynamique, est devenu une partie intégrante de la théorie des structures qu'aucun ingénieur de génie civil ne peut ignorer.

Une structure doit être calculée et conçue de telle manière:

- Qu'elle reste apte à l'utilisation pour laquelle elle a été prévue, compte tenu de sa durée de vie envisagée et de son coût.
- Qu'elle ne doit pas être endommagée par des événements, tels que les séismes, le vent.
- Qu'elle doit résister à toutes les actions et autres influences susceptibles de s'exercer aussi bien pendant l'exécution que durant son exploitation et qu'elle ait une durabilité convenable au regard des coûts d'entretien.

Pour satisfaire aux exigences énoncées ci-dessus, on doit choisir convenablement les matériaux, définir une conception, un dimensionnement et des détails constructifs appropriés. Pour ce faire, il faut impérativement se munir des règlements propres à chaque pays (RPA99/version 2003 pour le cas de l'Algérie).

Le travail d'analyse réalisé lors de ce projet de fin d'études porte sur une tour en R+12 à usages multiples, implantée à Mahelma-Alger, zone de forte sismicité. L'ensemble de l'ossature porteuse est réalisé en béton armé.

Cette étude est réalisée en sept chapitres :

- Le premier chapitre portera sur la présentation complète du bâtiment, la définition de ses différents éléments et le choix des matériaux à utiliser.
- Le deuxième chapitre présente le prédimensionnement des éléments structuraux (les poteaux, les poutres et les voiles), et non structuraux (comme les planchers).
- Le troisième chapitre présente le calcul des éléments non structuraux.
- Le quatrième chapitre présente l'étude dynamique du bâtiment et la détermination de l'action sismique. L'étude du bâtiment sera faite par l'analyse du modèle de la structure en 3D sur le logiciel de calcul ETABS.
- Le cinquième chapitre présente le calcul du ferraillage des éléments structuraux (poteaux, poutres et voiles)
- Le sixième chapitre présente l'étude de l'infrastructure.
- On terminera le travail par une conclusion générale.

Chapitre 1:

# PRESENTATION DE L'OUVRAGE

### 1. Introduction

Le projet présenté dans ce mémoire a pour but l'étude de la structure d'un bâtiment (R+12) à usage mixte (habitation, commercial et service) ,le bâtiment sera implanté à Mahelma (Wilaya d'Alger) et il rentre dans le cadre d'un projet de 360 logements, lancé par le maitre d'ouvrage GESI-IMMO, la conception et l'étude sont faites par le bureau d'études MAOUEL BRAHIM, notons que cette zone est classée par le RPA99/VER2003 comme une zone de forte sismicité.

Le projet se compose de :

- $-6$  tours R+13
- $-2$  tours  $R+12$

#### 2. Présentation de l'ouvrage

La spécificité de notre tour par rapport aux autres, c'est qu'elle comporte une base de forme triangulaire accueillant le RDC et le 1<sup>er</sup> étage destinés à un usage commercial et administratif (supermarché et bureaux), le reste des étages est destiné à un usage d'habitation.

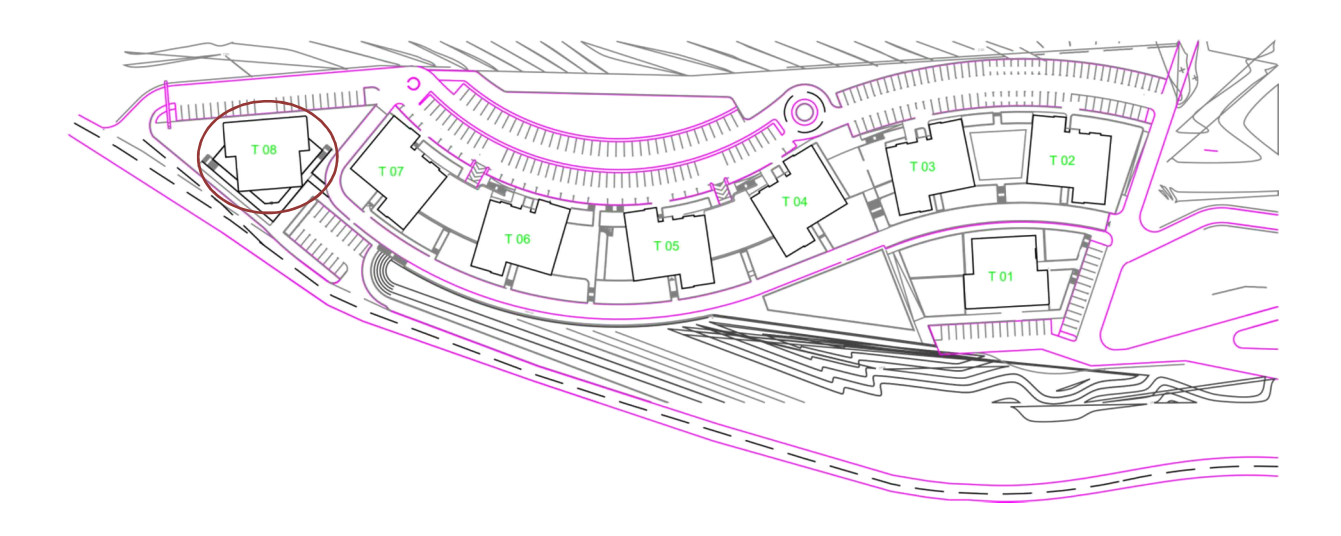

*Fig.1.1 : Plan de masse*

# 3. Caractéristiques géométriques

#### 3.1. Dimension en élévation

Hauteur totale : ....................... HT=39,78m Hauteur d'étage : .................... H=3,06m

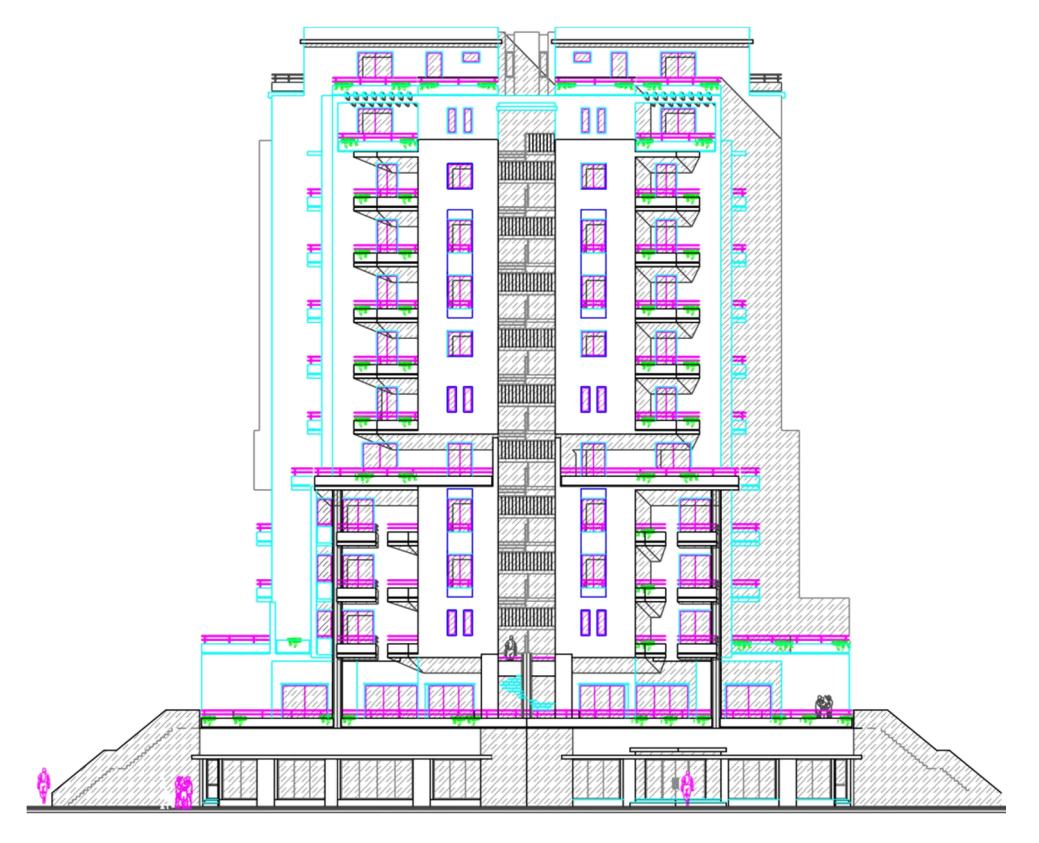

*Fig.1.2 : vue en élévation*

#### 3.2. Dimensions en plan

La configuration en plan varie avec la hauteur :

- RDC et  $1<sup>er</sup>$  étage

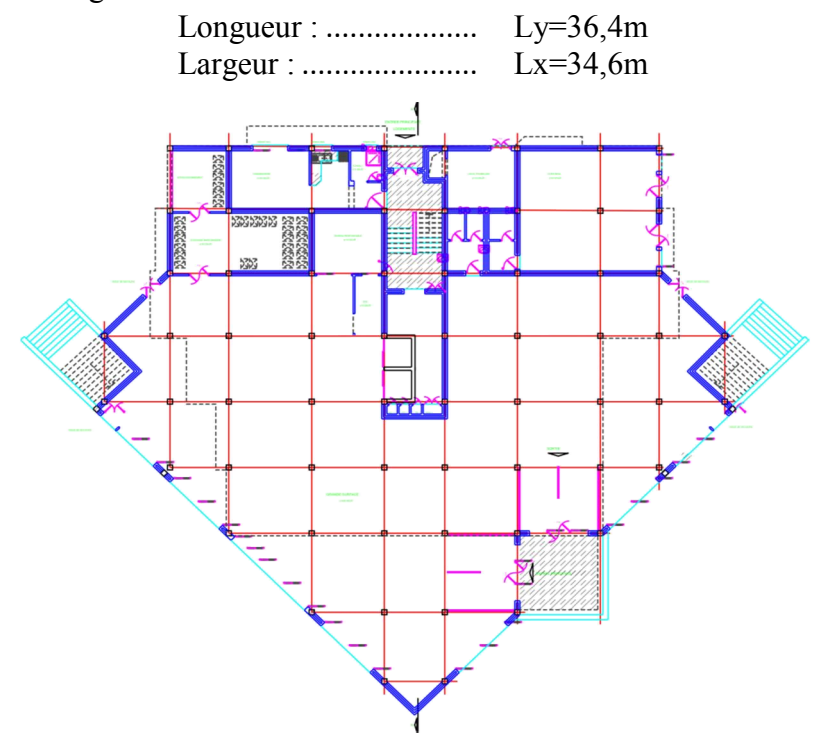

*Fig.1.3 : vue en plan RDC et 1er étage*

#### Les étages supérieurs

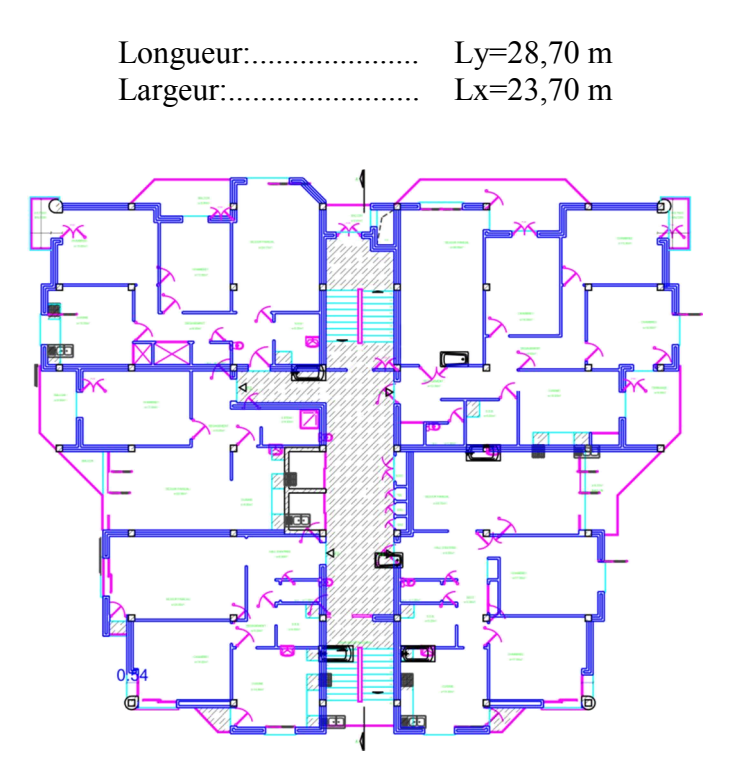

*Fig.1.4 : vue en plan des étages supérieurs*

### 4. Système structural

La stabilité de l'ouvrage vis-à-vis des actions horizontales et verticales sous l'effet du séisme est assurée par un contreventement mixte (voiles et portiques).

Ces voiles ne doivent pas reprendre plus de 20% des sollicitations dues aux charges verticales.

Les charges horizontales sont reprises conjointement par les voiles et les portiques proportionnellement à leurs rigidités relatives ainsi qu'aux sollicitations résultant de leurs interactions à tous les niveaux.

#### 5. Planchers

Les planchers sont considérés comme des diaphragmes rigides de dimensions relativement faibles par rapport aux autres dimensions de la structure.

Pour ce bâtiment, le choix du maitre de l'ouvrage s'est porté sur les planchers à corps creux sauf pour les balcons, on a utilisé des dalles pleines.

#### 6. La maçonnerie

Les murs extérieurs sont en doubles parois de briques creuses (la paroi interne et la paroi externe sont de 10 et 15 cm d'épaisseur respectivement, séparées d'un vide d'air de 5 cm d'épaisseur).

Les murs internes sont en briques creuses de 10 cm d'épaisseur.

# 7. Caractéristiques des matériaux 7.1. Béton

Dosage du béton :

La composition courante d' 1 m<sup>3</sup> de béton est approximativement la suivante :

- 350 kg de ciment du CPA 325.
- 400 l de sable  $D_s < 5$  mm
- 800 l de gravillons 3/8 et 15/25.
- 175 l d'eau de gâchage.

Les caractéristiques mécaniques:

 $f_{c28} = 25 \text{ MPa}$  $f_{128}=0.06\times f_{028} + 0.6=2.1 \text{ MPa}$ 

La contrainte de calcul du béton à l'état limite ultime est égale à :

 $F_{bu} = 0.85 \times f_{c28} / \gamma_b = 14.16 \text{ MPa}$ 

La contrainte de calcul du béton à l'état limite de service est égale à :

 $σ<sub>bc</sub>= 0.6×f<sub>c</sub>= 15 MPa$ 

La déformation ultime du béton à la compression  $\varepsilon_{bc} = 2 \%$ 

La déformation ultime du béton à la flexion  $\varepsilon_{bc} = 3.5 \%$ 

Le module de déformation longitudinal du béton  $E_{ii} = 21000MPa$ 

Le module de déformation transversal du béton G= 8000MPa

#### 7.2. Acier

Le deuxième matériau qui rentre dans le béton armé est l'acier. Le rôle de l'acier est principalement la reprise des efforts de traction.

On utilise deux types d'armatures :

- Des hautes adhérences de nuance FeE400
	- En situation accidentelle  $\sigma = 400 \text{ MPa}$ :
	- En situation durable  $\sigma_s$ = 348 MPa;
	- Module de Young E= 200000 MPa;
- Des treillis soudés de nuance FeE240

# Chapitre 2:

# PREDIMENSIONNEMENT

#### 1. Introduction

Le prédimensionnement des éléments résistants est une étape régie par des lois qui découlent généralement de la limitation des déformations (flèches). Cette étape représente le point de départ et la base de la justification à la résistance, la stabilité et la durabilité de l'ouvrage. Dans ce qui suit nous allons prédimensionner les éléments suivants :

- **Planchers**
- Poutres
- Poteaux
- Voiles

#### 2. Prédimensionnement des planchers

Les planchers constituent la séparation horizontale entre étages, ils assurent la transmission des charges vers les éléments porteurs (poteaux, poutres, voiles), et ils fournissent aussi une bonne isolation thermique et acoustique.

#### 2.1. Corps creux

Condition de non dépassement de la flèche :

lmax  $\frac{\text{max}}{25}$  < h <  $\frac{\text{max}}{20}$   $\rightarrow$   $\frac{480}{25}$  < h <  $\frac{480}{20}$   $\rightarrow$  19.2 < h < 24

On prend pour les planchers à corps creux h=21cm (16+5)

#### 2.2. Dalle pleine

- Résistance à la flexion :

Dalle reposant sur un seul ou 2 appuis :

$$
\frac{\text{Imax}}{35} < e < \frac{\text{Imax}}{30} \to \frac{480}{35} < e < \frac{480}{30} \to 13,71 < e < 16
$$

Dalle reposant sur 3 ou 4 appuis

$$
\frac{\text{Imax}}{50} < e < \frac{\text{Imax}}{40} \to \frac{480}{50} < e < \frac{480}{40} \to 9, 6 < e < 12
$$
\n
$$
\Rightarrow e = 14
$$

- Résistance au feu :

e= 11 cm pour deux heures de coupe-feu

- Isolation acoustique :

Pour obtenir une bonne isolation acoustique, il faut que la masse du plancher soit supérieure ou égale à 350Kg/m2.

 $2500 \times e \ge 350 \Rightarrow e \ge 14$ cm.

On adopte une épaisseur e=14cm pour toutes les dalles pleines.

#### 3. Prédimensionnement des poutres

Ces éléments résistants, en forme de barre, transmettent les charges et surcharges appliquées sur le plancher aux éléments porteurs verticaux.

Leur prédimensionnement est donné par les formules suivantes :

L  $\frac{L}{15}$  < h <  $\frac{L}{10}$  $0,3h < b < 0,7h$ On a pour les 2 sens Lmax long=Lmax trans=480cm  $\rightarrow$  32 <h <48  $\rightarrow$  h=45cm  $\rightarrow$  26,66 < b < 40  $\rightarrow$  b=25cm  $\rightarrow$  h=45cm, b=25cm Pour le sens diagonal on a  $l_{\text{max}} = 680 \text{cm}$  $\rightarrow$  45 \cdots \cdots \cdots \cdots h=45cm  $\rightarrow$  h=45cm \cdots h=45cm, b=25cm \cdots h=45cm, b=25cm Conditions RPA99/2003 : b>20 (vérifiée). h > 30 (vérifiée).  $\rightarrow$  Les conditions du RPA99/2003 sont toutes vérifiées h/b  $\leq 4$  (vérifiée).

#### 4. Prédimensionnement des poteaux

Les poteaux sont des éléments porteurs, leur fonction principale est de reprendre les efforts dus aux charges du plancher ramenées par les poutres, et ensuite ils les transmettent aux fondations. Le prédimensionnement des poteaux est en fonction de la descente des charges.

### 4.1. Evaluation des charges et surcharges

#### 4.1.1. Plancher terrasse :

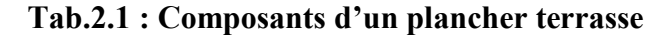

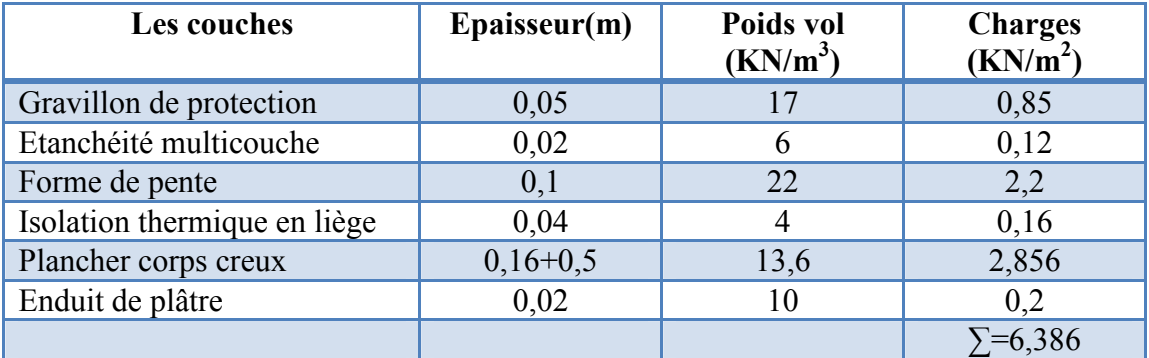

#### 4.1.2. Plancher courant

#### Tab.2.2 : Composants d'un plancher courant

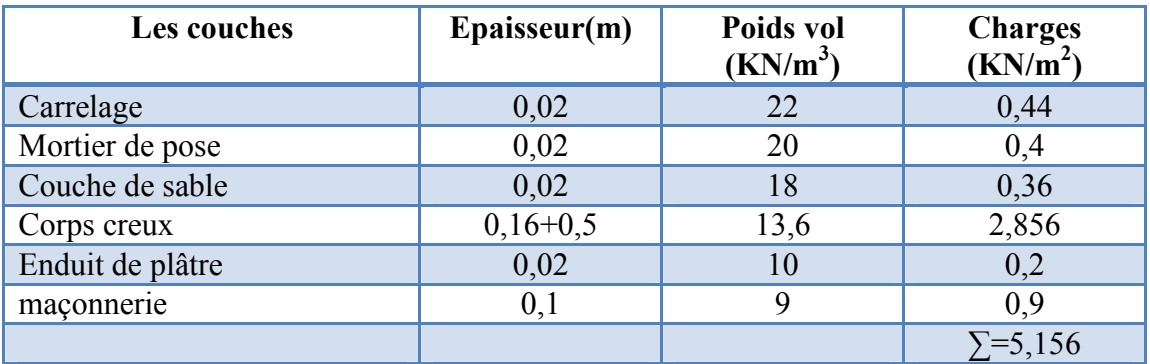

#### 4.1.3. Dalles pleines

Tab.2.3 : Composants d'une dalle pleine

| Les couches      | $E \text{pairs}$ | Poids vol<br>(KN/m <sup>3</sup> ) | <b>Charges</b><br>(KN/m <sup>2</sup> ) |
|------------------|------------------|-----------------------------------|----------------------------------------|
| Carrelage        | 0,02             | 22                                | 0,44                                   |
| Mortier de pose  | 0,02             | 20                                | 0,4                                    |
| Couche de sable  | 0,02             | 18                                | 0,36                                   |
| Dalle pleine     | 0,14             | 25                                | 3,5                                    |
| Enduit de ciment | 0,02             | 20                                | 0.4                                    |
|                  |                  |                                   | $\equiv 5$ ,                           |

#### 4.1.4. Murs extérieurs

Tab.2.4 : Composants d'un mur extérieur

| Les couches      | Epaisseur(m) | Poids vol<br>(KN/m <sup>3</sup> ) | <b>Charges</b><br>(KN/m <sup>2</sup> ) |
|------------------|--------------|-----------------------------------|----------------------------------------|
| Enduit de ciment | 0,015        | 20                                | 0,3                                    |
| Brique creuse    | 0,10         |                                   | 0.9                                    |
| Brique creuse    | 0,15         |                                   |                                        |
| Enduit plâtre    | 0,015        | 10                                | 0,15                                   |
| Enduit de ciment | 0,015        | 20                                | 0,3                                    |
|                  |              |                                   | $\equiv 2.95$                          |

#### 4.2. Charges et surcharges revenants aux poteaux

Surface revenant au poteau le plus chargé :

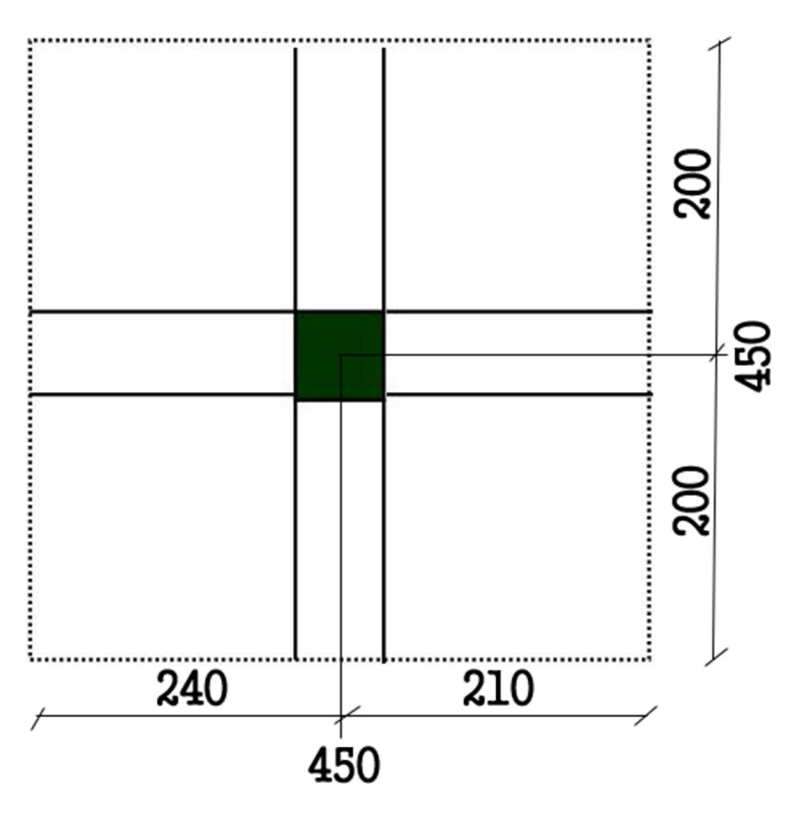

*Fig.2.1 : La surface revenant au poteau le plus chargé*

#### Plancher terrasse

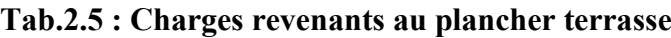

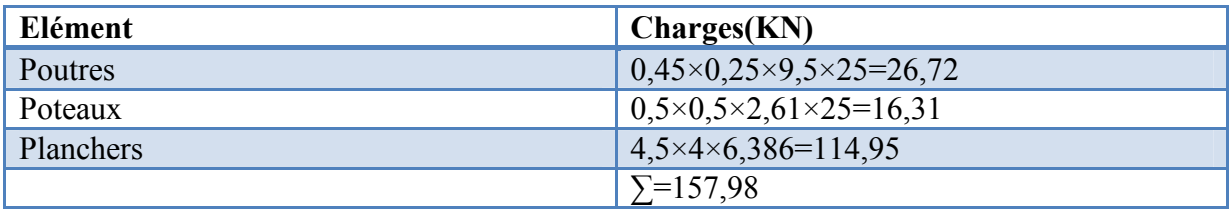

#### Planchers courants

#### Tab.2.6 : Charges revenants au plancher courant

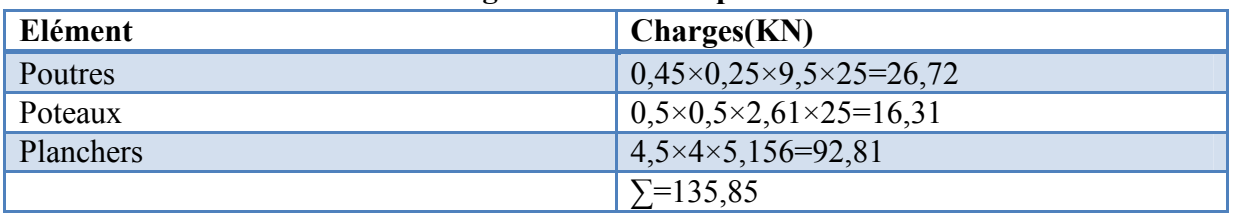

### 4.2.1. Dégression des surcharges d'exploitation

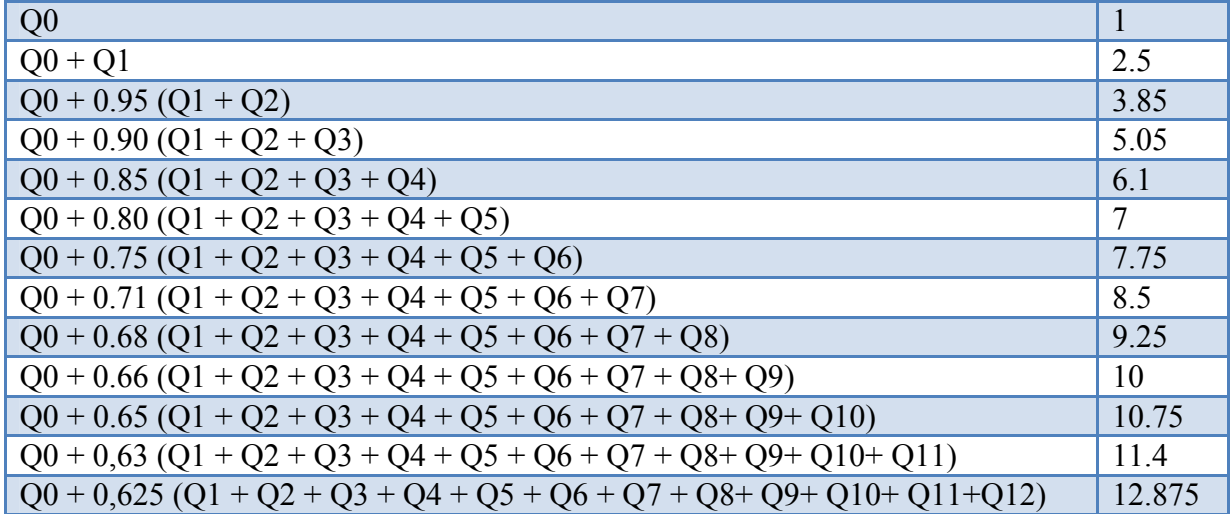

#### Tab.2.7 : Dégression de charges (KN/m2)

#### 4.2.2. Effort normal à retenir pour le prédimensionnement des poteaux

On majorera N<sub>u</sub> par 10% conformément aux règles CBA93 :

#### Tab.2.8 : Descente de charges du pilier le plus sollicité

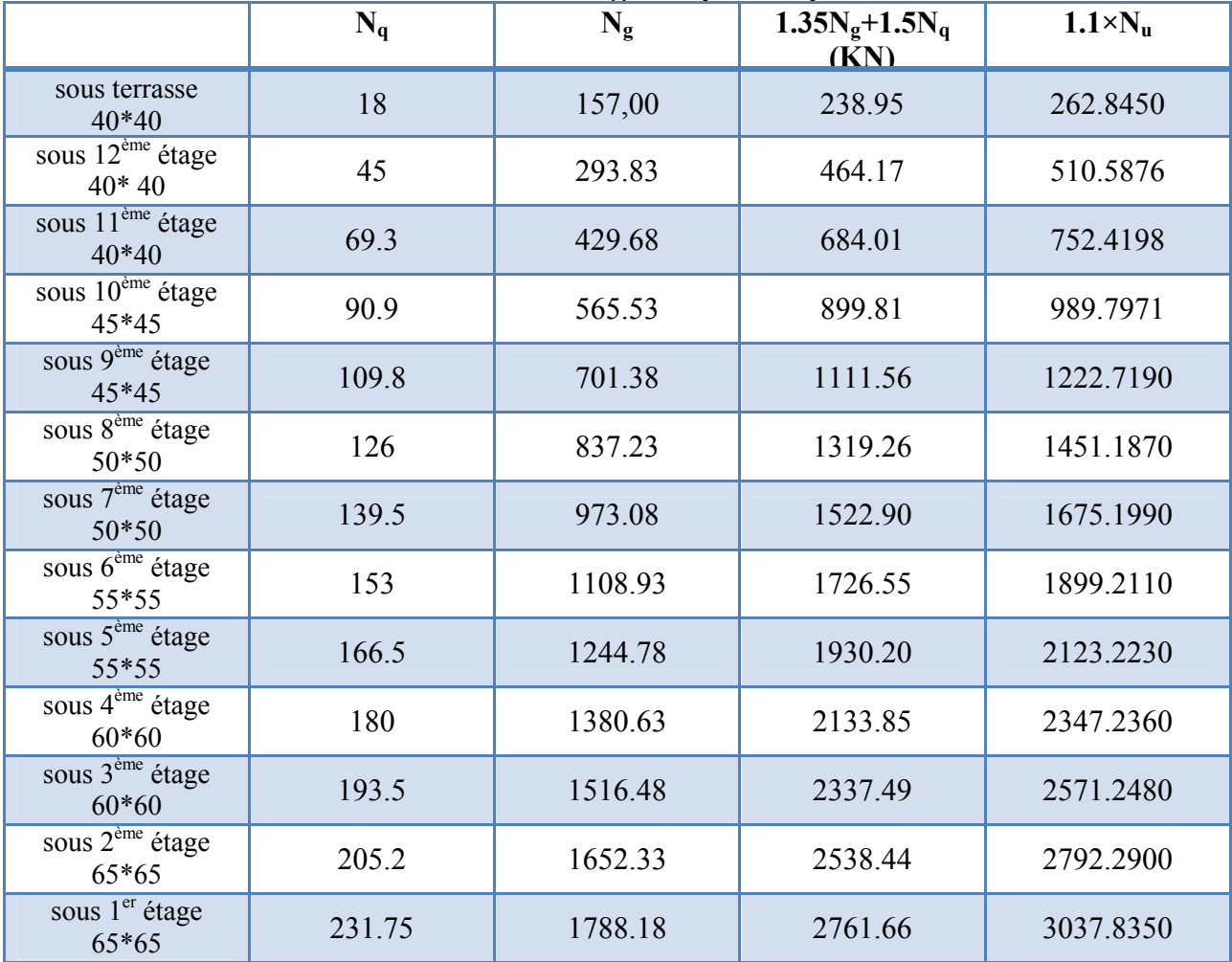

#### 4.3. Vérification de l'effort de compression

Il faut que  $N_u$  soit inférieur à  $N_{ult}$  où ce dernier est donné par le CBA93 comme suit :

$$
N_{\text{ult}} = \alpha. \ \ B_{\text{r}}.\frac{f_{\text{c28}}}{0.9.\gamma_{\text{b}}}+A_{\text{s}}.\frac{f_{\text{e}}}{\gamma_{\text{s}}}
$$

Avec :

Nult : Effort normal ultime.

B<sub>r</sub>: Section réduite du poteau obtenue en déduisant de sa section réelle 1cm d'épaisseur sur toute sa périphérie.

 $\gamma_s = 1,15$ .

$$
\gamma_b=1,5.
$$

α : Coefficient en fonction de l'élancement λ, qui prend les valeurs suivantes :

$$
\begin{cases}\n\alpha = \frac{0.85}{1 + 0.2 \left(\frac{\lambda}{35}\right)^2} & \text{Pour } \lambda < 50. \\
\alpha = 0.6 \left(\frac{50}{\lambda}\right)^2 & \text{Pour } 50 \le \lambda \le 70.\n\end{cases}
$$

On prend  $\lambda$ =35 pour s'assurer qu'il n'y aura pas de flambement et pour rester dans le domaine de la compression simple  $\rightarrow \alpha = 0.71$ 

D'après l'article 7.4.2.1 du RPA99/version 2003, le pourcentage minimal des armatures sera de 0,9% en zone III.

$$
\longrightarrow N_u \leq N_{ult} = B_r / 0.0652 \quad , \, 'B_r = (a - 0.02)^2'.
$$

| <b>Niveau</b>                        | $N_{ult}$ | $N_{u}$  | $N_u < N_{ult}$ |
|--------------------------------------|-----------|----------|-----------------|
| sous terrasse 40*40                  | 2214.72   | 262.845  | vérifiée        |
| sous $12^{eme}$ étage $40*40$        | 2214.72   | 510.587  | vérifiée        |
| sous $11^{\text{ème}}$ étage $40*40$ | 2214.72   | 752.419  | vérifiée        |
| sous $10^{\text{ème}}$ étage 45*45   | 2835.89   | 989.797  | vérifiée        |
| sous 9 <sup>ème</sup> étage 45*45    | 2835.89   | 1222.719 | vérifiée        |
| sous $8^{\text{eme}}$ étage 50*50    | 3533.74   | 1451.187 | vérifiée        |
| sous $7^{\text{eme}}$ étage 50*50    | 3533.74   | 1675.199 | vérifiée        |
| sous $6^{\text{eme}}$ étage $55*55$  | 4308.28   | 1899.211 | vérifiée        |
| sous 5 <sup>ème</sup> étage 55*55    | 4308.28   | 2123.223 | vérifiée        |
| sous $4^{\text{eme}}$ étage 60*60    | 5159.51   | 2347.236 | vérifiée        |
| sous 3 <sup>ème</sup> étage 60*60    | 5159.51   | 2571.248 | vérifiée        |
| sous $2^{\text{eme}}$ étage 65*65    | 6087.42   | 2792.290 | vérifiée        |
| sous $1er$ étage 65*65               | 6087.42   | 3037.835 | vérifiée        |

Tab.2.9 : Vérification de l'effort normal

Outre les vérifications prescrites par le C.B.A et dans le but d'éviter ou limiter le risque de rupture fragile sous sollicitations d'ensemble dues au séisme, l'effort normal de compression de calcul est limité par la condition exigée par le RPA99/2003 :

$$
v = \frac{N_d}{Bc \times Fc28} < 0.3
$$

 $N_d$ : effort normal de calcul s'exerçant sur une section de béton;

B<sub>c</sub> : aire (section brute) de cette dernière ;

 $f_{ci}$ : résistance caractéristique du béton;

D'après le CBA93, il faut vérifier aussi que  $\lambda \leq 35$  pour qu'il n'y ait pas de flambement dans les poteaux.

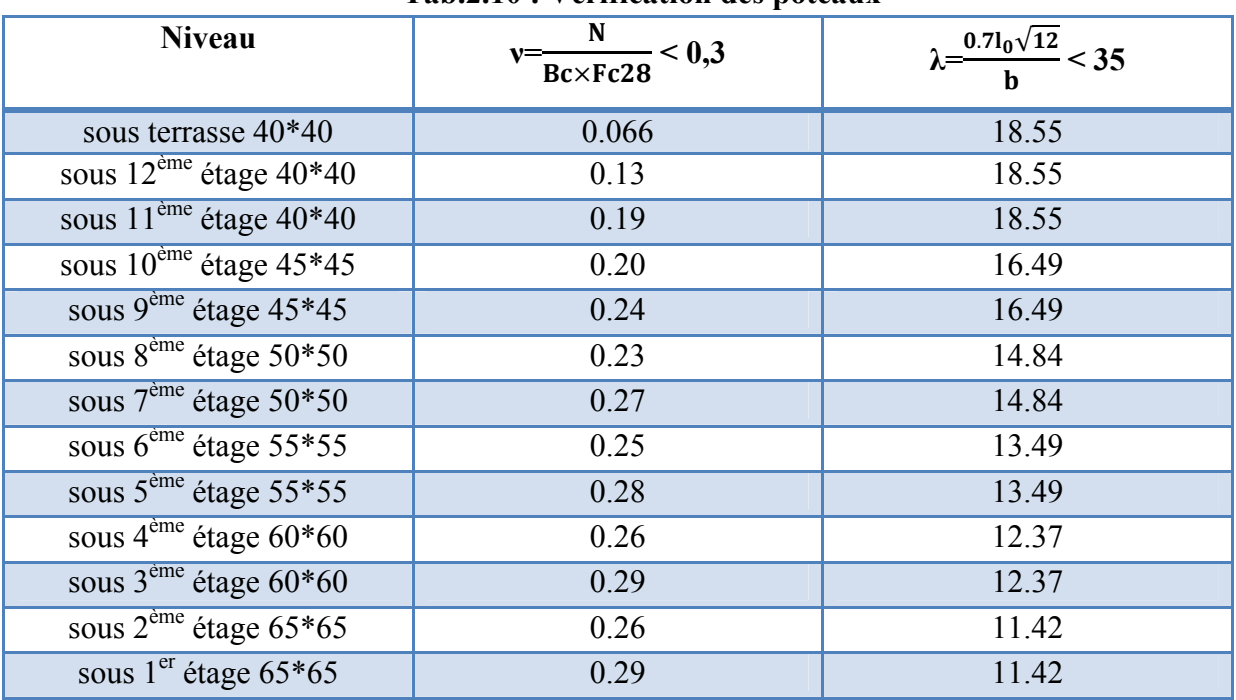

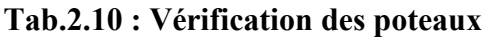

Toutes les conditions sont vérifiées alors les sections choisies sont satisfaisantes.

# 5. Prédimensionnement des voiles

Les murs en béton armé servent d'une part à contreventer le bâtiment en reprenant les efforts horizontaux (séisme et vent) et d'autre part de reprendre les efforts verticaux qu'ils transmettent aux fondations.

D'après le RPA 99/2003 article 7.7.1, les éléments satisfaisants la condition ( $L > 4$  e) sont considérés comme des voiles, contrairement aux éléments linéaires. L'épaisseur minimale emin est de 15 cm. De plus, l'épaisseur doit être déterminée en fonction de la hauteur libre d'étage he et des conditions de rigidité aux extrémités :

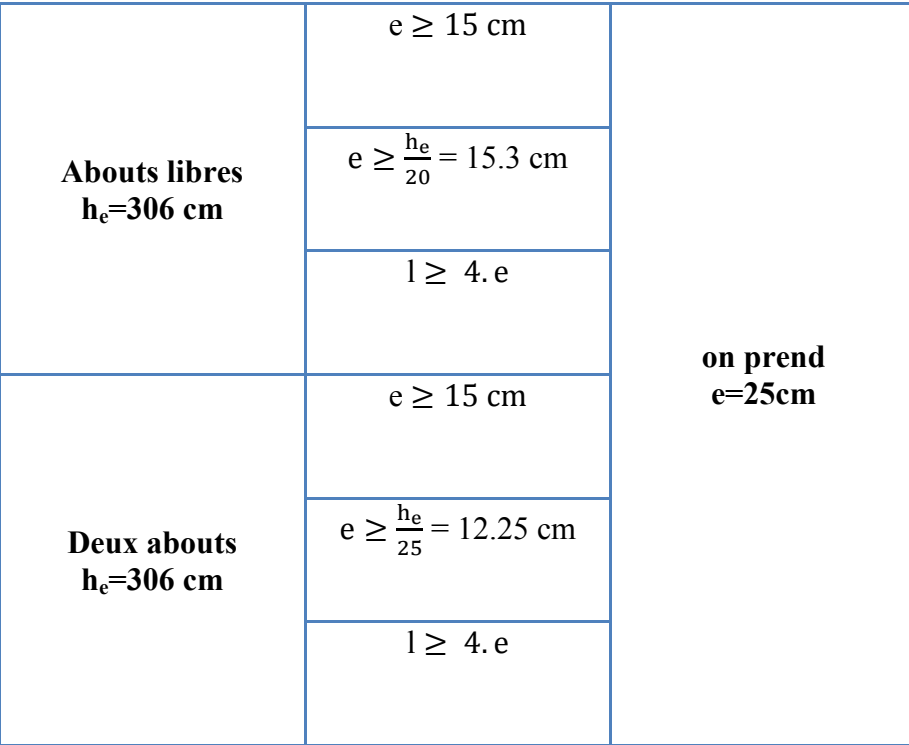

#### Tab.2.11 : Prédimensionnement des voiles

### 6. Conclusion

Dans notre projet :

Les sections adoptées pour les poteaux sont comme suit:

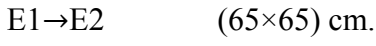

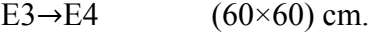

 $E5\rightarrow E6$  (55×55) cm.

 $E7 \rightarrow E8$  (50×50) cm.

- $E9 \rightarrow E10$  (45×45) cm.
- E11 $\rightarrow$ E13 (40×40) cm.
- Pour les poutres : $(45\times25)$ .
- Pour les voiles :  $e = 25$ cm.
- Pour les planchers :  $e = 21$  cm (16+5).
- Pour les dalles pleines e=14cm.

# Chapitre 3:

# DIMENSIONNEMENT DES ELEMENTS NON STRUCTURAUX

## 1. Introduction

Les éléments secondaires ne contribuent pas directement au contreventement. Leur calcul se fait généralement sous l'action des charges permanentes et des surcharges d'exploitation. Cependant, certains éléments doivent être vérifiés sous l'action de la charge sismique (composante verticale ou horizontale), comme ils doivent répondre aux dispositions constructives de la réglementation parasismique, car ils peuvent être sollicités par l'ossature qui se déforme.

Dans cette section, on va procéder au calcul des éléments suivants:

- Les acrotères.
- Le balcon.
- Les escaliers.
- Poutrelles et ferraillage de la dalle de compression.

# 2. Acrotère

# 2.1.Introduction

L'acrotère est un élément de sécurité en béton armé réalisé au niveau de la terrasse, pour éviter toute chute accidentelle.

Il est assimilé à une console d'un mètre linéaire de largeur, encastré à sa base et soumis à son poids propre G et à une surcharge d'exploitation Q estimée à 1 KN appliquée à l'extrémité.

Caractéristiques géométriques et modélisation de l'acrotère :

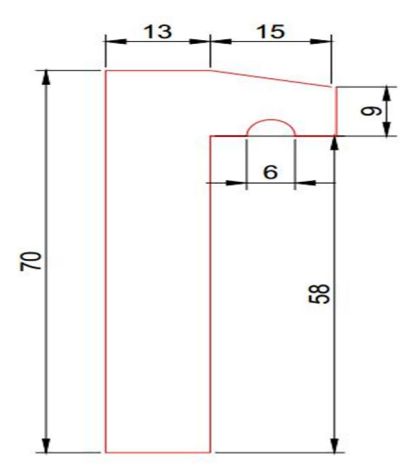

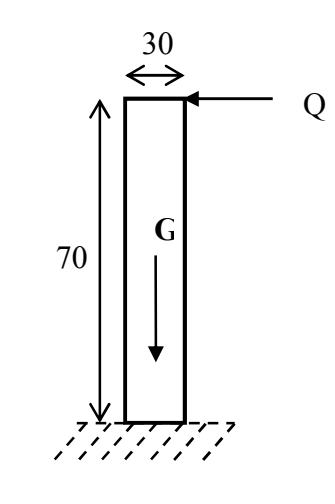

*Fig.3.2 : Modèle de calcul de l'acrotère*

# 2.2.Propriétés géométriques de l'acrotère

- L'aire de la section:  $A = 0.105$  cm<sup>2</sup>
- La position du centre de gravité:  $(Y_g=0,37 \text{ m}, X_g=0,105 \text{ m})$

# 2.3.Evaluation des sollicitations de calcul

Pour une console encastrée à sa base et soumise aux chargements, horizontal Q et vertical G, elle sera sollicitée comme suit :

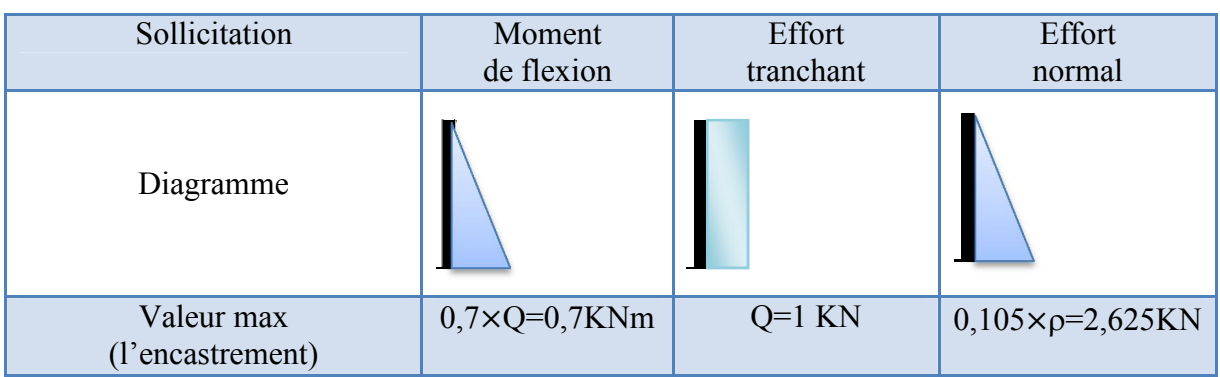

#### Tab.3.1 : Sollicitations de calcul

# Tab.3.2 : Combinaisons de charges

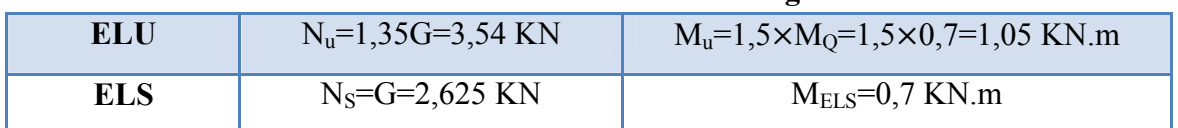

# 2.5.Calcul du ferraillage

2.4.Combinaisons de charges

La section transversale de l'acrotère est de (100 x 13) cm, avec un enrobage de 2 cm, est soumise à une flexion composée :

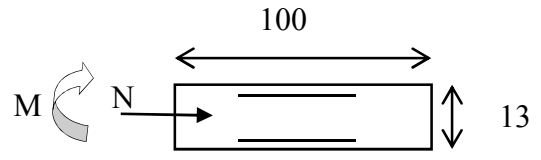

*Fig.3.3 : Section transversale de l'acrotère*

À l'ELU :  $e_0 = \frac{M}{N} = 0.3 = 30$  cm  $e_0 > \frac{h}{6} = 0.0167$  donc c'est une section partiellement comprimée  $e_a = e_0 + (\frac{h}{2} - d') = 0,345$  m

D'où  $M_u=N\times e_a=1,22$  KN.m

$$
\mu\!=\!\tfrac{M_u}{bd^2f_{bu}}\!=\!\tfrac{1{,}22{\times}10^{-3}}{1{\times}0{,}11^2{\times}14{,}16}\!=0{,}007\!<\!\mu_{lim}
$$

On aura :  $A_{\rm sc}=0$  et  $A_{\rm s}=1.5$  cm<sup>2</sup>

#### 2.5.1. Condition de non fragilité

On a  $A_{\text{smin}} \ge \frac{0.23 \text{ f}_{\text{t28}}}{\text{f}_{\text{e}}} = 1,09 \text{ cm}^2$ 

Donc on prévoit une section d'armatures comprimées égale à la section d'armature minimale D'où  $A_S = 1,5$  cm<sup>2</sup> et  $A_{sc} = 1,09$  cm<sup>2</sup>

#### 2.5.2. Vérification au cisaillement

La contrainte de cisaillement dans le béton est donnée par :

$$
\tau_{u} = \frac{v_{u}}{bd} = \frac{1.5}{1 \times 0.9 \times 0.13} = 0.013 \text{ MPa } \leq \overline{\tau} = \min\left\{0.15 \frac{\text{fcj}}{\gamma b} \right\} = 2.7 \text{ MPa}
$$

Donc le béton seul suffit pour reprendre l'effort tranchant.

#### 2.6.Vérification du garde-corps sous charges sismiques

D'après le RPA 99/2003 (Article 6.2.3) les éléments non structuraux doivent être calculés sous l'action des forces horizontales suivant la formule suivante :

$$
F_P = 4 \times A \times C_p \times W_p
$$

- A: coefficient d'accélération de zone.
- $\bullet$  C<sub>p</sub>: facteur des forces horizontales.
- $W_p$ : poids de l'acrotère.

On retient comme ferraillage de l'acrotère celui obtenu sous l'ELU si  $F_p < 1,5Q$ 

Sinon il faut refaire un calcul à l'état limite accidentel, et pour les deux cas de figures, une disposition symétrique des armatures est à prendre (prise en compte du changement de direction de la composante horizontale du séisme).

On a :

 $A = 0.25$  (groupe 2, zone III).  $C_p$ = 0,80 (élément en console)  $W_p = 2,625$  KN

D'où  $F_p = 2,1$  KN > 1,5 KN

La condition donnée par l'expression n'est pas vérifiée, on doit donc faire un calcul à l'état limite accidentel, on refait les calculs à l'ELA en prenant  $F_p=2,1$  KN, ce qui donne  $A_s = 1.5$ cm<sup>2</sup>.

Choix des armatures :

• Armatures verticales :  $Av = 4HAS/face/ml = 2.01 cm<sup>2</sup>$ ;  $S_t = 25 cm$ 

• Armatures de répartition : Ar =Av /4  $\rightarrow$  Soit Ar= 2HA6/ml = 0, 57cm2 ; St= 15cm

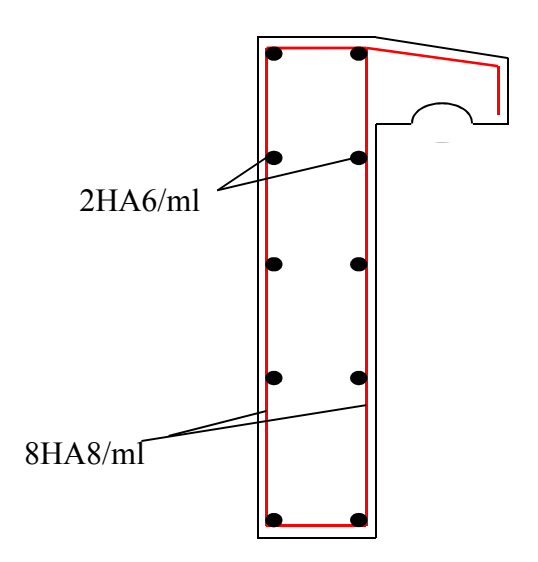

*Fig.3.4 : Disposition des armatures dans l'acrotère*

### 3. Balcon 3.1.Introduction

Les balcons dans notre bâtiment sont des portes à faux, donc des dalles encastrées sur un seul côté. Ils seront calculés comme étant des poutres consoles.

#### 3.2.Combinaison des charges

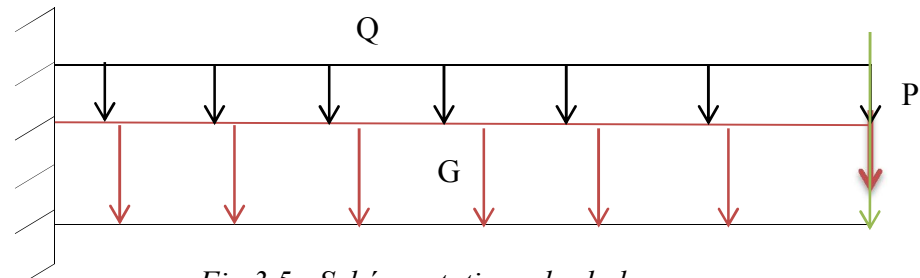

*Fig.3.5 : Schéma statique des balcons*

#### Avec

- charge permanente  $G=5,1$  KN/m;
- charge d'exploitation  $Q=3,5$  KN/m;
- charge du garde-corps P=2,5 KN;

|            | Charge repartie<br>$(G, Q)$ KN/m | Charge<br>concentrée<br>$(P)$ KN | Moment fléchissant<br>$(M_{max})$ KN.m | <b>Effort tranchant</b><br>$(T_{max})$ KN |
|------------|----------------------------------|----------------------------------|----------------------------------------|-------------------------------------------|
| <b>ELU</b> | 12,14                            | 3,38                             | $-13,51$                               | $-18,41$                                  |
| <b>ELS</b> | 8,60                             | 2,50                             | $-9,71$                                | $-13,16$                                  |

Tab.3.3 : Sollicitations de calcul

# 3.3.Calcul de la section des armatures

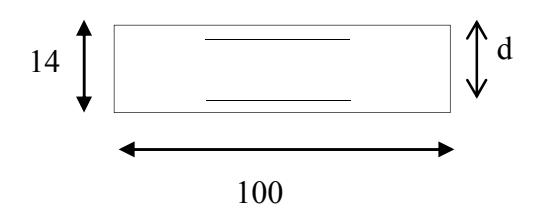

*Fig.3.6 : Coupe transversale du balcon*

$$
\mu = \frac{M_u}{b_0 \times d^2 \times f_{bu}} = \frac{0,01351}{1 \times (0,126)^2 \times 14,16} = 0.060
$$
\n
$$
\mu < 0,186 \implies \text{pivot A} \quad (A_{sc} = 0 \ ; \ \overline{\sigma}_s = 348 \text{MPA})
$$
\n
$$
\alpha = 1,25(1 - \sqrt{(1 - 2\mu_{bu})}) = 0,078
$$
\n
$$
A_s = \frac{0,8 \times \alpha \times b \times d \times f_{bu}}{\sigma_s} = 3,18 \text{cm}^2
$$

 $\rightarrow$ (5HA10); As=3,92cm<sup>2</sup>

#### 3.3.1. Vérification à l'ELS

Il faut vérifier, en considérant les fissurations comme préjudiciables, que :

• 
$$
\sigma_{bc} < 0,6f_{c28} = 15MPa
$$
  
\n•  $\sigma_{st} < \overline{\sigma}_{st} = min(\frac{2}{3}f_e; 110\sqrt{\mu f_{tj}})$ 

En faisant le calcul des contraintes avec le logiciel de calcul ''SOCOTEC'' on trouve:

$$
\sigma_{bc} = 5,5MPa < \overline{\sigma}_{bc}
$$

$$
\sigma_{st} = 226,7MPa > \overline{\sigma}_{st}
$$
On remarque que les contraintes admissibles sont dépassées, alors il faut refaire le calcul du ferraillage à l'ELS,

En faisant le calcul à l'ELS avec ''SOCOTEC'' on trouve :

 $A_s = 4,43 \text{cm}^2 \rightarrow (4 \text{HA} 12); A_s = 4,43 \text{cm}^2.$ 

3.3.2. Condition de non fragilité

$$
A_{min}\!=\!0.23\times b_0\times d\times \frac{f_{t28}}{f_e}\!=\!1.75\!cm^2\!<\!A_s
$$

3.3.3. Armatures de répartition

$$
A_{\text{rep}} = \frac{A_{\text{s}}}{4} = \frac{4.33}{4} = 11,08 \text{ cm}^2
$$

$$
\rightarrow A_{\text{rep}} = 2,01 \frac{\text{cm}^2}{\text{ml}} \rightarrow (4 \text{HA8})
$$

## 3.3.4. Vérification au cisaillement

Il faudra que  $\tau_u \leq \tau = \min(\frac{-c28}{s}; 5Mpa) = 3,33Mpa$ γ  $\tau_{\text{u}} \leq \tau = \min(\frac{f}{\tau})$ b c28 u

$$
\tau_{u} = \frac{V_{u}}{b_{0}.d} = \frac{18,41 \times 10^{-3}}{1 \times 0,126} = 0,146 \text{Mpa}
$$
\n
$$
\tau_{u} \le \bar{\tau} \qquad \text{(Vérifiée)}
$$
\n
$$
\int A_{s} = 4,43 \text{ cm}^{2} (4 \text{HA} 12)
$$

 $\sum_{\text{A}_{t}=2,01 \text{ cm}^{2}/\text{ml (4HA8)}}$ 

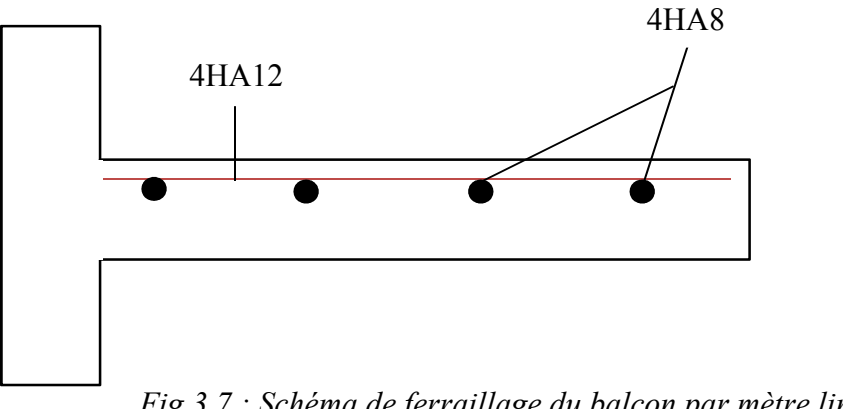

*Fig.3.7 : Schéma de ferraillage du balcon par mètre linéaire*

# 4. Escaliers

Dans une construction, le passage entre les différents niveaux est assuré par les escaliers dont les prescriptions pour la disposition et le choix des dimensions varient selon la destination.

Pour notre cas, il s'agit d'escaliers à 2 volées comportant des marches, des paliers d'arrivée, des paliers de départ et des paliers intermédiaires.

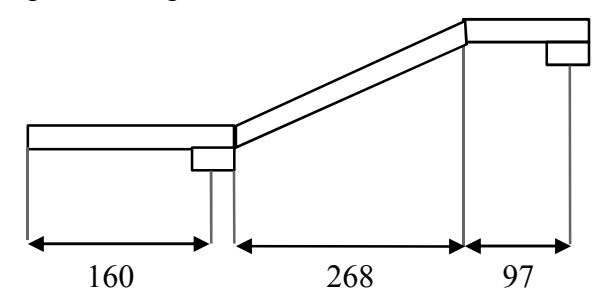

*Fig.3.8 : Coupe longitudinale de l'escalier*

# 4.1.Choix des dimensions

Il existe plusieurs relations entre les dimensions des marches et des contre marches qui expriment les conditions de confort, de sécurité et de dégagement rapide.

La relation de Blondel reste la plus utilisée :

 $60≤g+2h≤64$  [cm]

En se fixant la hauteur de la contre marche h à 17 cm on trouve un nombre de contre marches égal à  $(268/2)/17 = 9$ 

Ce qui va nous donner un giron  $g = 240/8 = 30$  cm

#### 4.1.1. Largeur des escaliers

L'emmarchement est de 1,5 m pour les collectifs avec comme base de 0,5 m par personne susceptible d'utiliser l'escalier.

#### 4.1.2. Epaisseur des escaliers (palier-paillasse)

L'épaisseur de la paillasse est donnée par la relation : e  $\geq$  max  $(\frac{\text{portée}}{30})$ ; 10 cm)

Tel que :

La portée= $\sqrt{2,68^2+1,53^2}$  = 3,085 m

Donc e ≥ max(10,28 ; 10)  $\Rightarrow$  e ≥ 10,28 cm

On adopte une épaisseur e=14 cm ,

qui correspond à l'épaisseur des dalles pleines.

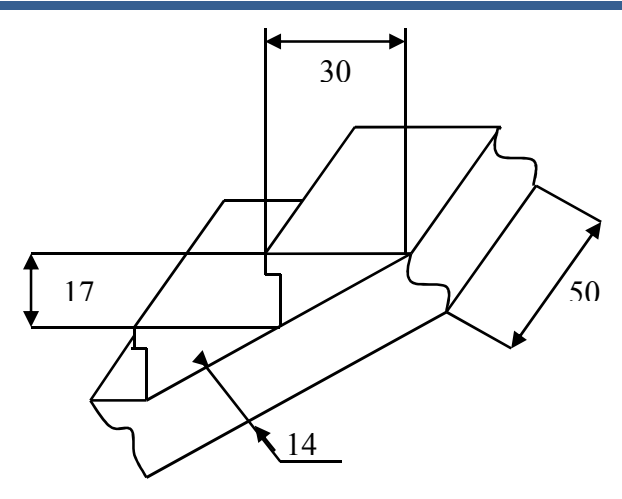

*Fig.3.9 : Dimensions des escaliers*

# 4.2.Evaluation des charges

# a) La paillasse

Tab.3.4 : Composants de la paillasse

| Couche           | Epaisseur (cm)   | G (KN/m <sup>2</sup> )     |
|------------------|------------------|----------------------------|
| Carrelage        |                  | 0,4                        |
| Mortier de pose  |                  | 0,4                        |
| Marche           | 17/2             | 2,13                       |
| Paillasse        | $14/\cos \alpha$ | 4,15                       |
| Enduit de ciment |                  | 0,27                       |
|                  |                  | $G=7,35$ KN/m <sup>2</sup> |

# b) Palier

#### Tab.3.5 : Composants de la paillasse

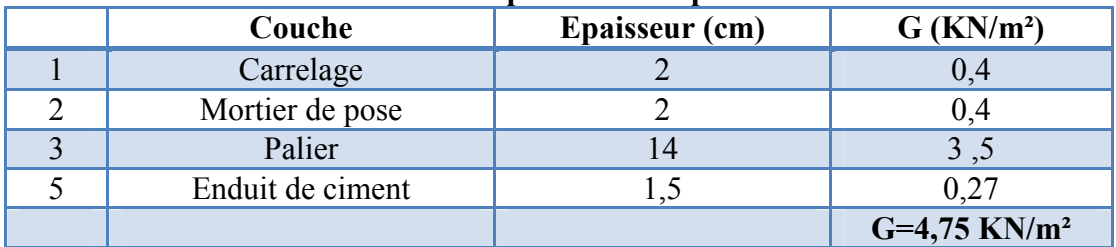

La charge d'exploitation sur le palier ou la paillasse est estimée à 2.5 KN/m² (DTR BC.2.2)

#### 4.2.1. Combinaison des charges

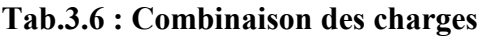

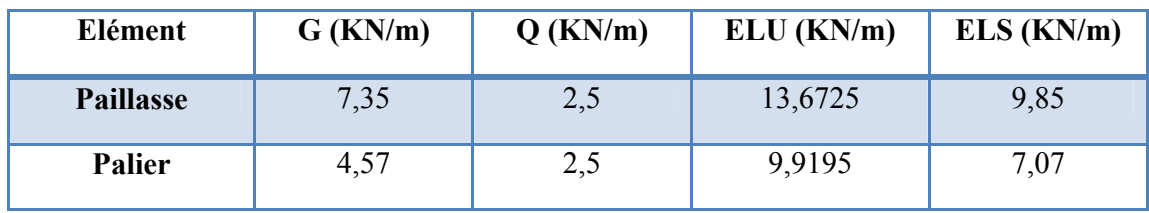

# 4.3.Evaluation des sollicitations de calcul

La modélisation de l'ensemble (paillasse + palier) est une poutre simplement appuyée, comportant deux travées de portées égales à 365 cm et à 160 cm.

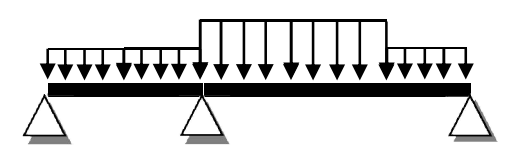

*Fig.3.10 : Schéma statique de l'escalier*

Les diagrammes des moments fléchissants et des efforts tranchants, calculés à l'ELU sont donnés dans la figure suivante :

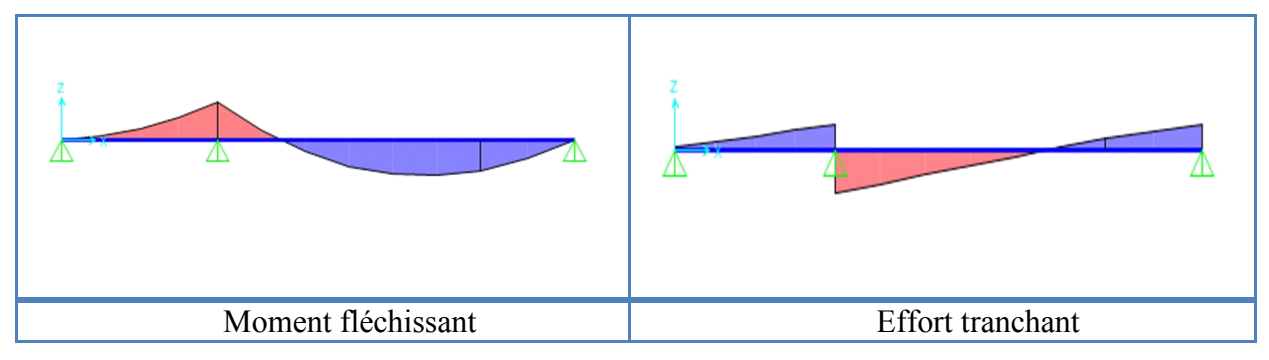

*Fig.3.11 : Diagrammes des sollicitations de calcul à l'ELU*

Les escaliers sont à l'abri des intempéries, on peut donc considérer la fissuration comme peu préjudiciable, le calcul se fera à l'ELU seulement.

Les valeurs maximums du moment sont :

- 14,53 KN/m au niveau de la travée.
- 15,49 KN/m au niveau de l'appui.

La plus grande valeur de l'effort tranchant est de 17,615 KN

# 4.4.Calcul du ferraillage

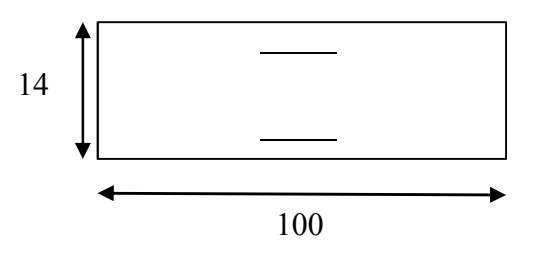

*Fig.3.12 : Coupe transversale de l'escalier*

1) pour la section en travée :

$$
\mu\!\!=\!\!\!\frac{M}{bd^2f_{bu}}
$$

Avec M=14,53 KN/m, on aura  $\mu$ =0,071 ce qui correspond à une section au pivot A

 $A_s = 3.68$  cm<sup>2</sup>

2) Pour la section d'appui :

Avec M=-15,49 KN/m on aura  $\mu$ =0,097 ce qui correspond à une section au pivot A

$$
A_s = 3,92 \text{ cm}^2
$$

La section d'armature longitudinale pour une largeur d'escalier égale à 1,50m est :

- En travée :  $A_{\text{snf}}=1,5\times3,68=5,52 \text{ cm}^2$
- En appui :  $A_{ssun} = 1,5 \times 3,92 = 5,88 \text{ cm}^2$

On adopte les sections longitudinales suivantes :

- En travée : 5HA12 avec un espacement de 29 cm.
- En appui : 6HA12 avec un espacement de 24 cm.

Des armatures de répartition sont à prévoir, avec une section au moins égale au quart de celle des armatures longitudinales, on adopte 4HA8/ml

## 4.5.Vérification à l'effort tranchant

$$
\tau_u\textcolor{blue}{=}\frac{V_u}{bd}=\frac{33{,}57{\times}10^{-3}}{1{\times}0{,}12}\textcolor{red}{=0.27}\leq\overline{\tau}=\min\Big(\frac{0{,}2{\times}f_{c28}}{\gamma_b}{;}5\text{ MPa}\Big){=}3{,}33
$$

Donc il n y a pas un risque de cisaillement.

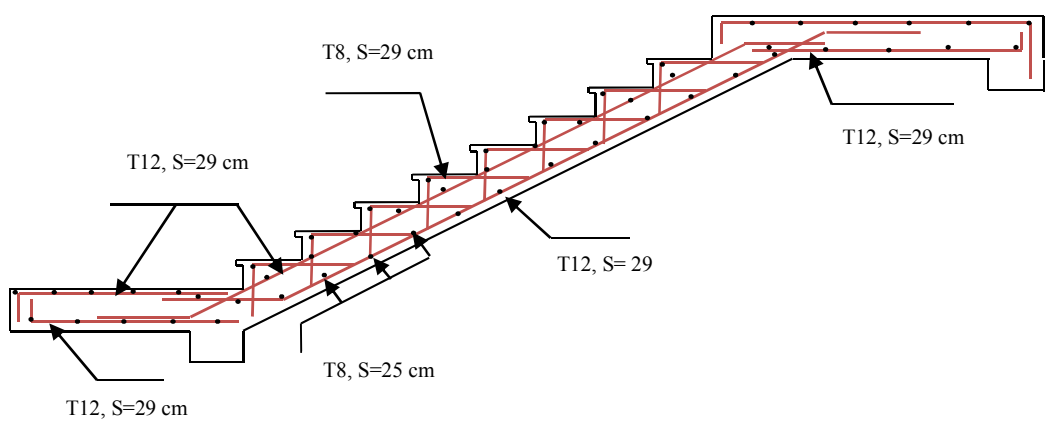

*Fig.3.13 : Schéma de ferraillage des escaliers*

# 5. Planchers à corps creux

Les planchers déterminent les différents niveaux d'une construction, ils jouent le rôle :

- De plate-forme porteuse pour l'étage considéré.
- De toit pour l'étage sous-jacent.
- D'écran permettant le confort de l'habitant.
- D'élément de stabilité.

La structure étudiée comporte des planchers en corps creux. Ce type de plancher est constitué par des éléments porteurs (poutrelles), et par des éléments de remplissage (corps creux), de dimension ( $60 \times 20 \times 16$ ) cm<sup>3</sup>, et une table de compression de 5 cm d'épaisseur. Le calcul sera fait pour les Poutrelles et pour la table de compression.

# 5.1.Calcul des poutrelles

Les poutrelles sont des éléments préfabriqués en béton armé, disposées parallèlement les unes par rapport aux autres dans le sens de la petite portée et distanciées par la largeur d'un corps creux.

Le dimensionnement des poutrelles comporte deux phases :

- Avant le coulage de la table de compression.
- Après le coulage de la table de compression.

Car avant coulage la poutrelle est simplement appuyée, supportant son poids propre, le corps creux et la charge due au poids de l'ouvrier, tandis qu'elle sera considérée comme continue après coulage.

# 5.1.1. Avant coulage

La poutrelle est considérée comme une poutre isostatique, de section rectangulaire  $(b \times h) = (12 \times 4 \text{ cm}^2)$  soumise à son poids propre, le poids des corps creux et une charge concentrée à mi- portée qui représente le poids de l'ouvrier.

# 5.1.1.1. Evaluation des charges et surcharges

 $Q = Max (1$  «au milieu de la poutrelle  $[KN]$ »;  $0.5 \times L$  «portée  $[KN/m1]$ »)  $Q = Max (1; 0.5 \times 4.8) = max (1; 2.4) = 2.4$  KN

Les charges permanentes sont données comme suit :

- Poids propre de la poutrelle =  $0,12\times0,04\times25 = 0,12$  KN/ml
- Poids propre du corps creux =  $0.60 \times 1 = 0.6$  KN/ml

Donc  $G=0.6+0.12=0.72$ 

#### 5.1.1.2. Combinaisons d'actions

Moment fléchissant

$$
M_G = \frac{G L^2}{8} = 2,07 \text{ KN.m}
$$

$$
M_Q = \frac{QL}{4} = 2,88 \text{ KN.m}
$$

- $\dot{A}$  ELU : M<sub>u</sub>=1.35 M<sub>G</sub> +1.5 M<sub>Q</sub> = 7,11 KN.m
- $\hat{A}$  ELS :  $M_s = M_G + M_Q = 4.95$  KN.m

Calculons les armatures à l'ELU

Pour la section en travée

$$
\mu = \frac{M}{bd^2 f_{bu}} = \frac{7,11 \times 10^{-3}}{0,12 \times 0,02^2 \times 14,16} = 10,46 >> \mu_{\text{lim}} = 0,39
$$

Cela signifie qu'il faut ajouter des sections d'armatures comprimées, cependant la hauteur de la poutrelle est faible pour introduire des armatures de compression, La seule solution est de diminuer le moment en diminuant la portée, pour cela on prévoit des étais.

Pour annuler les armatures comprimées il faut que

$$
\mu = \frac{M}{bd^2 f_{bu}} \le 0.39
$$
  
Avec  $M_u$ =1,35G+1,5Q=1,35 $\frac{G L^2}{8}$ +1,5 $\frac{Q L}{4}$ 

L'inégalité précédente s'écrit :  $1,35\frac{GL^2}{8}+1,5\frac{QL}{4} \leq \mu_{\text{lim}} bd^2f_{\text{bu}}$ 

 $0,1215$  L<sup>2</sup><sub>max</sub>+0,375 L<sub>max</sub>-0,265  $\leq 0 \Rightarrow$  L<sub>max</sub> = 0,596 m

Donc on place un pied droit chaque 60 cm pour garantir la stabilité du système poutrelles hourdis avant coulage.

#### 5.1.2. Après coulage

Après bétonnage, la section transversale des poutrelles devient une section en T, la surface du plancher qui revient à chaque poutrelle est une bande de largeur 0,60 m.

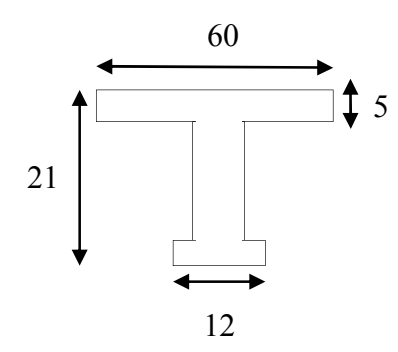

*Fig.3.14 : Section de calcul des poutrelles après coulage.*

5.1.2.1. Calcul des actions

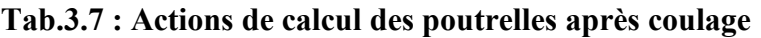

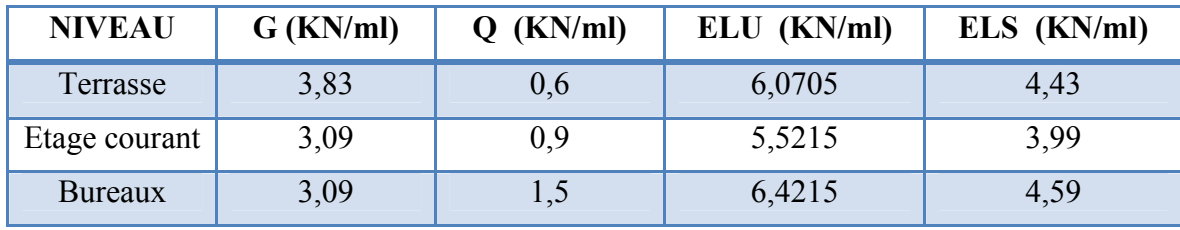

On calcule avec les actions les plus défavorables :

ELU: 6,421 KN/ml ELS: 4,59 KN/ml

Les poutrelles sont considérées comme des poutres continues sur :

8,7,6,5 et 3 travées.

## 5.1.2.2. Sollicitations de calcul

Les sollicitations sont calculées à l'aide du logiciel ETABS, les résultats sont présentés aux tableaux suivants :

## 1) A l'ELU

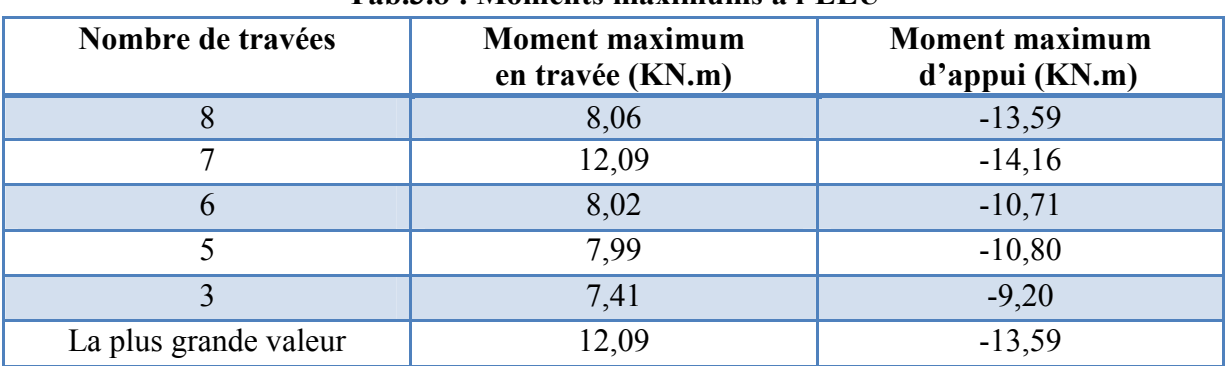

#### Tab.3.8 : Moments maximums à l'ELU

# 2) A l'ELS

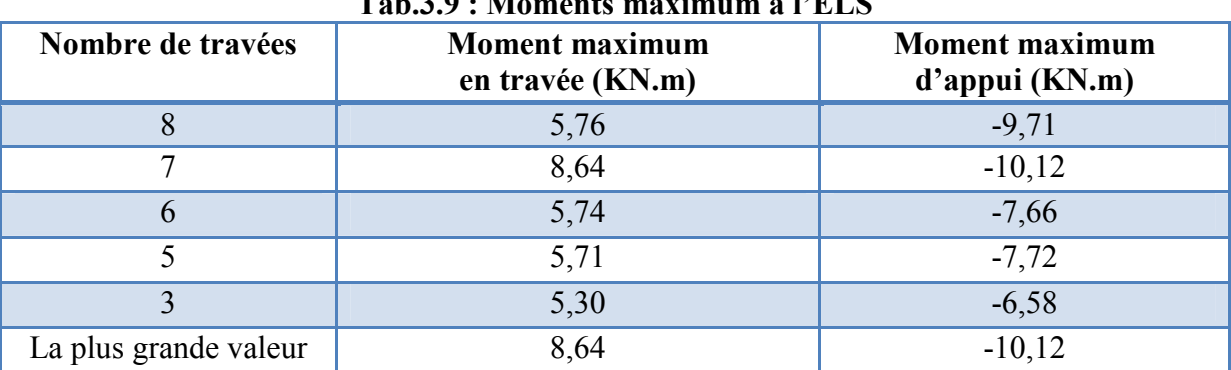

## Tab.3.9 : Moments maximum à l'ELS

## 5.1.2.3. Calcul du ferraillage

## 1) Armatures longitudinales

Pour des raisons constructives, on va adopter le même ferraillage pour toutes les poutrelles en calculant le ferraillage de la poutrelle la plus sollicitée.

Les poutrelles ne sont pas exposées aux intempéries, la fissuration est donc peu préjudiciable cela nous permet de faire le calcul uniquement à l'ELU.

En utilisant le logiciel SOCOTEC (flexion simple), on a obtenu les résultats suivants :

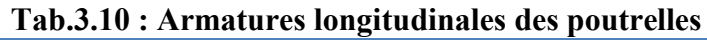

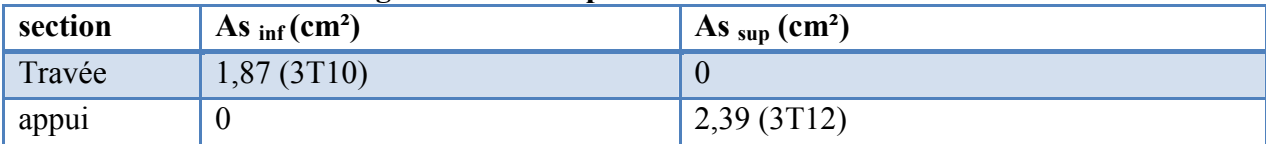

## 2) Armatures transversales

Pour des raisons constructives on fixe l'inclinaison des armatures transversales à 90°, en adoptant une section de 2∅6, l'espacement de ces armatures transversales peut être déterminé par la formule suivante :

 $S_t = \frac{0.9 \times A_t \times f_{su}}{(2.7 \times 10^{-4} \text{ s})}$  $(\tau_u-\tau_0)\times b$ Avec  $\tau_{\rm u} = \frac{V_{\rm u}}{bd} = \frac{18,361 \times 10^{-3}}{0,04 \times 0,22} = 2,086$  MPa

Et  $\tau_0=0.3\times f_{ti}\times k = 0.3\times 2.1\times 1 = 0.63$  MPa 2∅6 sont équivalentes à une section d'armatures transversales égale à 0,56 cm² Donc  $S_t \leq 30$  cm

## 3) Vérification au cisaillement

On compare la contrainte de cisaillement du béton à l'ELU dans l'âme de la poutrelle à la contrainte de cisaillement admissible donnée par la formule suivante :

$$
\overline{\tau}_{b} = \min \left[ \frac{0.2 f_{cj}}{\gamma b}; 5 \text{ MPa} \right] = 5 \text{ MPa}.
$$
  
Et  $\tau_{b} = \frac{V_{u}}{0.9 \times b \times d} = \frac{18,361 \times 10^{-3}}{0.9 \times 0.04 \times 0.22} = 2,31 \text{ MPa} < 5 \text{ MPa}$ 

Donc la condition est vérifiée.

#### 4) Vérification de la condition de non fragilité

$$
\rho \ge 0.23 \frac{f_{jt}}{f_e}
$$
 tel que  $\rho = \frac{A_s}{b \times d}$  c'est à dire  $\rho \ge 0.00121$ 

$$
A_s \geq \tfrac{0.23 \times b_0 \times d \times f_{t28}}{f_e}
$$

C'est à dire  $A_s \ge \frac{0.23 \times 0.12 \times 0.22 \times 2.1}{400} = 0.31$  cm<sup>2</sup>

Au niveau de la travée :

 $A_s = 2,3$  cm<sup>2</sup>

 $\[\rho = \frac{2.3 \times 10^{-4}}{0.04 \times 0.22} = 0.02 \times 0.0026\]$  donc la 1<sup>ere</sup> condition est vérifiée  $A_s = 2.3$  cm<sup>2</sup> > 0.31 cm<sup>2</sup> donc la 2<sup>eme</sup> condition est vérifiée

Au niveau de l'appui:

A<sub>S</sub>=3,3 cm<sup>2</sup>  
\n- 
$$
\rho = \frac{3,3 \times 10^{-4}}{0,04 \times 0,22} = 0,026 > 0,00121
$$
 donc la 1<sup>ere</sup> condition est vérifiée

-  $A_s = 3,3 > 0,31$  cm<sup>2</sup> donc la 2<sup>eme</sup> condition est vérifiée

## 5.2.Calcul de la table de compression

La table de compression a une épaisseur de 5cm et une largeur de 60cm :

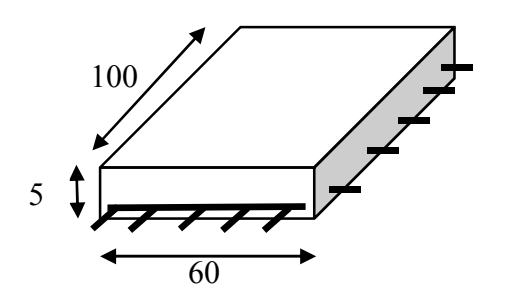

*Fig.3.15 : Dimensions de la table de compression*

Elle sera ferraillée suivant les deux sens afin d'éviter la fissuration du béton en vérifiant les conditions suivantes :

- L'espacement des armatures perpendiculaires aux nervures ne doit pas dépasser les 20 cm.
- L'espacement des armatures parallèles aux nervures ne doit pas dépasser les 33 cm.
- La section des armatures perpendiculaires aux nervures est donnée par la formule suivante :

 $A_S \geq \frac{4 \times l(cm)}{f(MBa)}$  $f_e(MPa)$  $\frac{4\times60}{240}$  = 1 cm<sup>2</sup>

Donc on va adopter des treillis soudés avec un maillage de (25×25) cm et de nuance FeE240 avec des ∅6.

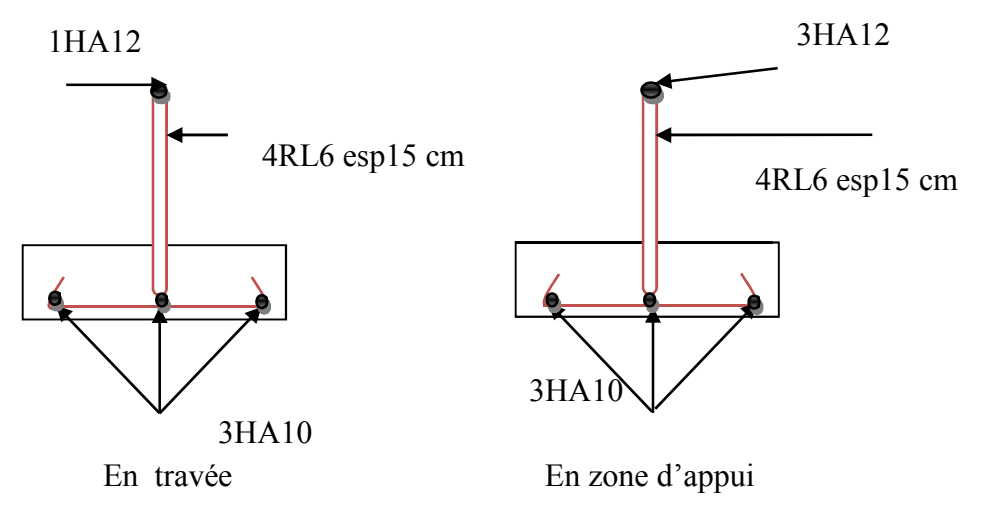

*Fig.3.16 : Schéma de ferraillage des poutrelles*

Chapitre 4:

# ETUDE DYNAMIQUE

# 1. Introduction

Parmi les catastrophes naturelles qui nuisent à la surface de la Terre, les secousses sismiques sont sans doute qui ont le plus d'effets destructeurs dans une zone urbanisée.

La seule prévention valable en zones à risque sismique, est la construction parasismique c'està-dire l'art de construire de manière telle que les bâtiments même endommagés ne s'effondrent pas, pour cela il ne s'agit pas seulement d'appliquer un certain nombre de prescriptions réglementaires, mais d'avoir une approche globale qui prend en compte tous les facteurs pouvant avoir une incidence sur le comportement du bâtiment. [1]

# 2. Choix de la méthode de calcul

La détermination de la réponse de la structure peut se faire par trois méthodes de calcul:

- la méthode d'analyse dynamique par accélérogrammes.
- la méthode statique équivalente.
- la méthode d'analyse modale spectrale.

# 2.1. Méthode d'analyse dynamique par accélérogrammes

Elle consiste en l'étude des efforts dans la structure en fonction du temps, elle nécessite les données d'un accélérogramme et ne peut être effectué que par un personnel qualifié.

## 2.2. Méthode statique équivalente

Suivant cette méthode les forces réelles dynamiques qui se développent dans une construction sont remplacées par un système de forces statiques fictives dont les effets sont considérés équivalents à ceux de l'action sismique. L'effort sismique élastique total  $V_e$  appliqué à la base de la structure doit être calculé selon la formule :

$$
V = \frac{\text{ADQ}}{R}W
$$

Pour notre bâtiment les conditions issues de l'article (4.1.2) du RPA99/2003 ne sont pas vérifiées vu l'irrégularité en plan et que la structure dépasse les 17m, une analyse modale spectrale est donc nécessaire.

## 2.3. Analyse modale spectrale

L'analyse modale spectrale désigne la méthode de calcul des effets maximaux d'un séisme sur une structure, elle est caractérisée par :

- La sollicitation sismique décrite sous forme d'un spectre de réponse.
- La réponse d'une structure est prépondérante au voisinage des fréquences de résonance.

Le comportement de la structure pour ces fréquences de résonances est appelé mode de vibration. Le comportement global est considéré comme la combinaison des contributions des différents modes. [1]

# 3. Spectre de réponse

D'après l'article (4.3.3) du RPA99/2003

L'action sismique est représentée par le spectre de calcul suivant :

$$
\frac{S_a}{g} \qquad \begin{cases} 1,25\left(1+\frac{T}{T_1}\left(2,5\,\eta\,\frac{Q}{R}-1\right)\right) & 0 \le T \le T_1 \\ \\ 2,5\eta(1,25A)\left(\frac{Q}{R}\right) & T_1 \le T \le T_2 \\ \\ 2,5\eta(1,25A)\left(\frac{Q}{R}\right)\left(\frac{T_2}{T}\right)^{2/3} & T_2 \le T \le 3.0s \\ \\ 2,5\eta(1.25A)\left(\frac{T_2}{3}\right)^{\frac{2}{3}}\left(\frac{3}{T}\right)^{5}\left(\frac{Q}{R}\right) & T \ge 3.0s \end{cases}
$$

Avec :

- A : Coefficient d'accélération de zone.
- η : Facteur de correction d'amortissement.
- ξ : Pourcentage d'amortissement critique.
- R : Coefficient de comportement de la structure.
- $T_1$ ,  $T_2$ : Périodes caractéristiques associées à la catégorie du site(s).
- Q : Facteur de qualité.

Dans notre cas :

- Groupe d'usage 2
- Zone III
- A=0,25 (tableau 4.1 RPA99 /version 2003).
- R=5 (système de contreventement mixte portiques voile avec interaction-tableau 4.3 du RPA99/version 2003).
- Site ferme
- $-T_1=0.15$  s
- $T_2 = 0.4$  s (Tableau 4.7 RPA99/version 2003)
- Q=1,2 (tableau 4.4 RPA99/version 2003 ; il y a trois critères non vérifiées (la régularité en plan, contrôle de la qualité des matériaux et de l'exécution)
- $\xi = 0.07$

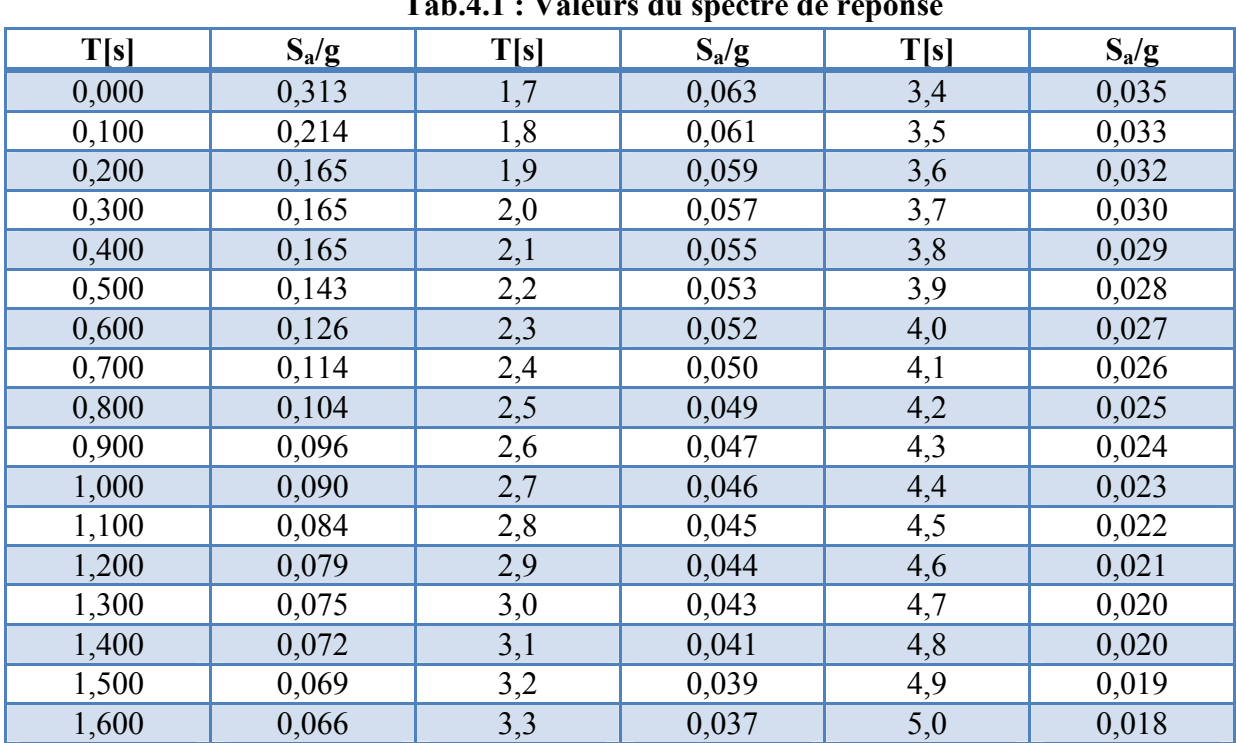

Les valeurs du spectre de réponse sont données dans le tableau suivant

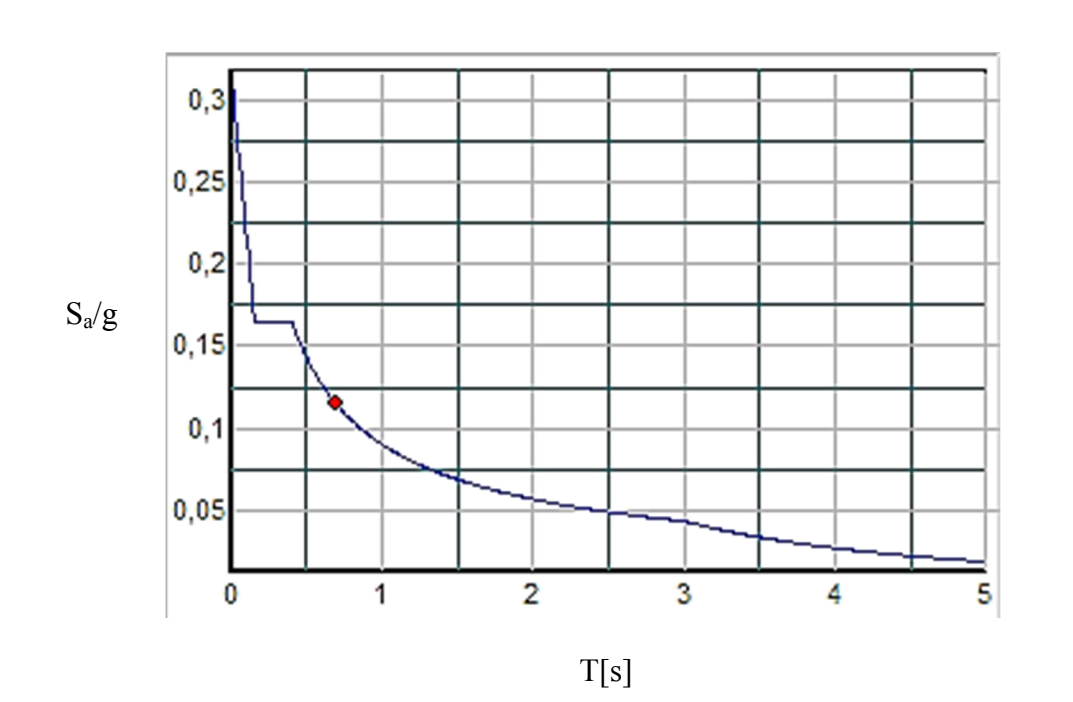

Tab.4.1 : Valeurs du spectre de réponse

*Fig.4.1 : Allure du spectre de réponse*

# 4. Modélisation

L'action sismique concerne l'ouvrage dans sa globalité, mais quand il s'agit d'une structure élevée avec un grand nombre de degrés de liberté, l'étude sera compliquée, voire impossible, pour cela une analyse dynamique nécessite toujours initialement de créer un modèle de calcul représentant la structure, ce modèle, introduit dans un programme de calcul dynamique, permet de déterminer ses modes propres de vibration et les efforts engendrés par l'action sismique. [1]

Deux types de modèles peuvent être envisagés :

- Modélisation par éléments finis
- Modélisation à masses concentrées et raideurs équivalentes.

D'autre part, le choix entre un modèle plan (2D) et un modèle spatial (3D) se pose en analyse dynamique. Pour notre cas la structure présente une dissymétrie aussi bien pour la distribution de la rigidité que pour celle des masses, et cela sans doute fera apparaitre un couplage de déformations c'est-à-dire pour une direction horizontale donnée du séisme, la structure présente ses déplacements dans la direction en question, mais ceux-ci s'accompagnent de façon systématique de déplacements non négligeables dans la direction orthogonale ainsi que d'effets de torsion. On conçoit alors que seul un modèle 3-D est apte à représenter de manière réaliste le comportement de la structure (conformément à l'article 4.3.2.b RPA99/Version2003).

a) Logiciel de calcul utilisé: Il convient de faire un usage averti et cohérent des outils de calcul informatique qui s'avèrent indispensables sur le plan pratique pour mener une analyse dynamique approfondie. Pour cela, nous avons modélisé notre ouvrage avec l'ETABS qui est une série très puissante de programmes d'analyse dynamique des structures, basés sur la méthode des éléments finis. Il permet de modéliser facilement et rapidement tous types de bâtiments, car il est destiné pour ces derniers, et il fait un calcul automatique du centre de torsion.

b) Masse : La masse des planchers est calculée de manière à inclure la quantité βQ du RPA99/version 2003 (dans notre cas β=0,2) ; La masse des éléments non structuraux, comme l'acrotère et les murs extérieurs (maçonnerie), a été répartie sur les poutres concernées.

c) Diaphragmes : Les diaphragmes d'un bâtiment sont les structures horizontales qui reportent l'action horizontale, résultant de la mise en mouvement des masses des planchers et de leurs charges, vers les structures verticales de contreventement. Les diaphragmes doivent être peu déformables dans leur plan, de manière à assurer une distribution efficace de l'action horizontale entre les différentes structures verticales. Idéalement, ils assurent à chaque niveau où ils sont présents une absence de déplacement horizontal relatif entre les structures verticales. [3]

d) excentricité accidentelle: Une excentricité accidentelle égale à  $\pm 0.05$  L (L : dimension du plancher perpendiculairement à l'action sismique considérée) doit s'ajouter à l'excentricité théorique calculée pour chaque plancher et pour chaque direction de l'action sismique.C'est à dire nous devons étudier les deux cas suivants :(  $e_x = e_{x\text{th}} \pm e_{\text{ax}}$ ,  $e_y = e_{\text{vth}} \pm e_{\text{av}}$ )

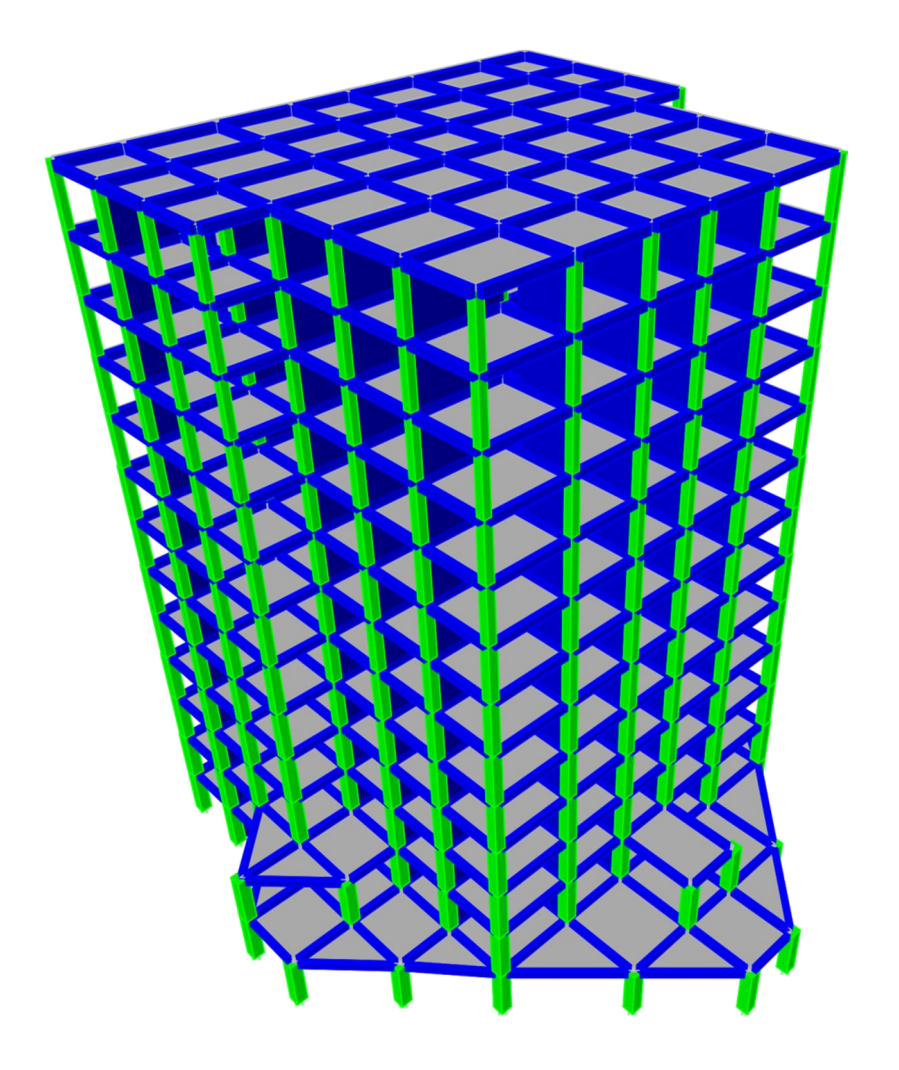

*Fig.4.2 : Vue 3D de l'ouvrage après modélisation par l'ETABS*

#### 4.1. Recherche des modes propres

Le mouvement d'oscillation d'une structure étant très complexe à l'analyser, c'est pourquoi on doit le décomposer en plusieurs modes d'oscillation : mode fondamental et modes supérieurs.

La réponse de la structure à un séisme dépend de ses modes propres d'oscillation, or ces modes propres de vibrations ne dépendent pas du séisme, ils peuvent être visualisés lorsque la structure est en oscillation libre.

Le mouvement d'oscillation d'une structure étant complexe pour analyser, on le décompose en plusieurs modes d'oscillation : mode fondamental et modes supérieurs.

C'est l'amplification plus au moins importante des oscillations par la réponse de la structure selon chacun de ces modes qui doit être identifiée par le calcul modal spectral. [1]

#### 4.2. Les modes à considérer

Après l'étape de recherche des modes, on dispose d'un certain nombre de modes propres de la structure, en pratique, seule une partie de ces modes va apporter une contribution significative sur la réponse vis-à-vis d'une direction donnée.

Le critère le plus généralement pratiqué pour valider la sélection effectuée sur les modes est celui des masses modales effectives, cela est indiqué dans l'article 4.3.4 du RPA99/version  $2003 -$ 

Le nombre de modes à considérer dans chaque direction doit être tel que :

- la somme des masses modales effectives pour les modes retenus soit égale à 90 % au moins de la masse totale de la structure.
- ou que tous les modes ayant une masse modale effective supérieure à 5 % de la masse totale de la structure soient retenus pour la détermination de la réponse totale de la structure.
- Le minimum de modes à retenir est de trois (03) dans chaque direction considérée.

Par définition, la masse modale pour un mode i est la masse effective dans la direction du séisme étudiée, c'est-à-dire celle qui, accélérée par l'accélération S<sub>a</sub> fournie par le spectre de réponse, donne une force d'inertie égale à l'effort horizontal propre à la réponse de la structure sur ce mode.

#### 4.3. Superposition des réponses modales

Pour une direction donnée de la sollicitation sismique, les valeurs des déplacements, forces, et contraintes sont calculées pour chaque mode de vibration de la structure puis ils sont assemblés pour avoir la résultante des effets engendrés.

Le calcul à l'aide d'un spectre permet de connaitre le maximum de la réponse pour chacun des modes étudiés, mais ne donne pas l'indication sur la valeur du temps correspondant à ce maximum. Plusieurs méthodes proposent des combinaisons pour déterminer la résultante des réponses modales :

## 4.3.1. Méthode CQC (combinaison quadratique complète)

Les réponses modales sont combinées en considérant systématiquement une corrélation entre deux réponses en fonction de l'écart existant entre les deux fréquences propres associées à ces réponses.

#### 4.3.2. Méthode ABS

Cette méthode très conservative combine les résultats modaux en considérant la somme de leurs valeurs absolues, dans cette méthode tous les modes sont supposés liés.

#### 4.3.3. Méthode SRSS (racine carré de la somme des carrés)

Cette combinaison constitue une bonne approximation de la réalité dans le cas où le spectre de réponse possède une large bande de fréquences et où les modes propres de la structure sont bien séparés.

D'après l'article 4.3.5 du RPA99/version 2003 :

a) les réponses de deux modes de vibration i et j de périodes  $T_i$ ,  $T_i$  et d'amortissement  $\xi$  i,  $\xi$  j sont considérées comme indépendantes si le rapport  $r = T_i/T_i$  ( $T_i \leq T_i$ ). vérifie :

$$
r \le 10/(10 + \sqrt{\xi_i \xi_j})
$$

b) dans le cas où toutes les réponses modales retenues sont indépendantes les unes des autres, la réponse totale est donnée par :

$$
E=\textstyle{\frac{+}{-}}\sqrt{\sum_{i=1}^k {E_i}^2}
$$

E: effet de l'action sismique considéré

 $E_i$ : valeur modale de E selon le mode « i »

- k: nombre de modes retenus
- c) dans le cas où deux réponses modales ne sont pas indépendantes ; E1 et E2 par exemple, la réponse totale est donnée par :

$$
E = \pm \sqrt{(|E_1| + |E_2|)^2 + \sum_{i=3}^{k} E_i^2}
$$

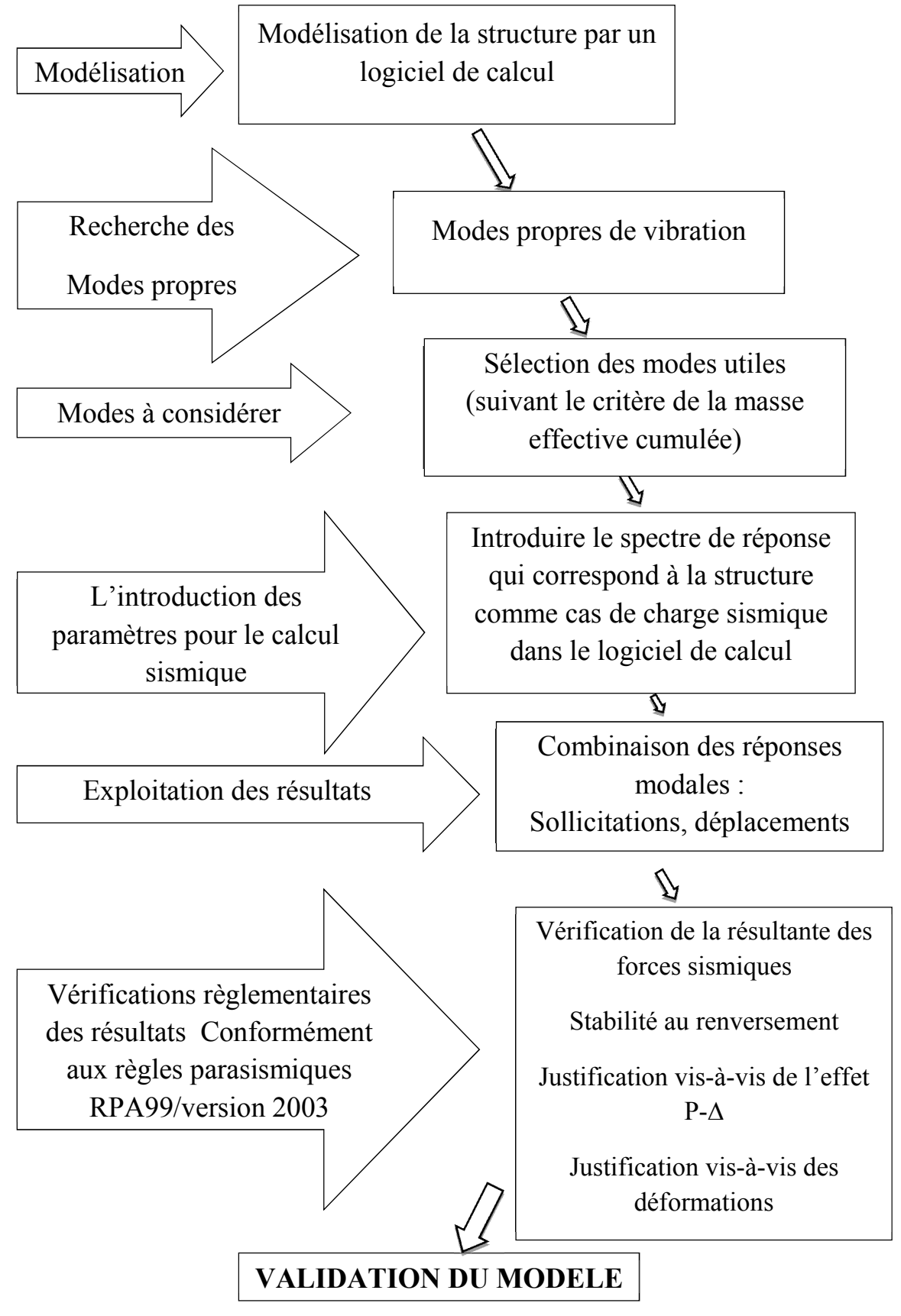

*Fig.4.3 : Méthodologie de calcul par l'analyse modale spectrale*

# 5. Disposition des voiles

-

Le système structurel choisi est un système de contreventement mixte assuré par des voiles et des portiques avec interaction.

D'après le RPA99/2003, on doit vérifier les conditions suivantes :

- les voiles de contreventement doivent reprendre au plus 20 % des sollicitations dues aux charges verticales ;
- les charges horizontales sont reprises conjointement par les voiles et les portiques proportionnellement à leurs rigidités relatives ainsi que les sollicitations résultant de leurs interactions à tous les niveaux ;
- les portiques doivent reprendre, outre les sollicitations dues aux charges verticales, au moins 25 % de l'effort tranchant d'étage.

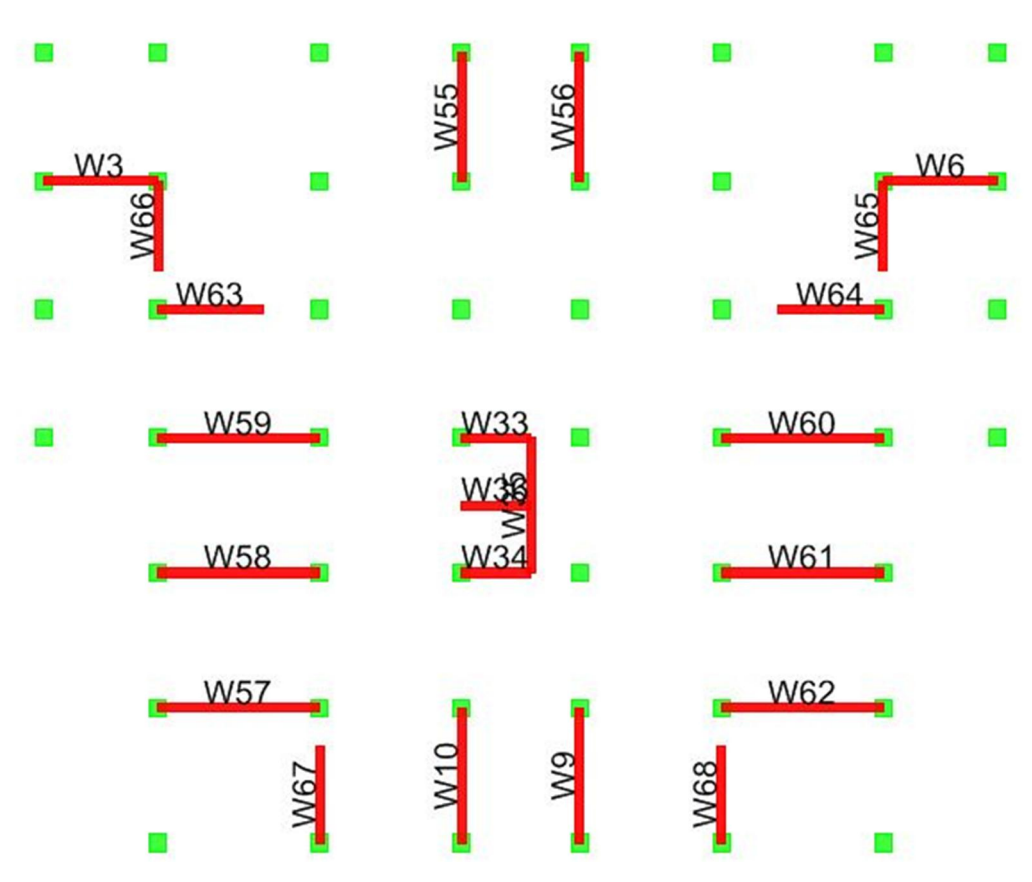

*Fig.4.4 : Disposition des voiles*

## 6. Résultats et calcul 6.1. Caractéristiques géométriques de la structure

|                | centre de masse |             | centre de torsion |        | excentricité |                  | excentricité |              |  |
|----------------|-----------------|-------------|-------------------|--------|--------------|------------------|--------------|--------------|--|
|                |                 |             |                   |        |              | théorique        |              | accidentelle |  |
|                | $X_g$           | $Y_{\rm g}$ | $X_c$             | $Y_c$  | $e_{xth}$    | $e_{\text{yth}}$ | $e_{ax}$     | $e_{\rm av}$ |  |
| <b>RDC</b>     | 17.943          | 19.087      | 18.023            | 19.627 | $-0.080$     | $-0.540$         | 1.820        | 1.730        |  |
| $\mathbf{1}$   | 17.942          | 20.805      | 18.062            | 19.244 | $-0.120$     | 1.561            | 1.820        | 1.425        |  |
| $\overline{2}$ | 17.941          | 21.201      | 18.078            | 19.055 | $-0.137$     | 2.146            | 1.435        | 1.185        |  |
| $\overline{3}$ | 17.941          | 21.191      | 18.084            | 18.974 | $-0.143$     | 2.217            | 1.435        | 1.185        |  |
| $\overline{4}$ | 17.940          | 21.183      | 18.085            | 18.949 | $-0.145$     | 2.234            | 1.435        | 1.185        |  |
| 5              | 17.940          | 21.173      | 18.085            | 18.961 | $-0.145$     | 2.212            | 1.435        | 1.185        |  |
| 6              | 17.940          | 21.165      | 18.085            | 18.992 | $-0.145$     | 2.173            | 1.435        | 1.185        |  |
| $\overline{7}$ | 17.940          | 21.156      | 18.084            | 19.036 | $-0.144$     | 2.120            | 1.435        | 1.185        |  |
| 8              | 17.940          | 21.148      | 18.084            | 19.084 | $-0.144$     | 2.064            | 1.435        | 1.185        |  |
| 9              | 17.940          | 21.14       | 18.084            | 19.132 | $-0.144$     | 2.008            | 1.435        | 1.185        |  |
| 10             | 17.940          | 21.133      | 18.085            | 19.172 | $-0.145$     | 1.961            | 1.435        | 1.185        |  |
| 11             | 17.940          | 21.133      | 18.086            | 19.2   | $-0.146$     | 1.933            | 1.435        | 1.185        |  |
| 12             | 17.944          | 21.315      | 18.089            | 19.201 | $-0.145$     | 2.114            | 1.435        | 1.185        |  |

Tab.4.2 : Centres de gravité et de torsion des différents niveaux

## 6.2. Périodes et facteurs de participation massique

| mode           | période | $\mathbf{U}_{\mathbf{x}}$ | $U_{v}$  | $\Sigma U_{x}$ | $\sum U_{y}$ | $R_{z}$ |  |  |  |  |  |
|----------------|---------|---------------------------|----------|----------------|--------------|---------|--|--|--|--|--|
| 1              | 0.73    | 0.0119                    | 0.0012   | 0.0119         | 0.0012       | 0.557   |  |  |  |  |  |
| $\overline{2}$ | 0.61    | 0.0006                    | 0.6656   | 0.1125         | 0.6668       | 0.0008  |  |  |  |  |  |
| $\overline{3}$ | 0.53    | 0.641                     | 0.0001   | 0.6535         | 0.6669       | 0.0985  |  |  |  |  |  |
| $\overline{4}$ | 0.22    | 0.0234                    | 0.0002   | 0.6769         | 0.6672       | 0.1378  |  |  |  |  |  |
| 5              | 0.17    | 0.0001                    | 0.1718   | 0.677          | 0.839        | 0.0002  |  |  |  |  |  |
| 6              | 0.14    | 0.1498                    | $\theta$ | 0.8268         | 0.839        | 0.0322  |  |  |  |  |  |
| $\overline{7}$ | 0.11    | 0.0117                    | 0.0001   | 0.8385         | 0.8391       | 0.0639  |  |  |  |  |  |
| 8              | 0.08    | $\theta$                  | 0.0733   | 0.8386         | 0.9124       | 0.0001  |  |  |  |  |  |
| 9              | 0.07    | 0.008                     | $\theta$ | 0.8466         | 0.9124       | 0.0538  |  |  |  |  |  |
| 10             | 0.07    | 0.0653                    | $\theta$ | 0.9118         | 0.9124       | 0.0001  |  |  |  |  |  |
| 11             | 0.05    | $\theta$                  | 0.0402   | 0.9119         | 0.9526       | 0.0001  |  |  |  |  |  |

Tab.4.3 : Périodes et facteurs de participation massique

Nous remarquons que les facteurs de participation modale dépassent les 90% imposés par le RPA à partir du 10ème mode, donc le nombre de modes à considérer est de 10.

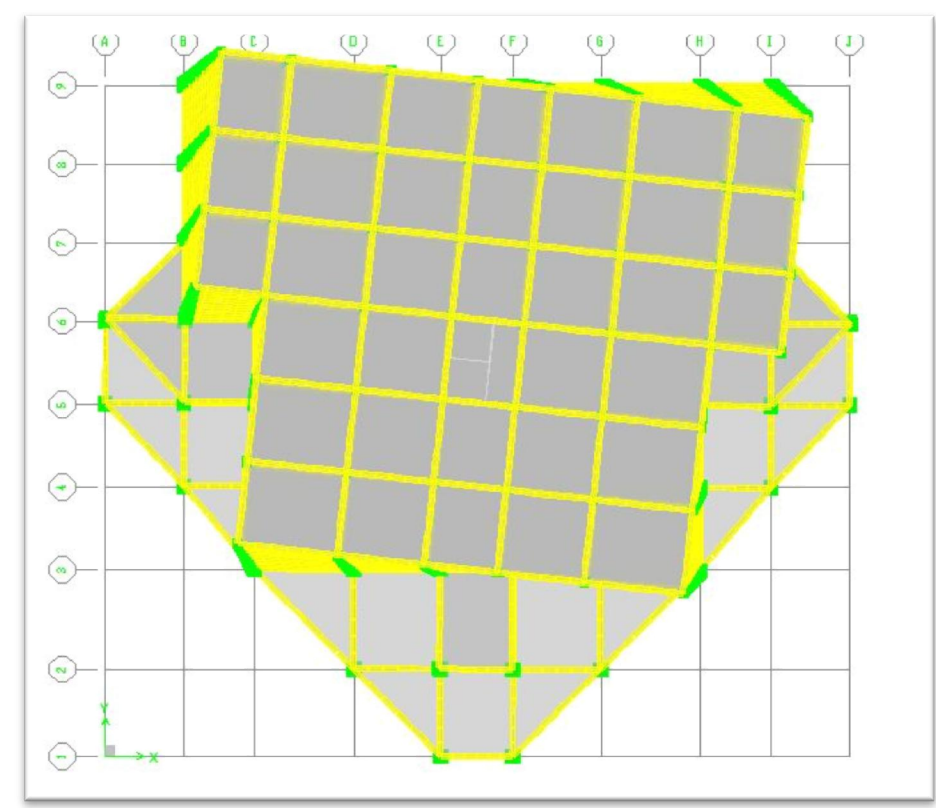

Mode 1 : Torsion

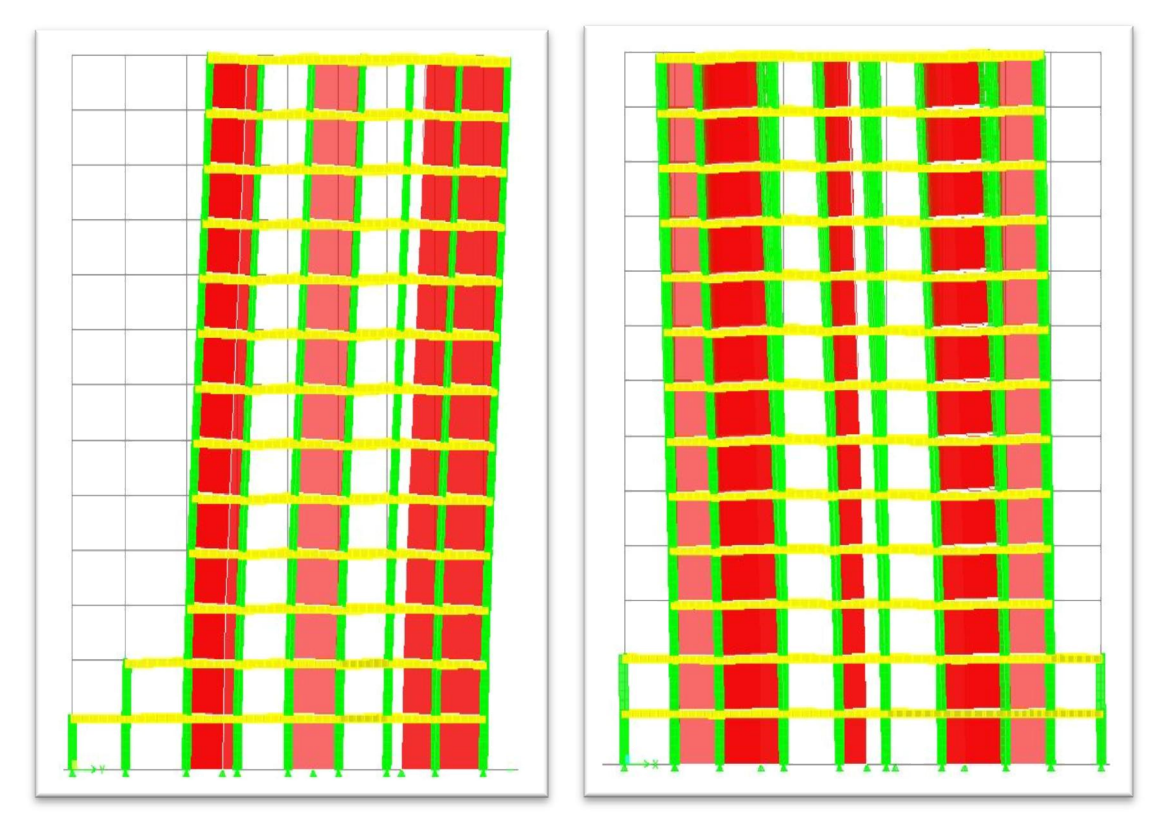

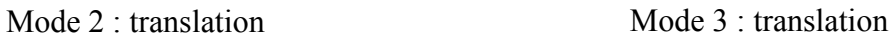

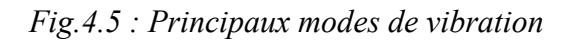

# 7. Vérifications règlementaires des résultats

# 7.1. Vérification de la période

Selon l'article 4.2.4.4 du RPA/2003, la valeur de la période numérique (donnée par l'ETABS) ne doit pas dépasser la valeur calculée par la formule empirique appropriée de plus de 30% ; avec :

$$
\mathrm{T}_{\,\,\text{empirique}}\!\!=\!\!\min\left(\mathrm{C}_{T}\times h_{N}^{-3/4};\tfrac{0,09h_{N}}{\sqrt{D}}\right)
$$

- $h_n$ : hauteur mesurée en mètres à partir de la base de la structure
- $-C_T$ : coefficient, fonction du système de contreventement.
- d : la dimension du bâtiment mesurée à la base dans la direction considérée.

On a :  $C_T = 0.05$ ; h<sub>n</sub>=39.78m

Donc T<sub>empirique</sub>=min  $(0,79; 0,61)$ =0,61 s

Avec une période  $T_{\text{numérique}} = 0$ , 73 s < 1,3  $\times$  0,61=0,79 s

La condition est donc vérifiée

## 7.2. Vérification de la résultante des forces sismiques

D'après l'article 4.3.6 du RPA99/version 2003, la résultante des forces sismiques à la base Vt obtenue par combinaison des valeurs modales ne doit pas être inférieure à 80 % de la résultante des forces sismiques déterminée par la méthode statique équivalente V.

Le calcul de la charge sismique à la base du bâtiment par la méthode statique est donné par la formule suivante :

$$
V = \frac{ADQ}{R}W
$$

Avec :

- A : coefficient d'accélération de zone ;
- D : facteur d'amplification dynamique moyen (en fonction de la période fondamentale et de l'amortissement du bâtiment);
- Q : facteur de qualité;
- R : coefficient de comportement.
- W : poids du bâtiment.

Tab.4.4 : Vérification de la résultante des forces sismiques

| A                     |                    |      | N | W(KN)    | V(KN)   |
|-----------------------|--------------------|------|---|----------|---------|
| ስ ጎሩ<br>$U, \angle U$ | $\Delta$ 7<br>1.77 | 0,20 |   | 87071,10 | 8707,11 |

La résultante des forces sismiques à la base V est distribuée sur la hauteur de la structure comme suit

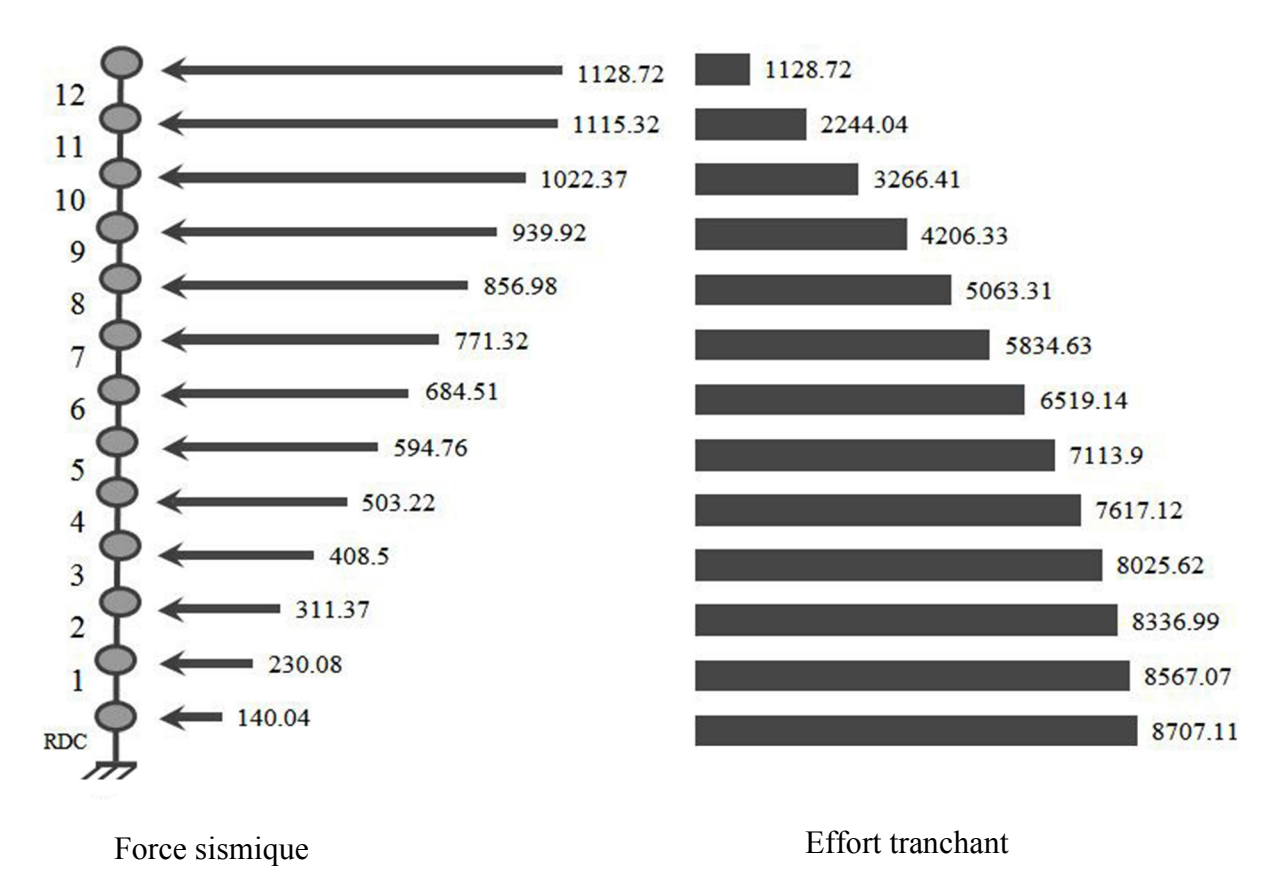

*Fig.4.6 : Distribution de la force sismique et de l'effort tranchant sur chaque étage*

Les tableaux suivants résument les résultats des efforts ainsi que la vérification citée cidessus.

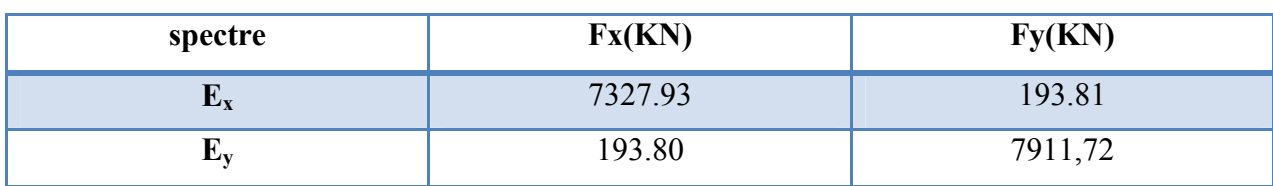

#### Tab.4.5 : Effort tranchant à la base

#### Tab.4.6 : Vérification de l'effort tranchant à la base

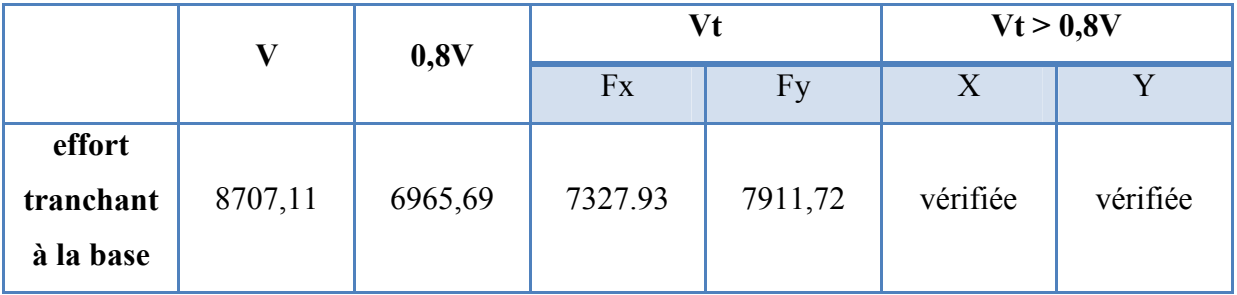

#### 7.3. Vérification de la participation des éléments résistants au contreventement

Les résultats obtenus permettent de noter que les portiques reprennent plus de 25 % de l'effort tranchant d'étage et les voiles de contreventement reprennent moins de 20 % des charges verticales totales conformément à l'article 3.4 du RPA99/version2003.

#### 7.4. Vérification au renversement

Cette condition d'équilibre se réfère à la stabilité d'ensemble du bâtiment ou de l'ouvrage, soumis à des effets de renversement, dus aux cas les plus défavorables des sollicitations.

Pour que le bâtiment soit stable au renversement, on doit vérifier la condition suivante :

#### Moment stabilisateur moment de renversement ≥ 1,5

Le moment de renversement induit par l'action sismique sera calculé par rapport au niveau de contact sol-fondation.

Le moment stabilisant  $M_s=w\times 0.5 \times L$ . Avec :

- w : poids de la structure.
- L : dimension de la structure dans la direction considérée.

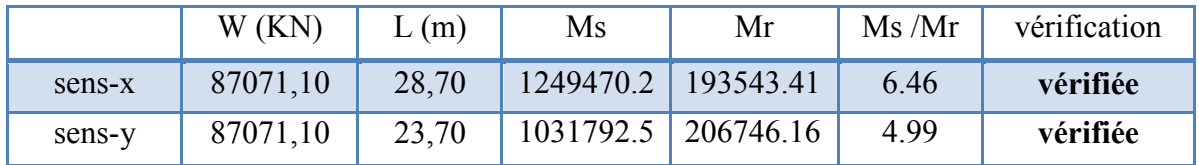

#### Tab.4.7 : Vérification de la stabilité au renversement à la base

Le bâtiment est stable suivant x et y selon les exigences du RPA/2003, donc il n'y a pas de risque de renversement.

#### 7.5. Déplacements inter-étage

D'après l'article 5.10 du RPA 99/version 2003 :

Les déplacements relatifs latéraux d'un étage par rapport aux étages qui lui sont adjacents ne doivent pas dépasser 1.0 % de la hauteur d'étage à moins qu'il ne puisse être prouvé qu'un plus grand déplacement relatif peut être toléré.

#### Calcul des déplacements

Selon l'article 4.4.3 du RPA99/version 2003 :

Le déplacement horizontal à chaque niveau "k" de la structure est calculé comme suit :

$$
\Delta_k = R \; \Delta_{ek}
$$

 $\Delta_{ek}$ : déplacement dû aux forces sismiques Fi (y compris l'effet de torsion)

R : coefficient de comportement

Le déplacement relatif au niveau "k" par rapport au niveau "k-1" est égal à :  $\Delta_{ek} = \delta_{k} - \delta_{k-1}$ 

| Z[m]  | $\delta_{\rm ex}$ [mm] | $\delta_{ey}[mm]$ | $\Delta_{\rm ex}$ [mm] | $\Delta_{\text{ev}}$ [mm] | $\Delta_{\rm x}$ [mm] | $\Delta_{\rm v}$ [mm] | $\bar{\Delta}$ [mm] | vérif |
|-------|------------------------|-------------------|------------------------|---------------------------|-----------------------|-----------------------|---------------------|-------|
| 39.78 | 14.6                   | 17.4              | 1.3                    | 1.3                       | 6.5                   | 6.5                   | 30.6                | oui   |
| 36.72 | 13.3                   | 16.1              | 1.2                    | 1.4                       | 6                     | $\overline{7}$        | 30.6                | oui   |
| 33.66 | 12.1                   | 14.7              | 1.3                    | 1.5                       | 6.5                   | 7.5                   | 30.6                | oui   |
| 30.60 | 10.8                   | 13.2              | 1.3                    | 1.6                       | 6.5                   | 8                     | 30.6                | oui   |
| 27.54 | 9.5                    | 11.6              | 1.4                    | 1.6                       | $\overline{7}$        | 8                     | 30.6                | oui   |
| 24.48 | 8.1                    | 10                | 1.3                    | 1.7                       | 6.5                   | 8.5                   | 30.6                | oui   |
| 21.42 | 6.8                    | 8.3               | 1.4                    | 1.6                       | $\overline{7}$        | 8                     | 30.6                | oui   |
| 18.36 | 5.4                    | 6.7               | 1.3                    | 1.5                       | 6.5                   | 7.5                   | 30.6                | oui   |
| 15.30 | 4.1                    | 5.2               | 1.2                    | 1.5                       | 6                     | 7.5                   | 30.6                | oui   |
| 12.24 | 2.9                    | 3.7               | $\mathbf{1}$           | 1.3                       | 5                     | 6.5                   | 30.6                | oui   |
| 9.18  | 1.9                    | 2.4               | 0.9                    | 1.1                       | 4.5                   | 5.5                   | 30.6                | oui   |
| 6.12  | $\mathbf{1}$           | 1.3               | 0.7                    | 0.8                       | 3.5                   | $\overline{4}$        | 30.6                | oui   |
| 3.06  | 0.3                    | 0.5               | 0.3                    | 0.5                       | 1.5                   | 2.5                   | 30.6                | oui   |

Tab.4.8 : Vérification des déformations latérales pour chaque étage

On remarque que les déplacements inter-étage sont inférieurs aux valeurs limites imposées par le (RPA99/version 2003).

### 7.6. Justification de l'effet P-delta

L'effet P-delta est un effet non linéaire (effet de 2<sup>nd</sup> ordre) qui se produit en chaque structure où les éléments de la structure sont soumis à des charges axiales.

C'est un effet associée à l'importance de la charge axiale 'P' et le déplacement 'delta'.

L'effet P-delta est aussi lié à :

- l'importance de la charge axiale P.
- la rigidité ou la souplesse de la structure dans l'ensemble.
- la souplesse des différents éléments de la structure.

D'après l'article 5.9 du RPA99/version 2003 :

Les effets du 2<sup>nd</sup> ordre (ou effet P-Δ) peuvent être négligés dans le cas des bâtiments si la condition suivante est satisfaite à tous les niveaux :

$$
0 = \frac{P_k \, \delta_k}{V_k \times h_k} \leq 0.10
$$

Pk: poids total de la structure et des charges d'exploitation associées au-dessus du niveau «k» :  $P_k = \sum_{i=k}^{n} W_{Gi} + \beta W_{qi}$ 

Vk : effort tranchant d'étage au niveau "k"

δk: déplacement relatif du niveau « k » par rapport au niveau « k-1 »

h<sub>k</sub>: hauteur de l'étage « k »

Les tableaux qui suivent nous donnent les valeurs des différents paramètres de la justification vis-à-vis de l'effet P-∆ :

- Sens transversal

| 1 ap.4.9 ∶ Justincation Vis-a-Vis De l'effet P-∆ en sens transversal |         |                            |         |          |          |  |  |  |  |  |
|----------------------------------------------------------------------|---------|----------------------------|---------|----------|----------|--|--|--|--|--|
| niveau                                                               | $P_{k}$ | $\delta_{\mathbf{k}}$ (mm) | $V_{k}$ | $h_i(m)$ | $\theta$ |  |  |  |  |  |
| 12                                                                   | 11287.2 | 6.5                        | 1428.37 | 3.06     | 0.017    |  |  |  |  |  |
| 11                                                                   | 22440.4 | 7                          | 2568.26 | 3.06     | 0.020    |  |  |  |  |  |
| 10                                                                   | 32664.1 | 7.5                        | 3449.77 | 3.06     | 0.023    |  |  |  |  |  |
| 9                                                                    | 42063.3 | 8                          | 4225.85 | 3.06     | 0.026    |  |  |  |  |  |
| 8                                                                    | 50633.1 | 8                          | 4935.01 | 3.06     | 0.027    |  |  |  |  |  |
| $\overline{7}$                                                       | 58346.3 | 8.5                        | 5556.55 | 3.06     | 0.029    |  |  |  |  |  |
| 6                                                                    | 65191.4 | 8                          | 6102.13 | 3.06     | 0.028    |  |  |  |  |  |
| 5                                                                    | 71139   | 7.5                        | 6587.84 | 3.06     | 0.026    |  |  |  |  |  |
| $\overline{\mathbf{4}}$                                              | 76171.2 | 7.5                        | 7003.85 | 3.06     | 0.027    |  |  |  |  |  |
| 3                                                                    | 80256.2 | 6.5                        | 7347.11 | 3.06     | 0.023    |  |  |  |  |  |
| $\overline{2}$                                                       | 83369.9 | 5.5                        | 7645.04 | 3.06     | 0.020    |  |  |  |  |  |
| $\mathbf{1}$                                                         | 85670.7 | $\overline{4}$             | 7917.48 | 3.06     | 0.014    |  |  |  |  |  |
| <b>RDC</b>                                                           | 87071.1 | 2.5                        | 8105.53 | 3.06     | 0.009    |  |  |  |  |  |

Tab.4.0 : Justification Vis-à-vis De l'effet P- $\Lambda$  en sens transversals

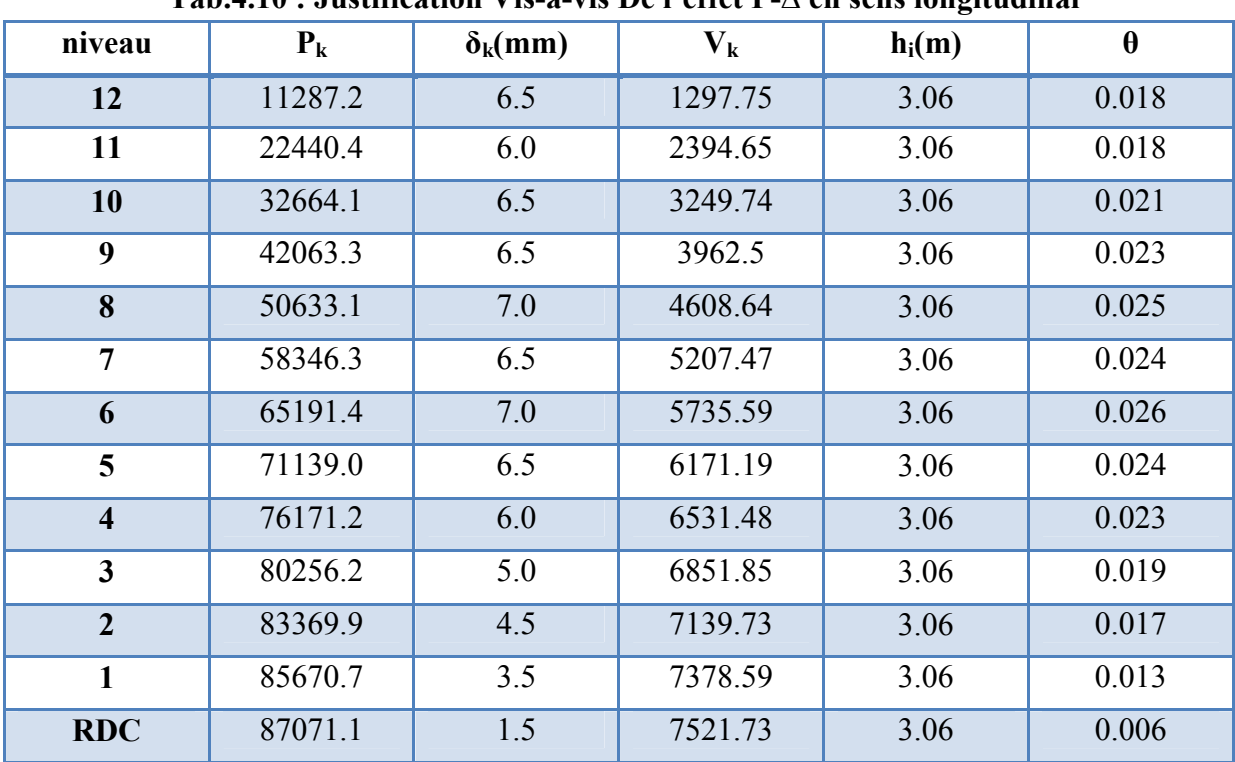

Sens longitudinal

Tab.4.10 : Justification Vis-à-vis De l'effet P-∆ en sens longitudinal

On a  $\theta$  < 0,1 pour chaque niveau « k » et dans les deux sens, on peut donc négliger l'effet P-delta dans le calcul des éléments structuraux.

Alors cette disposition de voiles satisfait les exigences règlementaires donc ce modèle est validé.

## - Observation

Nous remarquons pour le premier mode de vibration que la masse effective qui contribue à la rotation autour de l'axe z est de 55 %, il s'agit donc d'une torsion comme le montre la figure fig.4.5.

En conception parasismique, il n'est pas bon d'avoir un premier mode de torsion, signe d'une sensibilité de la structure à la torsion, la torsion d'ensemble est à minimiser dans les grands principes parasismiques puisque la torsion autour de l'axe vertical est un phénomène nuisible et plus difficile à maîtriser que les mouvements de translation pour les situations sismiques, car elle tend à solliciter de façon non uniforme les différents éléments de la structure.

En plus, le faite d'avoir le premier mode de translation en deuxième position peut le conduire à un comportement plus rigide, car les modes supérieurs possèdent de plus courtes périodes de vibrations par rapport au mode fondamental, pour cela, en bâtiment, on préfère que le premier mode soit une flexion.

Afin d'éviter que le premier mode de vibration soit une torsion, nous avons essayé de proposer une nouvelle disposition des voiles.

Après plusieurs simulations, nous avons opté pour cette nouvelle disposition qui a donné des résultats satisfaisants :

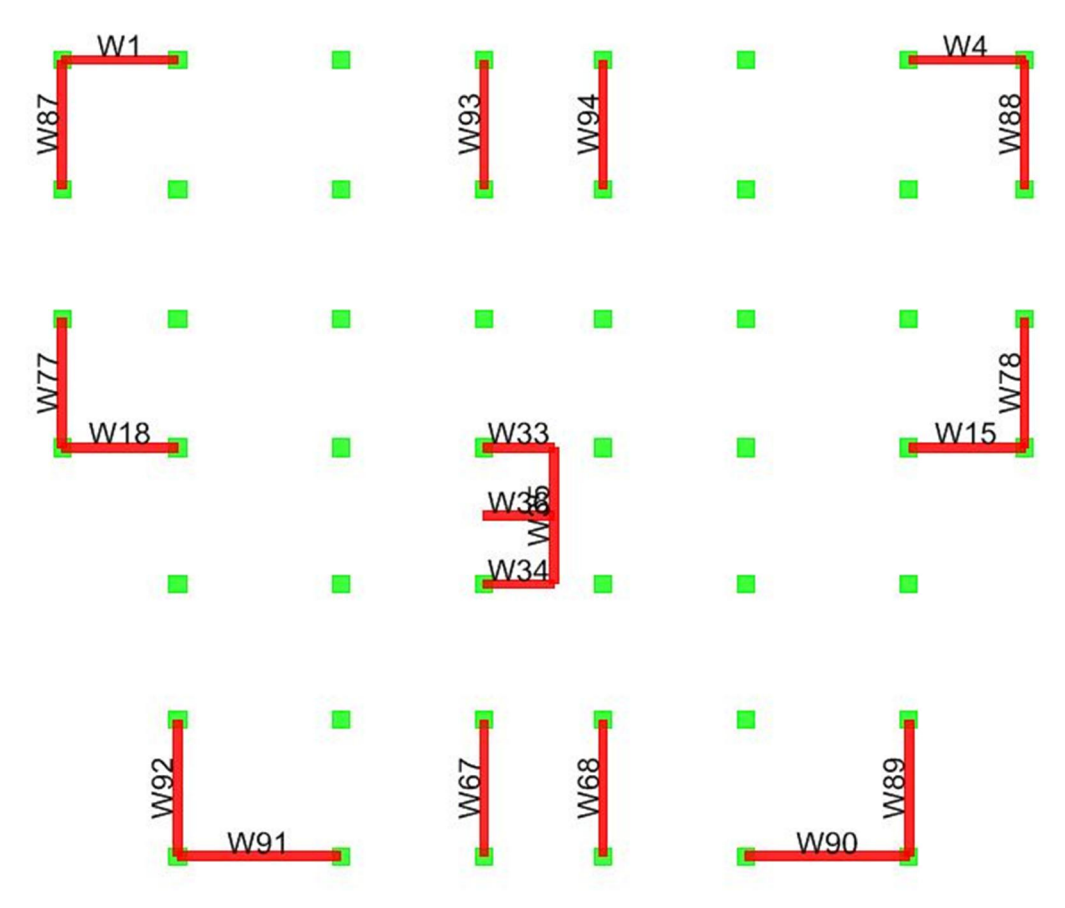

*Fig.4.7 : Disposition des voiles proposée*

# 8. Résultats et calcul de la nouvelle disposition

#### 8.1. Caractéristiques géométriques de la structure

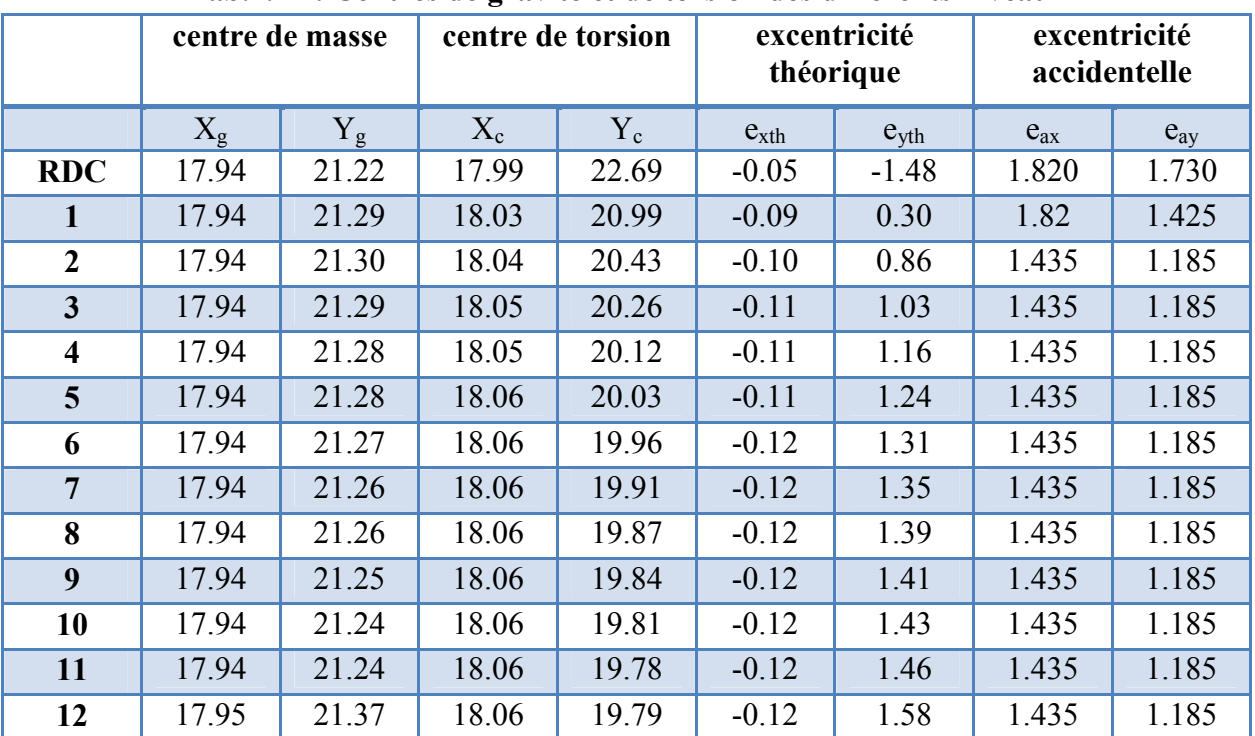

#### Tab.4.11 : Centres de gravité et de torsion des différents niveaux

### 8.2. Périodes et facteurs de participation massique

# Tab.4.12 : Périodes et facteurs de participation massique

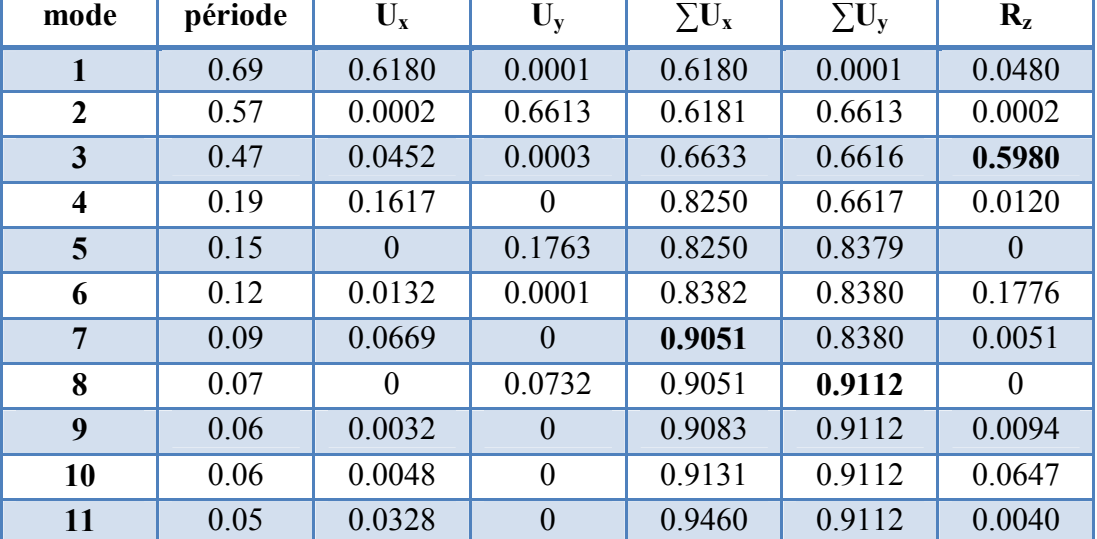

Nous remarquons que les facteurs de participation modale dépassent les 90% imposés par les RPA à partir du 8ème mode, donc le nombre de modes à considérer est de 8.

- Observation : Les résultats résumés dans le tableau précédent et la figure ci-après mettent clairement en évidence la translation pour le premier et le deuxième mode, et la torsion pour le troisième mode.

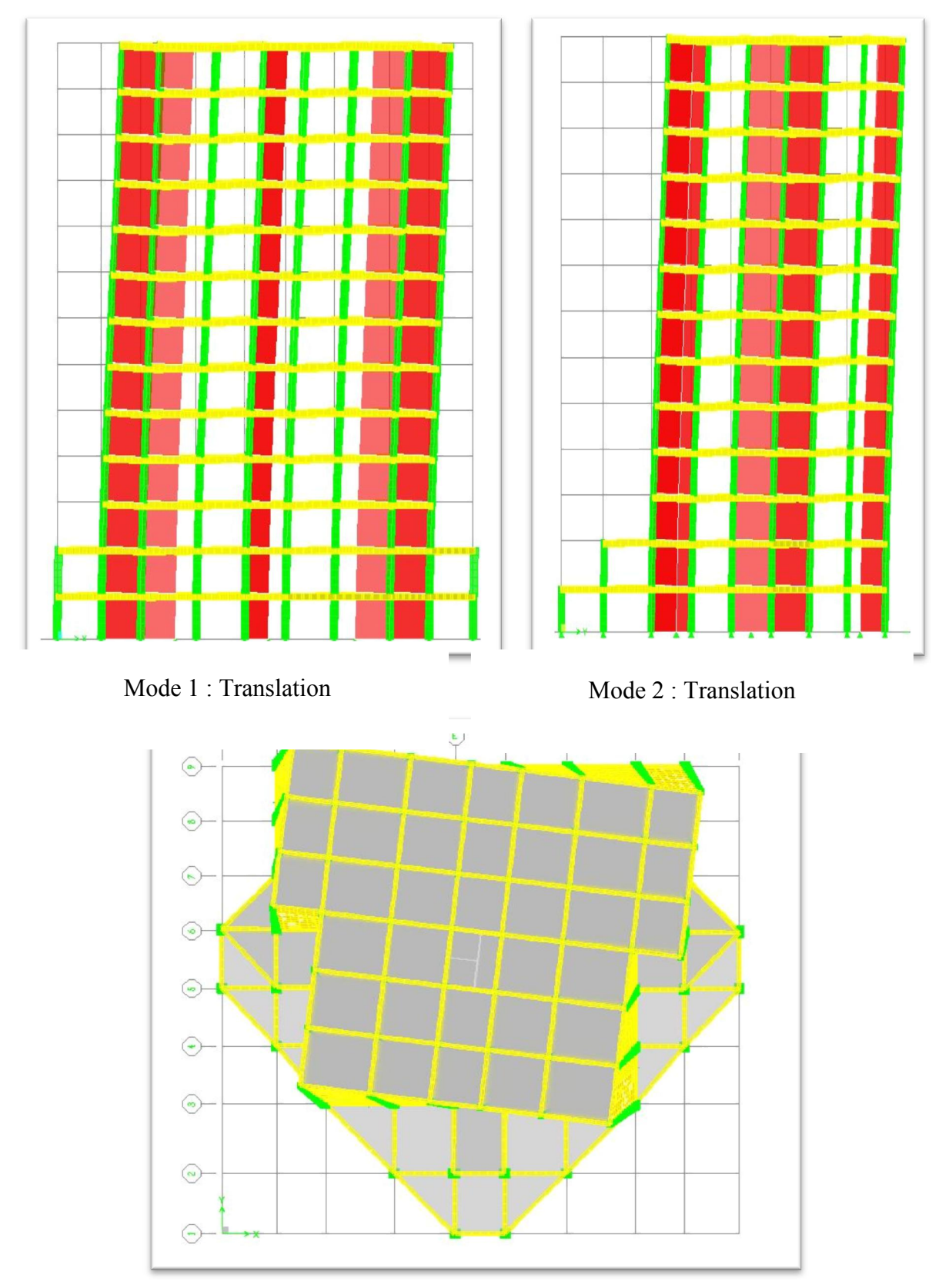

Mode 3 : Torsion

*Fig.4.8 : Principaux modes de vibration*

# 9. Vérifications règlementaires des résultats

De la même façon que pour la disposition précédente des voiles on effectue les vérifications réglementaires conformément au RPA99/version 2003 :

## 9.1. Vérification de la période

Avec une nouvelle période  $T_{emprique} = 0.71$  s

On a  $0.71 \le 1.3 \times 0.61 = 0.79$  s

La condition sur la période de vibrations reste donc vérifiée pour la nouvelle disposition des voiles.

#### 9.2. Vérification de la résultante des forces sismiques

#### Tab.4.13 : Vérification de la résultante des forces sismiques

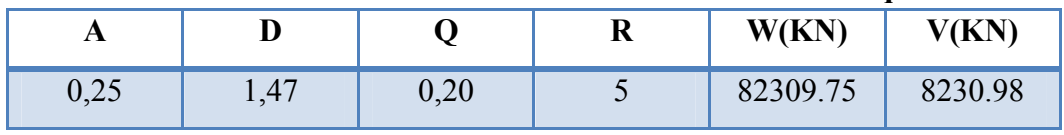

Résultante des forces sismiques obtenue par la combinaison des valeurs modales à la base Vt :

#### Tab.4.14 : Effort tranchant de la base

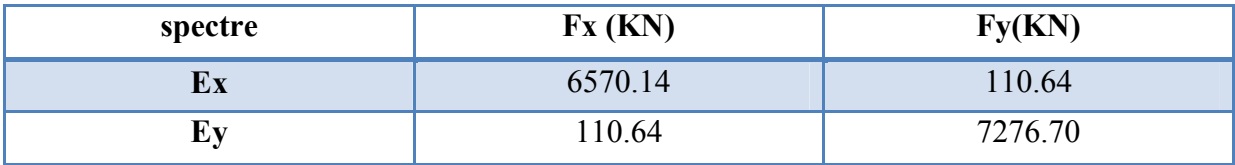

#### Tab.4.15 : Vérification des résultantes des forces sismique

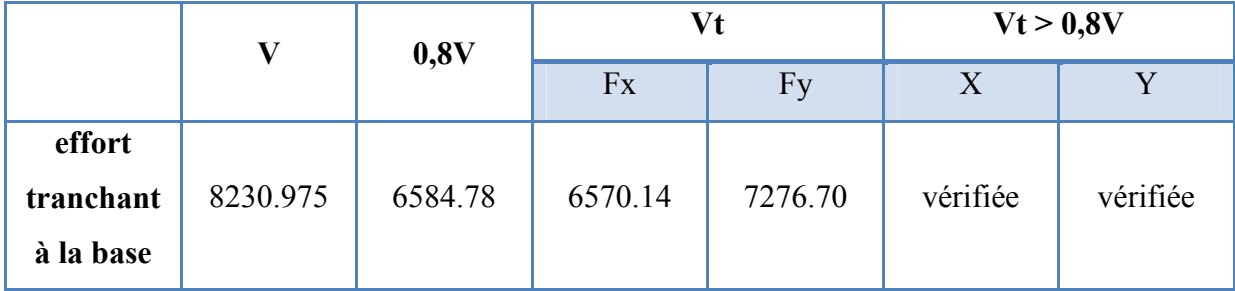

#### 9.3. Vérification au renversement

|        | W(KN)    | (1)   | Ms                         | Mr        | Ms/Mr | vérification |
|--------|----------|-------|----------------------------|-----------|-------|--------------|
| sens-x | 87071,10 | 28,70 | 1249470.2<br>$\sim$ $\sim$ | 193543.41 | 6.46  | vérifiée     |
| sens-y | 87071,10 | 23,70 | 1031792.5                  | 206746.16 | 4.99  | vérifiée     |

Tab.4.16 : Vérification de la stabilité au renversement à la base

Le bâtiment est stable suivant x et y selon les exigences du RPA/2003, donc il n'y a pas de danger de renversement.

#### 9.4. Déplacements inter-étage

#### Calcul des déplacements

| Z[m]  | $\delta_{\rm ex}$ [mm] | $\delta_{\rm ev}$ [mm] | $\Delta_{ex}$ [mm] | $\Delta_{\text{ev}}$ [mm] | $\Delta_{\rm x}$ [mm] | $\Delta_{\rm v}$ [mm] | $\overline{\Delta}$ [mm] | vérif |  |  |
|-------|------------------------|------------------------|--------------------|---------------------------|-----------------------|-----------------------|--------------------------|-------|--|--|
| 39.78 | 19.92                  | 16.4                   | 1.73               | 1.39                      | 8.65                  | 6.95                  | 30.6                     | oui   |  |  |
| 36.72 | 18.19                  | 15.01                  | 1.72               | 1.45                      | 8.6                   | 7.25                  | 30.6                     | oui   |  |  |
| 33.66 | 16.47                  | 13.56                  | 1.8                | 1.51                      | 9                     | 7.55                  | 30.6                     | oui   |  |  |
| 30.60 | 14.67                  | 12.05                  | 1.84               | 1.54                      | 9.2                   | 7.7                   | 30.6                     | oui   |  |  |
| 27.54 | 12.83                  | 10.51                  | 1.88               | 1.57                      | 9.4                   | 7.85                  | 30.6                     | oui   |  |  |
| 24.48 | 10.95                  | 8.94                   | 1.87               | 1.56                      | 9.35                  | 7.8                   | 30.6                     | oui   |  |  |
| 21.42 | 9.08                   | 7.38                   | 1.84               | 1.52                      | 9.2                   | 7.6                   | 30.6                     | ou1   |  |  |
| 18.36 | 7.24                   | 5.86                   | 1.74               | 1.44                      | 8.7                   | 7.2                   | 30.6                     | oui   |  |  |
| 15.30 | 5.5                    | 4.42                   | 1.62               | 1.32                      | 8.1                   | 6.6                   | 30.6                     | oui   |  |  |
| 12.24 | 3.88                   | 3.1                    | 1.43               | 1.16                      | 7.15                  | 5.8                   | 30.6                     | oui   |  |  |
| 9.18  | 2.45                   | 1.94                   | 1.18               | 0.94                      | 5.9                   | 4.7                   | 30.6                     | oui   |  |  |
| 6.12  | 1.27                   | $\mathbf{1}$           | 0.85               | 0.67                      | 4.25                  | 3.35                  | 30.6                     | oui   |  |  |
| 3.06  | 0.42                   | 0.33                   | 0.42               | 0.33                      | 2.1                   | 1.65                  | 30.6                     | oui   |  |  |

Tab.4.17 : Vérification des déformations latérales pour chaque étage

On remarque que les déplacements inter-étage sont inférieurs aux valeurs limites imposées par le RPA99/version 2003.

9.5. Justification de l'effet p-delta

$$
0 = \frac{P_k \, \delta_k}{V_k \times h_k} \leq 0.10
$$

#### - Sens transversal

| niveau                  | $P_{k}$ | $\Delta_{\mathbf{k}}$ (mm) | $V_{k}$ | $h_i(m)$ | $\theta$ |
|-------------------------|---------|----------------------------|---------|----------|----------|
| 12                      | 10983.7 | 6.95                       | 1409.57 | 3.06     | 0.017    |
| 11                      | 21735.3 | 7.25                       | 2569.48 | 3.06     | 0.020    |
| 10                      | 31591.0 | 7.55                       | 3468.39 | 3.06     | 0.023    |
| 9                       | 40653.9 | 7.7                        | 4225.59 | 3.06     | 0.026    |
| 8                       | 48919.3 | 7.85                       | 4920.09 | 3.06     | 0.027    |
| $\overline{7}$          | 56360.2 | 7.8                        | 5558.9  | 3.06     | 0.029    |
| 6                       | 62965.6 | 7.6                        | 6113.01 | 3.06     | 0.028    |
| 5                       | 68706.3 | 7.2                        | 6569.76 | 3.06     | 0.026    |
| $\overline{\mathbf{4}}$ | 73564.9 | 6.6                        | 6955.69 | 3.06     | 0.027    |
| $\mathbf{3}$            | 77510.1 | 5.8                        | 7300.60 | 3.06     | 0.023    |
| $\overline{2}$          | 80518.1 | 4.7                        | 7599.62 | 3.06     | 0.020    |
| $\mathbf{1}$            | 82625.1 | 3.35                       | 7818.19 | 3.06     | 0.014    |
| <b>RDC</b>              | 83782.4 | 1.65                       | 7920.12 | 3.06     | 0.009    |

Tab.4.18 : Justification Vis-à-vis De l'effet P-∆ en sens transversal

- Sens longitudinal

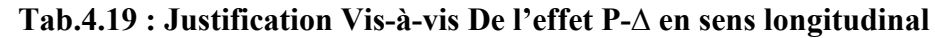

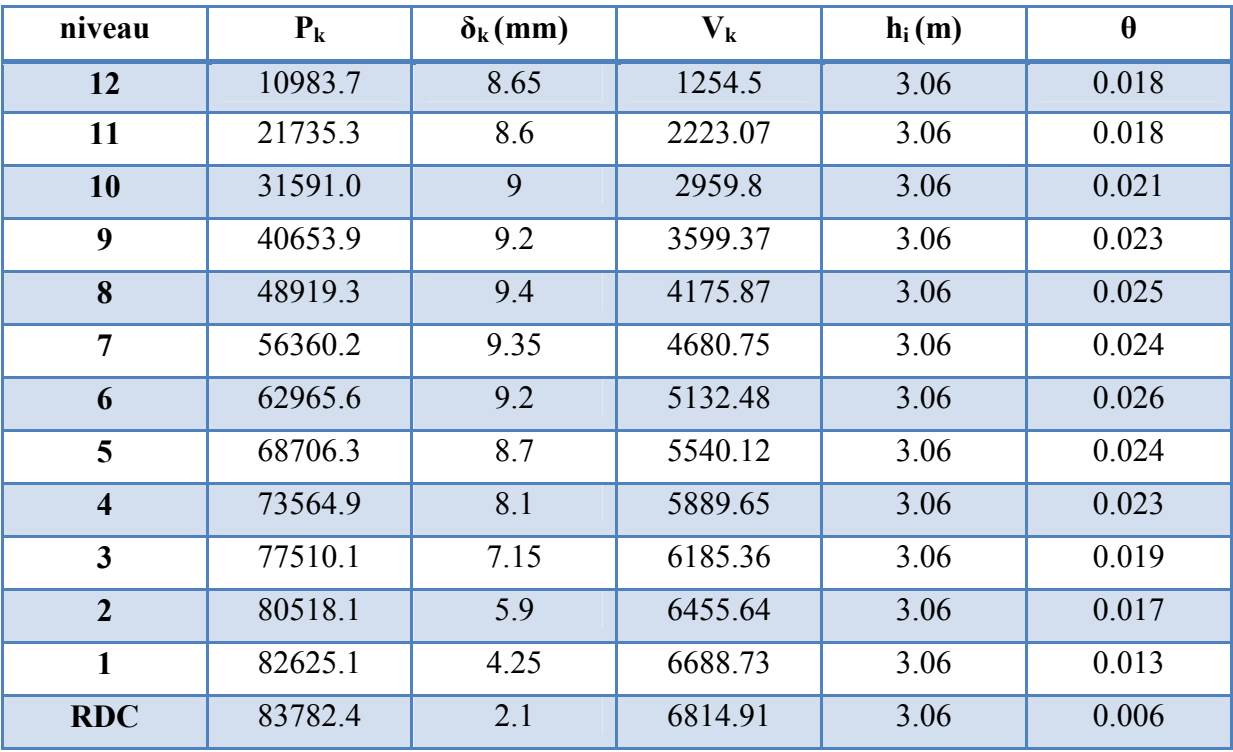
On a θ < 0,1 pour chaque niveau « k » et dans les deux sens, on peut donc négliger l'effet P-delta dans le calcul des éléments structuraux.

Ainsi la disposition de voiles proposée satisfait les exigences règlementaires alors le modèle est validé.

10. Comparaison des rigidités torsionnelles des deux dispositions  $j_{\theta} = \sum (I_{xi} \overline{X_i}^2 + I_{Yi} \overline{Y_i}^2)$ : rigidité torsionnelle.

Avec  $\overline{X}_i$ : La distance entre le centre de torsion de l'étage et le centre de masse d'un voile i

Et  $\overline{Y}_t$ : La distance entre le centre de torsion de l'étage et le centre de masse d'un voile j

Remarque : le sens de la plus petite rigidité à la torsion d'un voile sera négligé.

Comparons les rigidités torsionnelles des deux dispositions.

# 10.1.  $1^{\text{ere}}$  disposition

Exemple de calcul des rigidités à la torsion des voiles du  $2^{\text{eme}}$  étage ( $X_c$ =18,08m;  $Y_c$ =19,06m)

- Sens longitudinal

| voile           | $X_m(m)$ | $Y_m(m)$ | $I_y(m^4)$ | $\sum I_y \times \overline{Y}i^2(m^6)$ |
|-----------------|----------|----------|------------|----------------------------------------|
| W <sub>3</sub>  | 5.50     | 28.6     | 0.819      | 74.617                                 |
| W33             | 17.23    | 21       | 0.180      | 0.681                                  |
| W34             | 17.23    | 17       | 0.180      | 0.760                                  |
| W36             | 17.23    | 19       | 0.180      | 0.001                                  |
| W57             | 9.60     | 13       | 2.304      | 84.472                                 |
| W58             | 9.60     | 17       | 2.304      | 9.730                                  |
| W59             | 9.60     | 21       | 2.304      | 8.716                                  |
| W <sub>60</sub> | 26.30    | 21       | 2.304      | 8.716                                  |
| W61             | 26.30    | 17       | 2.304      | 9.730                                  |
| W <sub>62</sub> | 26.30    | 13       | 2.304      | 84.472                                 |
| W <sub>63</sub> | 8.75     | 24.8     | 0.621      | 20.496                                 |
| W <sub>64</sub> | 27.15    | 24.8     | 0.621      | 20.496                                 |
|                 |          |          | total      | 322.88562                              |

Tab.4.20 : Rigidité à la torsion des voiles longitudinaux

- Sens transversal

| voile           | $X_m(m)$ | $Y_m(m)$ | $I_x(m^4)$ | $\sum I_x \times \overline{X}i^2(m^6)$ |
|-----------------|----------|----------|------------|----------------------------------------|
| W10             | 16.20    | 11       | 1.333      | 4.701                                  |
| W <sub>55</sub> | 16.20    | 30.50    | 1.143      | 4.031                                  |
| W <sub>56</sub> | 19.70    | 30.50    | 1.143      | 3.007                                  |
| W <sub>6</sub>  | 30.40    | 28.60    | 0.819      | 124.350                                |
| W <sub>65</sub> | 28.70    | 27.28    | 0.388      | 43.777                                 |
| W <sub>66</sub> | 7.20     | 27.28    | 0.388      | 45.912                                 |
| W <sub>67</sub> | 12.00    | 10.43    | 0.482      | 17.806                                 |
| W <sub>9</sub>  | 19.70    | 11       | 1.333      | 3.507                                  |
| W <sub>68</sub> | 23.90    | 10.43    | 0.482      | 16.338                                 |
| W35             | 18.25    | 19       | 1.333      | 0.039                                  |
|                 |          |          | total      | 263.46923                              |

Tab.4.21 : Rigidité à la torsion des voiles transversaux

 $\rightarrow$  La rigidité torsionnelle du 2<sup>eme</sup> étage est de 586,35 m<sup>6</sup>.

Les rigidités à la torsion de chaque étage sont données comme suit

|                | Tab. 3.22 . Ingiunt a la toi sión de enaque etage |
|----------------|---------------------------------------------------|
| niveau         | $J_{\theta}(\mathbf{m}^6)$                        |
| <b>RDC</b>     | 608.114                                           |
| $\mathbf{1}$   | 592.231                                           |
| $\overline{2}$ | 586.350                                           |
| 3              | 584.049                                           |
| $\overline{4}$ | 583.432                                           |
| 5              | 583.717                                           |
| 6              | 584.473                                           |
| $\overline{7}$ | 585.620                                           |
| 8              | 586.923                                           |
| 9              | 588.302                                           |
| 10             | 589.490                                           |
| 11             | 590.347                                           |
| 12             | 590.322                                           |
|                |                                                   |

Tab.4.22 : Rigidité à la torsion de chaque étage

# 10.2. 2<sup>eme</sup> disposition

Exemple de calcul des rigidités à la torsion des voiles du 2<sup>eme</sup> étage

- Sens longitudinal

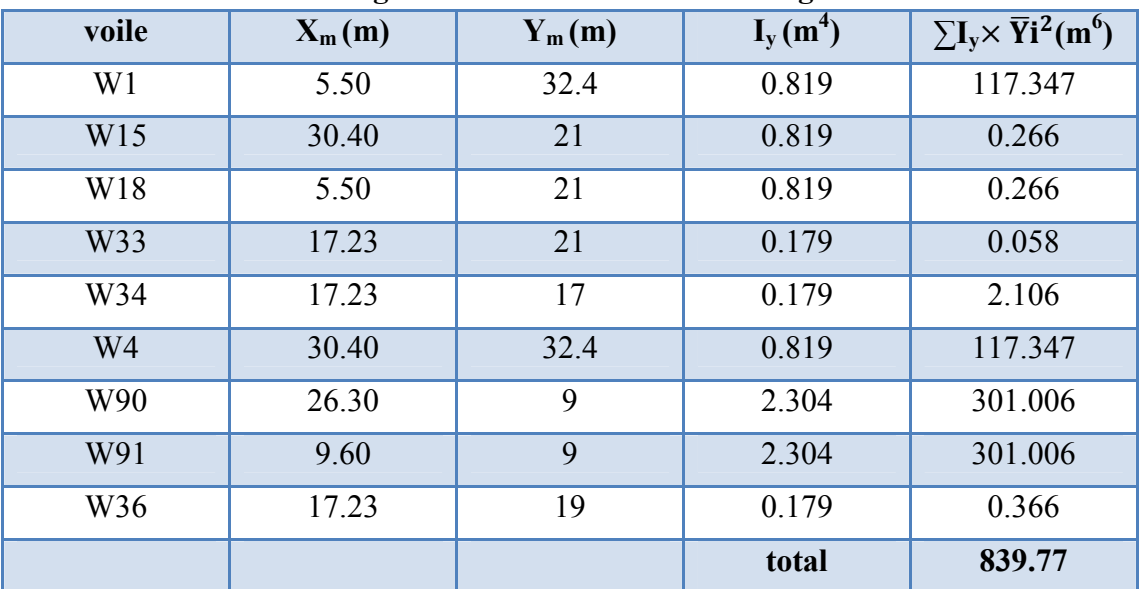

#### Tab.4.23 : Rigidité à la torsion des voiles longitudinaux

- Sens transversal

Tab.4.24 : Rigidité à la torsion des voiles transversaux

|                 | Tab. Be Frighth a la torsion des vones transversada |          |            |                                        |
|-----------------|-----------------------------------------------------|----------|------------|----------------------------------------|
| voile           | $X_m(m)$                                            | $Y_m(m)$ | $I_x(m^4)$ | $\sum I_x \times \overline{X}i^2(m^6)$ |
| W <sub>67</sub> | 16.20                                               | 11       | 1.333      | 4.513                                  |
| <b>W68</b>      | 19.70                                               | 11       | 1.333      | 3.673                                  |
| W77             | 3.80                                                | 22.9     | 1.143      | 231.775                                |
| W78             | 32.10                                               | 22.9     | 1.143      | 225.952                                |
| W87             | 3.80                                                | 30.5     | 1.143      | 231.774                                |
| <b>W88</b>      | 32.10                                               | 30.5     | 1.143      | 225.952                                |
| W89             | 28.70                                               | 11       | 1.333      | 151.476                                |
| W92             | 7.20                                                | 11       | 1.333      | 156.635                                |
| W93             | 16.20                                               | 30.5     | 1.143      | 3.870                                  |
| W94             | 19.70                                               | 30.5     | 1.143      | 3.150                                  |
| W35             | 18.25                                               | 19       | 1.333      | 0.059                                  |
|                 |                                                     |          | total      | 1239.002                               |

 $\rightarrow$  La rigidité torsionnelle du 2<sup>eme</sup> étage est de 2078.77 m<sup>6</sup>.

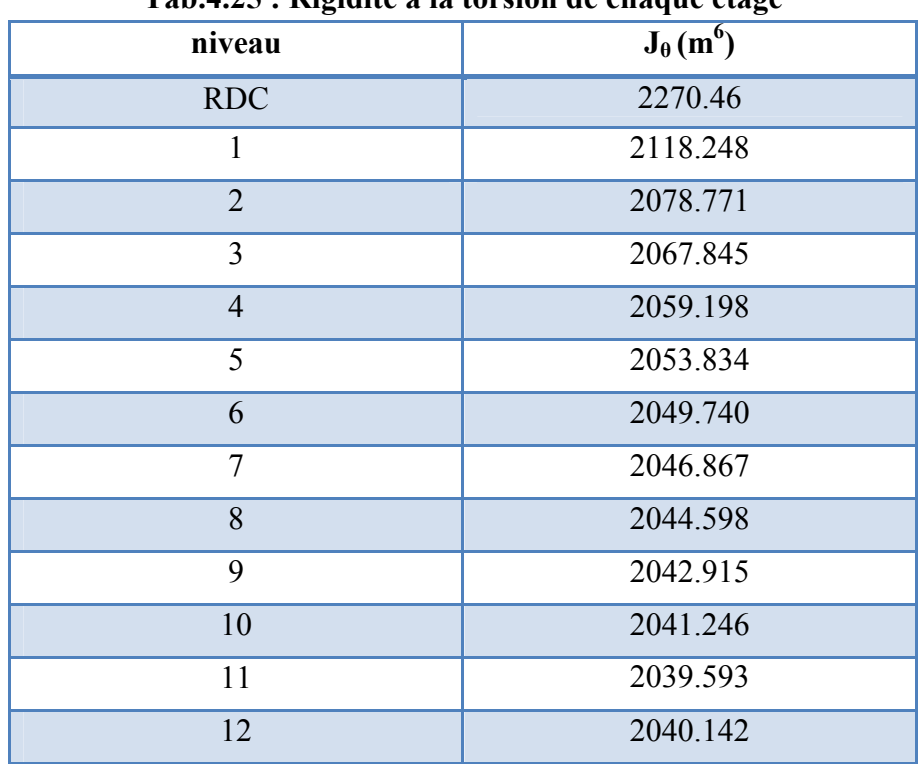

Les rigidités à la torsion de chaque étage sont donnes comme suit

# Tab.4.25 : Rigidité à la torsion de chaque étage

#### 10.3. Comparaison

Tab.4.26 : Comparaison de la rigidité torsionnelle des deux dispositions

| niveau         | $J_{\theta}$ de la 1ere disposition | $J_{\theta}$ de la 2eme disposition |
|----------------|-------------------------------------|-------------------------------------|
| <b>RDC</b>     | 608.115                             | 2270.460                            |
| 1              | 592.231                             | 2118.248                            |
| $\overline{2}$ | 586.350                             | 2078.771                            |
| 3              | 584.049                             | 2067.845                            |
| $\overline{4}$ | 583.432                             | 2059.198                            |
| 5              | 583.717                             | 2053.834                            |
| 6              | 584.473                             | 2049.740                            |
| $\overline{7}$ | 585.620                             | 2046.867                            |
| 8              | 586.923                             | 2044.598                            |
| 9              | 588.302                             | 2042.915                            |
| 10             | 589.490                             | 2041.246                            |
| 11             | 590.347                             | 2039.593                            |
| 12             | 590.322                             | 2040.142                            |

#### 10.4. Interprétation des résultats

Dans la première disposition :

Les refends sont disposés de façon asymétrique dans la direction Y. Le centre de torsion ne coïncide pas avec le centre de masse, ce qui entraîne une torsion c'est-à-dire une rotation autour du centre de cisaillement.

Les refends sont concentrés au centre de la structure en donnant peu de raideur torsionnelle, cela peut provoquer aussi des sollicitations importantes au niveau des portiques périphériques.

Dans la deuxième disposition :

Les éléments de contreventement ont été disposés de façon à rapprocher le plus possible le centre de masse et le centre de torsion, cela a permis de réduire le moment de torsion.  $M =$  effort horizontal  $\times$  l'excentricité.

En plus, les voiles ont été décalés vers le périphérique du bâtiment, cela a permis d'atteindre une rigidité meilleure à la torsion  $J_{\theta}$ .

#### 10.5. Résultats

Pour minimiser le plus possible la torsion, on doit choisir convenablement la distribution des éléments susceptibles de donner la raideur à la torsion en évitant la dissymétrie aussi bien pour la distribution des rigidités que pour celle des masses.

La distribution des contraintes dans un solide soumis à torsion est telle qu'il faut que les éléments susceptibles de donner la raideur/résistance torsionnelle à la structure soient portés le plus possible vers la périphérie du bâtiment pour atteindre leur effet maximal.

En effet, pour un moment de torsion Mt donné, la résultante de cisaillement V dans chaque contreventement sera déduite de l'équilibre des moments, c'est à dire d'une relation du type V= Mt/d et plus d sera grand plus V sera petit.

La figure ci-dessous montre qu'une grande distance entre les éléments parallèles favorise la résistance de la structure à la torsion grâce à un bras de levier important dans le plan horizontal.

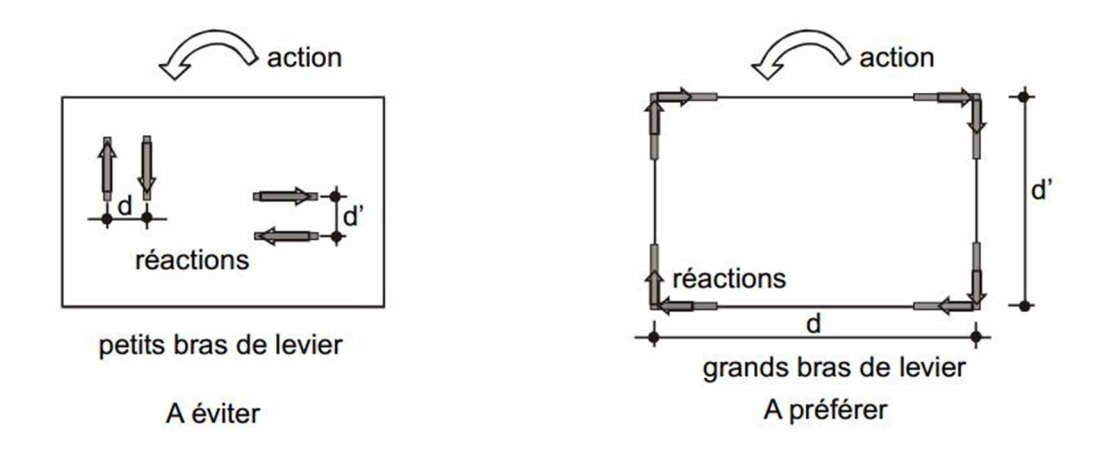

*Fig.4.9 : disposition favorisant la résistance à la torsion. [3]*

Il convient toutefois d'être vigilant sur la rigidité de torsion des structures, qui doit être importante même si les dissymétries de masses et de raideurs sont modérées ou faibles. En effet, s'il n'en est pas ainsi, la période propre du mode de torsion peut alors se rapprocher de celle des modes de flexion horizontale et ce mode pourra être excité de manière sensible, même pour des excentricités modérées de masse et de raideur. [1]

#### 11. Conclusion

Après l'analyse approfondie des deux variantes, il résulte que le choix des dispositions des voiles de contreventement est un facteur prédominant pour une bonne conception parasismique: dit un comportement optimal de la structure.

Le nombre de voiles n'implique pas un bon comportement de la structure, mais la disposition optimale de ces derniers, c'est-à-dire le rapprochement maximal du centre des masses avec le centre d'inerties et l'augmentation de la raideur torsionnelle ,donne des résultats satisfaisants et qui se traduisent par une économie sur l'utilisation du béton et de l'acier, en infrastructure et en superstructure, tout en respectant la réglementation en vigueur.

# Chapitre 5:

# DIMENSIONNEMENT DES ELEMENTS STRUCTURAUX

# 1. Ferraillage des poteaux

Les poteaux sont calculés en flexion composée. Chaque poteau est soumis un effort (N) et à deux moments fléchissant (M  $_{x-x}$ , M  $_{y-y}$ ).

Les armatures sont obtenues à l'état limite ultime avec ''SOCOTEC'' sous l'effet des sollicitations les plus défavorables en considérant les trois cas de chargement possibles suivants :

- $N_{\text{max}} \rightarrow M_{\text{correspondant}}$ .
- $M_{\text{max}} \rightarrow N_{\text{correspondant}}$ .
- $\sim N_{\text{min}} \rightarrow M_{\text{correspondant}}$ .

Tab.5.1 : Coefficients de sécurité et contraintes limites du béton et de l'acier

|                               | $\gamma$<br>Ιb | $\gamma$ | $\sigma_{bc}$ (MPa) | $f_{c28}$ (MPa) | $\sigma_{\rm s}$ (MPa) |
|-------------------------------|----------------|----------|---------------------|-----------------|------------------------|
| <b>Situation durable</b>      |                |          | 14,17               | 25              | 348                    |
| <b>Situation accidentelle</b> | 1,15           | .00      | 18,48               | 25              | 400                    |

En fonction du type de sollicitation, nous distinguons les différentes combinaisons suivantes :

- CBA93 (Situation durable)

A l'état limite ultime : 1.35G + 1.5Q

A l'état limite de service :  $G + Q$  (pour les vérifications).

- RPA99/version2003 (Situation accidentelle)

 $G + Q \pm E$ 

 $0.8G \pm E$ 

Chacune des trois combinaisons donne une section d'acier. La section finale choisie correspondra au maximum des trois valeurs obtenues (cas le plus défavorable).

# 1.1.Recommandations Pour les armatures longitudinales

1) RPA99

Elles doivent être à haute adhérence, droites et sans crochets:

- Leur pourcentage minimal sera de 0,9% de la section totale du béton.
- Leur pourcentage maximal sera de:
	- 3% en zone courante
	- 6% en zone de recouvrement
- Le diamètre minimum est de 12 mm
- La longueur minimale des recouvrements est de 50∅.
- La distance entre les barres verticales dans une face du poteau ne doit pas dépasser 20cm.
	- 2) CBA93
- Leur pourcentage minimal sera de 0,2% de la section totale du béton.

#### 1.2.Les résultats obtenus

Les résultats des efforts internes et le ferraillage des poteaux pour toutes les combinaisons donnés par le logiciel ETABS sont résumés dans les tableaux qui suivent.

|                                 | $1.35 \text{ G}+1.5Q$ |                      |                     |                    |                   |                      |  |  |  |  |  |
|---------------------------------|-----------------------|----------------------|---------------------|--------------------|-------------------|----------------------|--|--|--|--|--|
| <b>Section</b><br>$\text{cm}^2$ | $N_{max}$<br>[kN]     | $M_{corr}$<br>[kN.m] | $M_{max}$<br>[kN.m] | $N_{corr}$<br>[kN] | $N_{min}$<br>[kN] | $M_{corr}$<br>[kN.m] |  |  |  |  |  |
| 40x40                           | 338.26                | 4.541                | 39.801              | 104.83             | 27.78             | 0.447                |  |  |  |  |  |
| 45x45                           | 579.36                | 4.359                | 42.03               | 330.65             | 193.99            | 0.386                |  |  |  |  |  |
| 50x50                           | 856.22                | 3.238                | 42.597              | 530.75             | 350.95            | 0.131                |  |  |  |  |  |
| 55x55                           | 1174.41               | 1.664                | 38.478              | 772.8              | 545.92            | 0.349                |  |  |  |  |  |
| 60x60                           | 1948.53               | 1.36                 | 29.976              | 1063.8             | 753.43            | 4.958                |  |  |  |  |  |
| 65x65                           | 2519.53               | 111.4                | 29.532              | 93.26              | 66.17             | 14.83                |  |  |  |  |  |

Tab.5.2 : Efforts à l'ELU

#### Tab.5.3 : Efforts sous G+Q+E

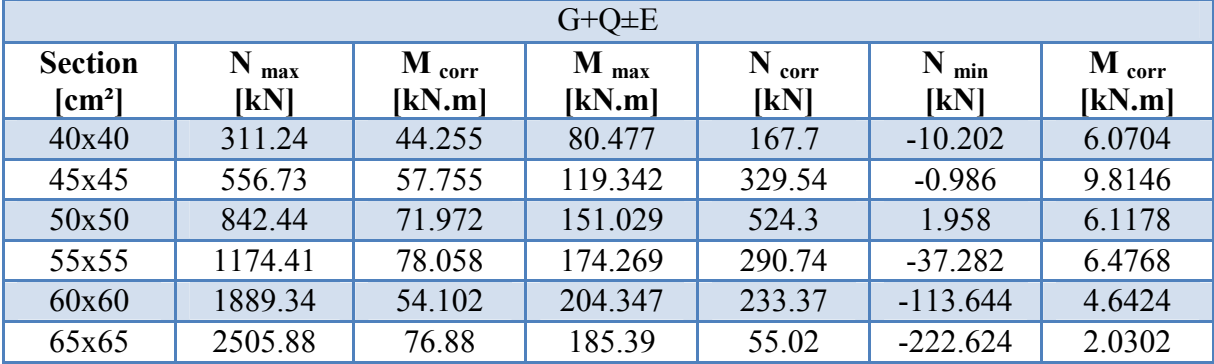

#### Tab.5.4 : Efforts sous 0.8G+E

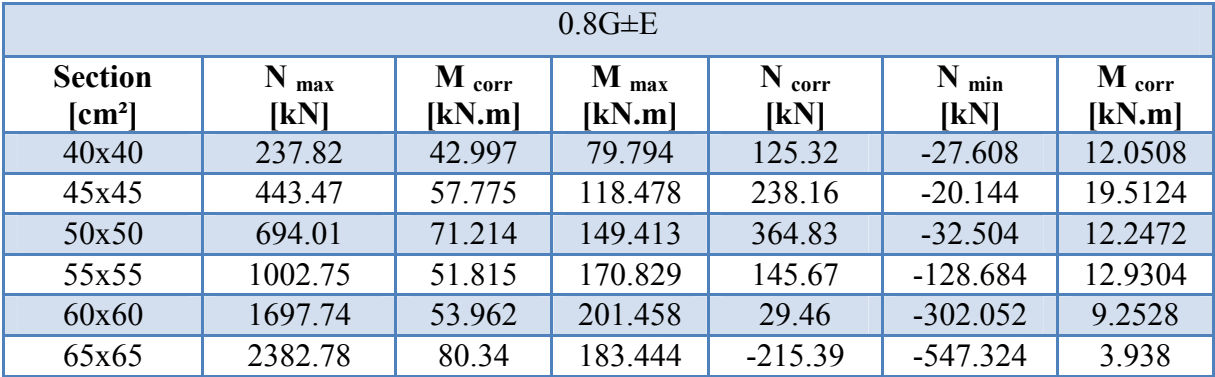

# 1.3.Détermination des armatures longitudinales

Les trois tableaux suivants présentent les sections d'armatures réelles calculées avec ''SOCOTEC'' pour chaque cas de chargement

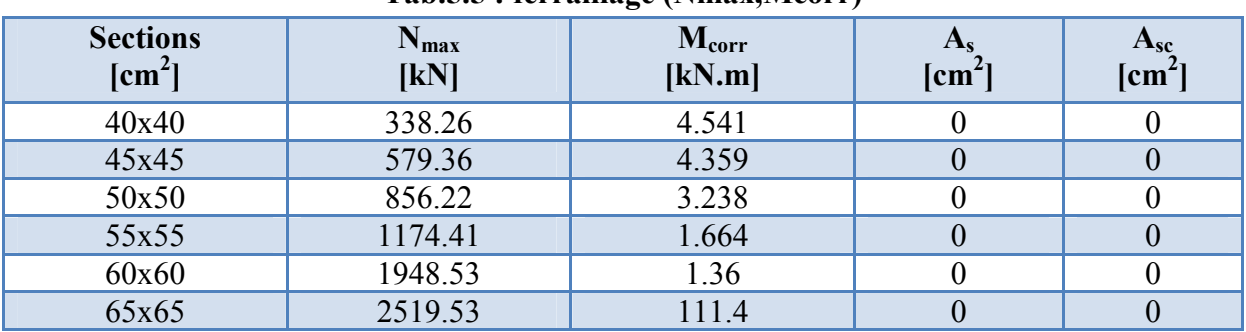

#### Tab.5.5 : ferraillage (Nmax,Mcorr)

#### Tab.5.6 : ferraillage (Mmax,Ncorr)

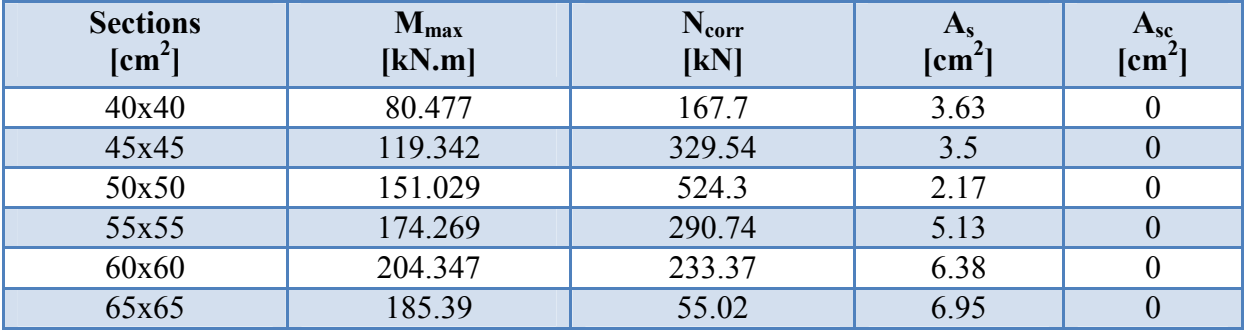

#### Tab.5.7 : ferraillage (Nmin,Mcorr)

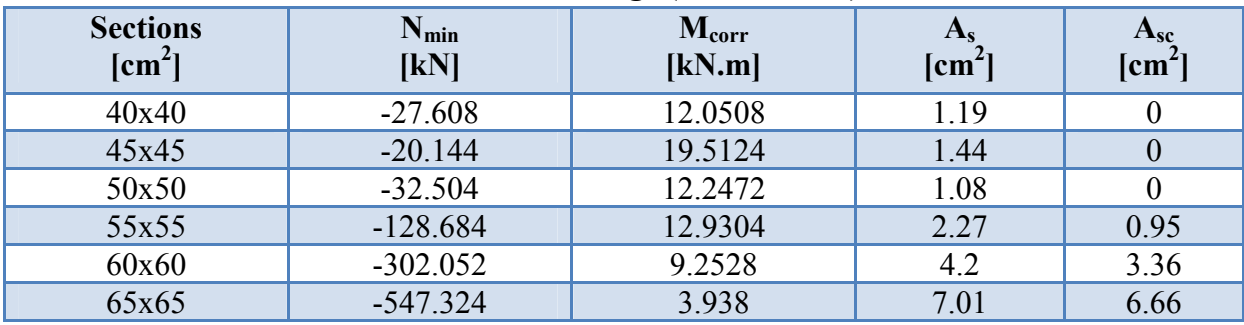

# 1.4.Choix des armatures

Les armatures longitudinales sont calculées en multipliant la section d'armature trouvee par quatre.

Les armatures adoptées pour chaque section de poteau sont résumées dans le tableau cidessous:

La section minimale du CBA93 n'est pas considérée puisqu'elle est toujours inferieure à la section exigée par le RPA :

|                                                        | <b>Sections</b><br>$\text{cm}^2$ | As<br>$\text{cm}^2$ | $A_{RPA}$<br>$\text{cm}^2$ | <b>Choix des barres</b> | A <sub>s</sub> adoptée<br>$[\text{cm}^2]$ |
|--------------------------------------------------------|----------------------------------|---------------------|----------------------------|-------------------------|-------------------------------------------|
| $11^{\rm eme}$ , $13^{\rm eme}$<br>$10^{\text{eme}}$ . | 40x40                            | 8.038               | 14.400                     | 8HA16                   | 16.08                                     |
| $8eme$ .<br>9 <sup>eme</sup>                           | 45x45                            | 8.038               | 18.225                     | 8HA18                   | 20.36                                     |
| $6eme$ , $7eme$                                        | 50x50                            | 8.038               | 22.500                     | 12HA16                  | 24.13                                     |
| $4eme$ , $5eme$                                        | 55x55                            | 16.077              | 27.225                     | 12HA18                  | 30.54                                     |
| $2eme$ , $3eme$                                        | 60x60                            | 20.340              | 32.400                     | 12HA16+4HA18            | 34.31                                     |
| RDC, 1ere                                              | 65x65                            | 20.340              | 38.025                     | 16HA18                  | 40.72                                     |

Tab.5.8 : Choix des armatures

#### Remarque :

On remarque que la section d'acier nécessaire pour chaque poteau est plus que 50 % de celle exigée par le RPA99, cela signifie qu'on a raisonnablement fait travailler les sections des poteaux c'est-à-dire que notre prédimensionnement est acceptable.

# 1.5.Armatures transversales

Les calculs sont établis pour l'effort tranchant maximal sollicitant les poteaux de chaque niveau.

Selon l'article7.4.2.2 du RPA, la section d'armature transversale  $A_t$  dans les poteaux, est donnée par :

$$
\frac{A_t}{t} = \frac{\rho_a \, V_u}{h_1 f_e}
$$

- $\rho_a$ : Coefficient correcteur qui tient compte du mode fragile de rupture par effort tranchant donné en fonction de l'élancement géométrique, tel que :
	- $\rho_a = 2.5 \text{ si } (\lambda_g)$  dans la direction considérée est supérieur ou égal à 5.
	- $-\rho_a = 3.75$  dans le cas contraire.
- Vu : l'effort tranchant de calcul.
- $h_1$ : hauteur totale de la section brute.
- f<sub>e</sub>: contrainte limite élastique de l'acier d'armature transversale.
- t : espacement des armatures transversales.

$$
\lambda_g = \frac{L_f}{a} = \frac{0.7 \times 3.06}{0.65} = 3.29 < 5 \rightarrow \rho_a = 3.75
$$

 $V_{\text{u}}$ = 115,49 KN

 $h_1=0,65$  $f_e = 400 MPa$ 

#### 1.5.1. Espacement des armatures

La valeur maximale est fixée comme suit :

- En zone nodale (zone III)

 $t \le 10$ cm  $\rightarrow$ on prend t=10 cm

En zone courante

 $t' \leq Min (b_1/2, h_1/2, 10\phi_L)$ .

 $\varphi_L$ : diamètre minimal longitudinal.

On prend  $t = 12$ cm

$$
\displaystyle \textstyle \rightarrow \! A_t = \frac{\rho_a \, V_u.t}{h_1 f_e} \text{=} \frac{3.75 \times 115.49 \times 10^{-3} \times 0.12}{0.65 \times 400} \text{=} 1.99 \text{ cm}^2
$$

A<sub>t</sub>=1,99 cm<sup>2</sup> soit 3 cadres de Ø8 A<sub>t</sub>=3,02 cm<sup>2</sup>

1.5.2. Vérification de la contrainte de cisaillement

$$
\tau = \frac{V}{bd} = \frac{115,49 \times 10^{-3}}{0,65 \times 0,65} = 0,273 \text{ Mpa}
$$
  

$$
\tau_u = \rho_d \text{ f}_{c28} = 0,075 \times 25 = 1,875 \text{ Mpa}
$$
  

$$
\tau = \min(0,13f_{c28}, 4 \text{ Mpa}) = 3,25 \text{ Mpa}
$$

Les deux conditions ( $\tau < \tau_{bu}$  et  $\tau < \tau$ ) sont vérifiées.

#### 1.5.3. Vérification des cadres des armatures minimales

$$
\frac{A_t}{t b_1} = \frac{0,3\% \text{ si } \lambda_g \ge 5}{0,8\% \text{ si } \lambda_g \le 3}
$$
  
Dans notre cas  $\lambda_g = 3,75 \Rightarrow \frac{A_t}{t \times b_1} = 0,39\% \ge 0.3\% \dots \dots \dots \dots \text{ vérifiée}$ 

# 1.6.Vérification à l'ELS

On doit vérifier les contraintes dans le béton sous les sollicitations à état limite de service  $(N_{\text{ser}}, M_{\text{ser}})$ . Puisque la fissuration est peu nuisible alors il n'y a pas de limitation de contraintes dans l'acier

La contrainte limite du béton est  $\sigma_{bc} = 0.6$  f<sub>c28</sub> = 15MPa.

Les résultats sont donnés dans le tableau suivant :

|                                                           | <b>Sections</b><br>$[\text{cm2}]$ | N <sub>ser</sub><br>(KN) | M <sub>ser</sub><br>(KN) | $\sigma_{\rm h}$<br>(MPa) | $\sigma_{bc}$<br>(MPa) | <b>Obser</b><br>$\sigma_{b} < \sigma_{bc}$ |
|-----------------------------------------------------------|-----------------------------------|--------------------------|--------------------------|---------------------------|------------------------|--------------------------------------------|
| $10^{\text{eme}}$ , $11^{\text{eme}}$ , $13^{\text{eme}}$ | 40x40                             | 247,23                   | 28,94                    | 4                         | 15                     | vérifiée                                   |
| $8eme$ , $9eme$                                           | 45x45                             | 422,86                   | 30,49                    | 3,7                       | 15                     | vérifiée                                   |
| $6eme$ , $7eme$                                           | 50x50                             | 624,66                   | 30,88                    | 3,6                       | 15                     | vérifiée                                   |
| $4eme$ , $5eme$                                           | 55x55                             | 857,98                   | 27,87                    | 3,5                       | 15                     | vérifiée                                   |
| $2eme$ , $3eme$                                           | 60x60                             | 1127,88                  | 21,69                    | 3,4                       | 15                     | vérifiée                                   |
| RDC, 1ere                                                 | 65x65                             | 1456,62                  | 21,68                    | 3,6                       | 15                     | vérifiée                                   |

Tab.5.9 : Vérification à l'ELS

Donc les armatures déterminées pour L'ELU sont convenables.

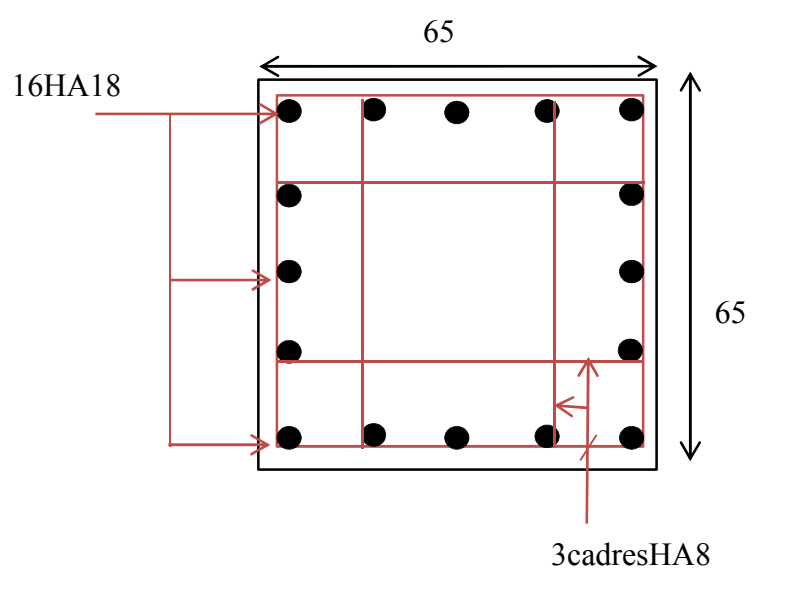

*Fig.5.1: Schéma de ferraillage du poteau 65*×*65*

# 2. Ferraillage des poutres

Les poutres sont des éléments en béton armé à ligne moyenne rectiligne, chargées de transmettre les charges et les surcharges qu'elles supportent aux éléments porteurs verticaux.

Il existe deux types de poutres:

- les poutres principales.
- les poutres secondaires.

# 2.1.Combinaisons de charges

- BAEL 91 :
- E.L.U :1,35 G +1,5 Q ……………..........en travée.
- RPA 99/version 2003 :
	- $G+Q \pm E$  ………………………………………sur appuis.  $0.8G \pm E$  … … … … … … … … … … … sur appuis.

Le ferraillage adopté doit respecter les pourcentages extrêmes d'acier prescrits par le RPA99/version2003

- Le pourcentage total minimum des aciers longitudinaux sur toute la longueur de la poutre est de 0.5% en toute section.
- Le pourcentage total maximum des aciers longitudinaux est de :
	- 4% en zone courante.
	- 6% en zone recouvrement.
- Les poutres supportant de faibles charges verticales et sollicitées principalement par les forces latérales sismiques doivent avoir des armatures symétriques avec une section en travée au moins égale à la moitié de la section sur appui.
- La longueur minimale de recouvrement est de : 50∅ en zone III.
- Les armatures longitudinales supérieures et inférieures doivent être coudées à 90°.

Les poutres seront ferraillées en travée pour une situation durable et en appui pour une situation accidentelle.

Dans notre cas, nous allons ferrailler que les poutres les plus sollicitées.

# 2.2.Condition de non-fragilité

$$
A_s\!\geq\!A_{min}\!=\frac{0,\!23\!\times\! b\!\times\! d\!\times\! f_{\text{t28}}}{f_{\text{e}}}\!=\!\frac{0,\!23\!\times\! 25\!\times\! 42\!\times\! 2,\!1}{400}\!=\!1,\!27\text{ cm}^2
$$

# 2.3.Pourcentage d'acier exigé par le RPA99/version 2003

 $A_{\text{min}}= 0.5\%$  bh

 $A_{\text{min}}= 0.5\% \times 25 \times 45 = 5.63$  cm<sup>2</sup>

# 2.4.Effort internes dans les poutres

Les efforts internes dans les différentes poutres sont données dans le tableau suivant

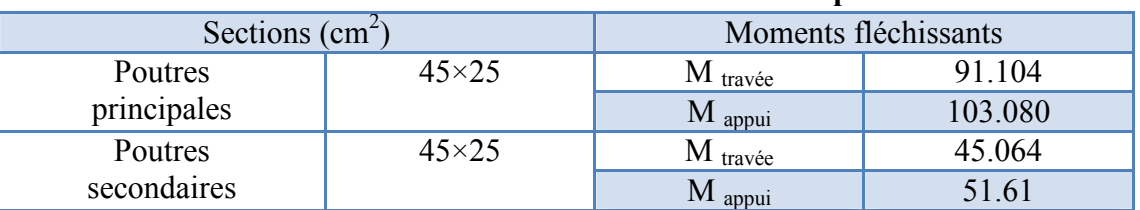

#### Tab.5.10 : Efforts internes dans les différentes poutres

# 2.5.Détermination des armatures longitudinales

Les résultats d'armatures longitudinales sont représentés sur les tableaux suivants :

|                                         |                      | M<br>(KN.m) | $\mu$ | $\alpha$ | $A_{s}$<br>$\text{(cm}^2)$ | ARPA<br>$\text{(cm}^2)$ | <b>Choix</b><br>des<br><b>barres</b> | Aadoptée<br>$\mathbf{(cm^2)}$ |
|-----------------------------------------|----------------------|-------------|-------|----------|----------------------------|-------------------------|--------------------------------------|-------------------------------|
| Poutres<br>principales<br>$25\times 45$ | M travée             | 0.091       | 0.146 | 0.198    | 6.761                      | 5.63                    | 6HA12                                | 6,79                          |
|                                         | $M$ <sub>appui</sub> | 0.103       | 0.126 | 0.169    | 6.560                      | 5.63                    | 6HA12                                | 6,79                          |
| Poutres<br>secondaires<br>$25\times 45$ | M travée             | 0.045       | 0.072 | 0.094    | 3.198                      | 5.63                    | 5HA12                                | 5,65                          |
|                                         | $M$ appui            | 0.052       | 0.064 | 0.082    | 3.182                      | 5.63                    | 5HA12                                | 5,65                          |

Tab.5.11 : Calcul des sections d'armatures

# 2.6.Armatures transversales

On considère le cas le plus défavorable :

Vumax=115,97 KM

$$
\tau_{u} = \frac{V_{U}}{bd} = \frac{0,11597}{0.25 \times 0.42} = 1,1 \text{ MPa}
$$

 $\bar{\tau}$  = min (0,15×f<sub>c28</sub>; 4MPA) = 3,75 MPa

 $\tau_u$  = 1,1 MPa <  $\bar{\tau}$  (vérifiée)

# 2.6.1. Recommandations du RPA99/2003 :

 $S_t \leq min(h/4; 12\phi_{lmin})$  en zone nodale

 $S_t \leq h/2$  en zone courante

 $\Phi_{lmin}$ : diamètre minimum des armatures longitudinales.

 $\rightarrow$ on adopte  $S_t=10$  cm en zone nodale

Et 
$$
S_t = 20 \, \text{cm}
$$
 en zone courante

L'Article (7.5.2.2) impose une quantité d'armatures transversales minimales. Elle est donnée par : A<sub>t</sub>  $\geq$  0,003 St b=1,5 cm<sup>2</sup>

2.6.2. Dispositions constructives selon BAEL91

St ≤ min (0,9d; 40cm) → S<sub>t</sub> ≤ min (38; 40) = 38 cm

Section minimale du CBA93 (article A.5.1.2.2)

$$
\frac{A_t f_e}{b_0 S_t} \ge 0.4 \text{ MPa} \rightarrow A_t \ge \frac{0.4 \text{ b}_0 S_t}{f_e} \rightarrow A_t \ge 0.5 \text{ cm}^2
$$

On choisit  $A_t = 1$  cadre HA8 + un étrier HA8 = 2,01 cm<sup>2</sup>.

# 2.7.Vérification de l'influence de l'effort tranchant au voisinage des appuis 2.7.1. Appui de rive

#### 2.7.1.1. Vérification de la section d'armatures longitudinales inférieures

On doit vérifier que :

As 
$$
\geq \frac{V_{u,ys}}{fe} \rightarrow 5.65 \geq \frac{115.97 \times 10^{-3} \times 1.15}{400} = 3.33 \text{cm}^2
$$

La condition est vérifiée.

2.7.1.2. Vérification de l'effort tranchant

 $V_{u} \leq 0.267$ .a.b.f<sub>c28.</sub>

 $b=0,25$  m

 $a = L_a - 2cm$ 

La =longueur d'ancrage.

On choisit un crochet droit.

 $L_a = L_s - 31,13\phi_1$ 

Ls : Longueur de scellement droit.

L<sub>s</sub>=35  $\phi$ <sub>l</sub> (feE400,  $\psi$ <sub>s</sub>=1,5)

 $L_a = (35-31,13) \times 1,2 = 4,64$  cm.  $L_{a,min} = r + 0.5 \phi_1$ 

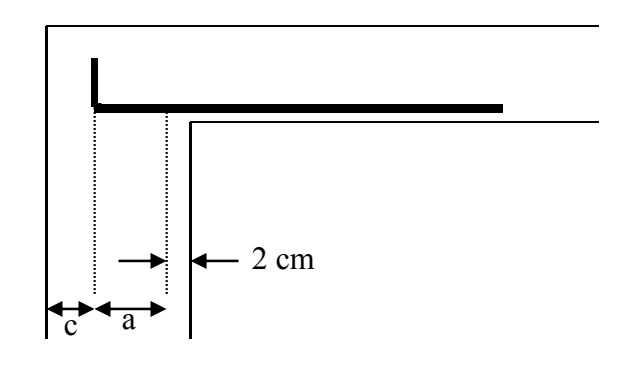

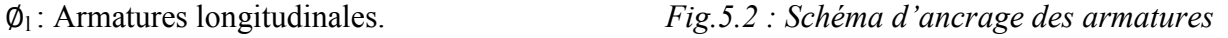

 $r = 5,5 \phi_1$ 

 $l_{\text{a,min}} = 6 \times 1, 2 = 7, 8$  cm.

 $a = 7,8-2=5,8$  cm.

La longueur d'appui «a» doit vérifier la condition suivante:

$$
\frac{3,75.Vu}{b.fe} \le a \le 0,9.d \to 0.43cm \le a=5,8cm \le 37,8cm
$$

La condition est vérifiée.

Vu=0,116MN≤ 0,267×0,058×0,25×25=0,10 MN la condition est vérifiée.

2.7.2. Appui intermédiaire

Puisque on a :  $V_u + \frac{Mu}{0.9 \text{d}} \le 0$  Donc la condition est vérifiée.

#### 2.8. Vérification à l'ELS

La contrainte limite du béton est  $\sigma_{bc} = 0.6$  f<sub>c28</sub> = 15MPa.

|                                   |                     | $M_{ser}$<br>(KN.m) | $\sigma_{\rm b}$<br>(MPa) | $\sigma_{bc}$<br>(MPa) | <b>Obser</b><br>$\sigma_{b}$ < $\sigma_{bc}$ |
|-----------------------------------|---------------------|---------------------|---------------------------|------------------------|----------------------------------------------|
| Poutres<br>principales<br>$25*45$ | $M_{\text{travée}}$ | 72.8                | 10.6                      | 15                     | vérifiée                                     |
|                                   | $M$ appui           | 84.46               | 11.7                      | 15                     | vérifiée                                     |
| Poutres                           | $M_{\text{travée}}$ | 31.5                | 4.9                       | 15                     | vérifiée                                     |
| secondaires<br>$25*45$            | $M$ appui           | 39                  | 6                         | 15                     | vérifiée                                     |

Tab.5.12 : Vérification à l'ELS

Donc les armatures déterminées à L'E.L.U sont convenables.

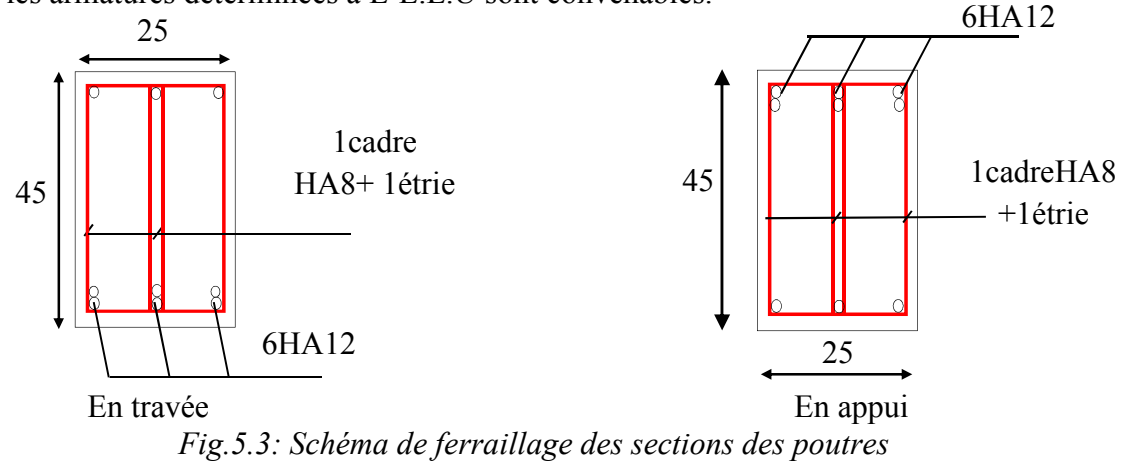

# 3. Ferraillage des voiles

Sous l'action des forces horizontales (séisme, vents) ainsi que les forces dues aux charges verticales, le voile est sollicité à la flexion composée avec effort tranchant.

Les sollicitations engendrées dans le voile sont :

- Moment fléchissant et effort tranchant provoqués par l'action du séisme.
- Effort normal dû à la combinaison des charges permanentes, d'exploitations et la charge sismique.

Donc les voiles seront calculés en flexion composée et au cisaillement, ce qui nécessitera une disposition du ferraillage suivant :

- Le plan vertical (aciers verticaux).
- Le plan horizontal (aciers horizontaux).

Le ferraillage de ces voiles s'effectuera selon le règlement BAEL91 et les vérifications selon le règlement parasismique Algérien RPA 99/version 2003.

# 3.1.Prescriptions imposées par le RPA99/version 2003 3.1.1. Aciers verticaux

Le ferraillage vertical sera disposé de telle sorte qu'il prendra les contraintes de flexion composée, en tenant compte des prescriptions imposées par le RPA 99/Version2003. Décrites ci-dessous :

- L'effort de traction engendré dans une partie du voile doit être repris en totalité par les armatures dont le pourcentage minimal est de 0.2% de la section horizontal de béton tendue.
- Les barres verticales des zones extrêmes devraient être raccrochées avec des cadres horizontaux dont l'espacement ne doit pas être supérieur à l'épaisseur du voile.
- Les barres verticales de ces derniers doivent être munies de crochets (jonction de recouvrement)
- À chaque extrémité du voile (trumeau) l'espacement des barres doit être réduit de moitié sur 1/10 de la largeur du voile, cet espacement est d'au plus 15 cm (le ferraillage vertical doit être symétrique en raison de changement en terme de moment).
- Le pourcentage minimal d'armatures longitudinales des trumeaux dans chaque direction est donné comme suit :

Globalement dans la section du voile égale à 0.15%

En zone courante égale à 0.10%

- Si des efforts importants de compression agissent sur l'extrémité, les barres verticales doivent respecter les conditions imposées au poteau.

#### 3.1.2. Aciers horizontaux

- Les aciers horizontaux seront disposés perpendiculairement aux faces du voile.
- Elles doivent être munies de crochets à (90°) ayant une longueur de 10Φ.
- Dans le cas où il existe des talons de rigidité, les barres horizontales devront être ancrées sans crochets si les dimensions des talons permettront la réalisation d'un ancrage droit.

# 3.2.Prescriptions communes

Le pourcentage minimum d'armatures verticales et horizontales des trumeaux, est donné comme suit :

- Globalement dans la section du voile 0,15 %;

- En zone courante 0,10 %;

L'espacement des barres horizontales et verticales doit être inférieur à la plus petite des deux valeurs suivantes :

 $-$  s  $\leq 1.5$  a

 $- s < 30cm$ 

Les deux nappes d'armatures doivent être reliées avec au moins 4 épingles au mètre carré.

# 3.3.Calcul du ferraillage vertical

Principe de calcul:

Le calcul des armatures se fera par la méthode des contraintes pour une bande de largeur d, en considérant les combinaisons suivantes :

- Pour le ferraillage :  $0.8$  G  $\pm$  E.
- Pour la vérification :  $G + Q \pm E$

Ou la largeur d est déterminée à partir de la relation décrite dans l'article 7.7.4 du RPA99/version 2003 :

 $d \leq \min(\frac{h}{2}; \frac{2L}{3})$ 

L : La longueur de la zone comprimée.

He : hauteur libre de niveau.

# 3.4.Vérification des voiles à l'Effort tranchant

Selon l'article 7.7.2 du RPA99/version2003 la contrainte de cisaillement dans le béton est limitée comme suit :

$$
\tau_u \leq \overline{\tau_b} = 0.2 \; f_{c28}
$$

Où 
$$
\tau_u=1.4 \frac{V_{\text{calcul}}}{b_0 d}
$$

Avec :

- Vcalcul : Effort tranchant à la base du voile
- b<sub>0</sub>: Epaisseur du voile
- d : Hauteur utile  $= 0.9$  h
- h : Hauteur totale de la section brute

# 3.5.Exemple d'application

Nous proposons le calcul détaillé du voile n°63 :

3.5.1. Caractéristiques géométriques du voile

Longueur :  $L=3,1m$ 

Epaisseur :  $e=0.25$  m

Hauteur d'étage : h=3,06 m

#### 3.5.2. Sollicitations appliquées pour la détermination du ferraillage du voile

M= -1,902 MN.m

N=0,114 MN

T=0,454 MN

$$
I=\frac{0.25\times 3.4^2}{12}=0.62\;m^4
$$

 $Ω=0,775$  m<sup>2</sup>

3.5.3. Calcul des contraintes

$$
\sigma_{1,2} = \frac{N}{\Omega} \pm \frac{Mv}{I}
$$

Donc on a  $\sigma_1$ =-4,60 MPa

$$
Et \qquad \qquad \sigma_2 = 4,89 \text{ MPa}
$$

 $\rightarrow$  L comprimée=1,59 m,

$$
L_{\text{ tendue}}\!\!=\!\!1,\!51\text{ m}
$$

$$
d \le \min\left(\frac{3.06}{2}; \frac{2}{3} \times 1.51\right) = 1,06m
$$

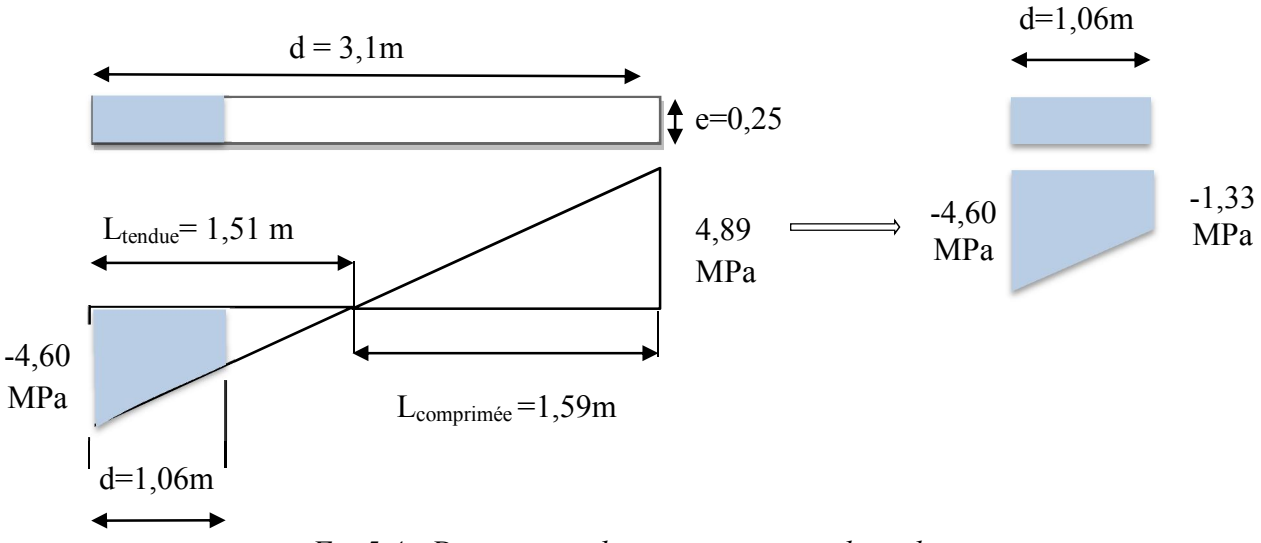

*Fig.5.4 : Diagramme des contraintes sur le voile*

On effectue le calcul pour une bande d=1,06 m avec :

$$
\sigma' = \frac{\sigma_1}{L_{\text{tendue}}} \times (L_{\text{tendue}} - d) = -1,33 \text{ MPa}
$$
  

$$
\Gamma = \frac{0,25 \times 1,06^3}{12} = 0,025 \text{ m}^4
$$

 $Ω'=0,2662$  m<sup>2</sup>

Donc

N' = 
$$
\frac{(\sigma'_2 + \sigma_2)}{2}
$$
 Ω'=-0,790 KN  
M' =  $\frac{(\sigma_2 - \sigma'_2)}{2v}$  I = -0,077 KN.m

$$
A_V = \frac{F_T}{F_e} = \frac{N'}{F_e} = 19,77 \text{ cm}^2
$$

Donc

A<sub>S</sub>/ml/face =9,28 cm<sup>2</sup>

#### 3.5.4. Armatures minimales du RPA 99/version2003

D'après l'article 4.4.4.1 RPA99/version 2003 ;

 $A_{RPA}$ =0,20% b L tendue

 $A_{RPA}$ =0,20% × 0,25 × 1,51 = 7,6 cm<sup>2</sup>

 $A_{RPA}$ /face/ml = 2,5 cm<sup>2</sup>/ml/face

#### 3.5.5. Le pourcentage minimal

 $A_{min}=0,15\% \times b \times L_{void}$ 

 $A_{min} = 0.15\% \times 0.25 \times 3.1 = 11,60$  cm<sup>2</sup>

Amin /ml/face=1,87 cm²/ml/face

A<sub>v choisis</sub> =max {A<sub>V</sub>; A<sub>RPA</sub>; A<sub>min</sub>} = 9,28 cm<sup>2</sup>/ml/face → choix 5Ø16/ml/face

#### 3.5.6. Espacement

En zone courante :  $S_t \le \min(1, 5e; 30)$  Choix  $\rightarrow S_t = 20$  cm

En zone d'about :  $S_t/2 = 10$  cm

#### 3.5.7. Vérification de la compression sous G+Q+E

N=2732,19 KN

M=1559,04 KN.m

 $\sigma_{\text{bmax}} = \frac{N}{bh} + \frac{Mv}{I} = 4,245 \text{ MPa} < 27 \text{ MPa} \rightarrow \text{condition}$  vérifiée

#### 3.5.8. Armatures horizontales

#### 3.5.8.1. Vérification au cisaillement

Il faut vérifier que

 $\tau_u \leq \bar{\tau} = 0.2 \times f_{c28} = 5 \text{ MPa}$  avec  $f_{c28} = 25 \text{ MPa}$ 

On a

$$
\tau_{u} = 1.4 \frac{0.454}{0.9 \times 3.1} = 0.228 \text{ MPa} \le \bar{\tau} \to \text{"condition vérifiée"}
$$

D'autre part le RPA/version 2003 prévoit un pourcentage minimum de ferraillage qui est de l'ordre de :

0.15 % de la section du voile considérée si :  $\tau_b \le 0.025 f_{C28}$ 

0.25 % de la section de voile considérée si :  $\tau_b > 0.025 f_{C28}$ 

 $\tau_u$ =0,228 MPa< 0,025 f<sub>C28</sub> =0,625 MPa

Donc A<sub>h</sub> > 0,15% × 0,25×3,06=11,48 cm<sup>2</sup>

Ah/face/ml=1,87 cm² choix 4T8/face/ml

3.5.8.2. Espacement

 $S_t$  min (1,5 a ; 30 cm)=30 cm on prend  $S_t$ =25 cm

3.5.8.3. Epingles

On prévoit 4 épingles par mètre linéaire.

3.5.8.4. Schéma de ferraillage

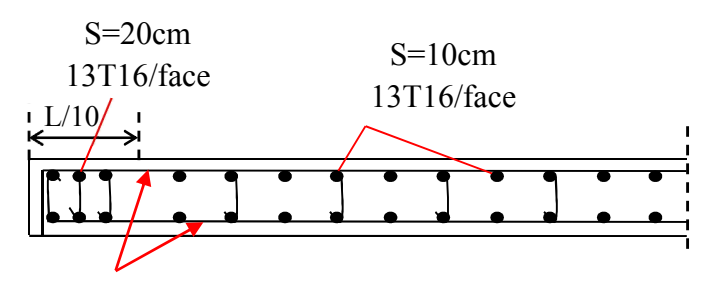

4T8/face/ml

*Fig.5.5 : Schéma de ferraillage du voile n°63*

# 3.6.Ferraillage des autres voiles

De la même façon que l'exemple cité ci-dessus on calcule le ferraillage vertical des voiles du RDC, qui sont les plus sollicités

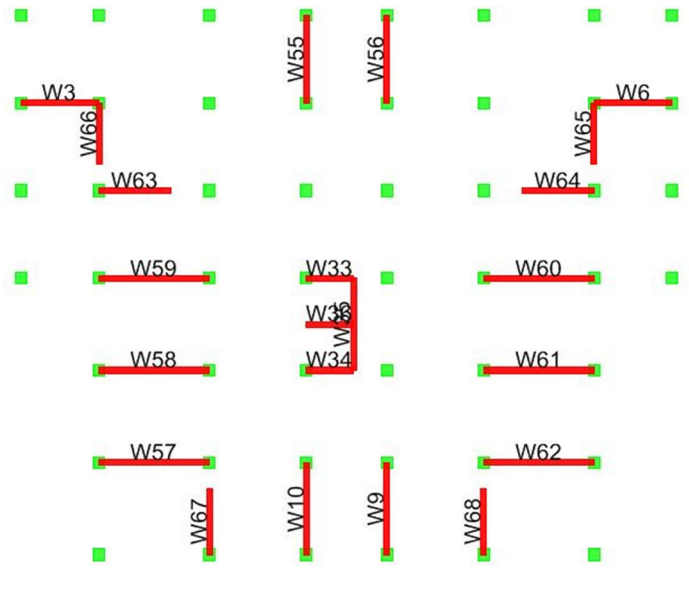

*Fig.5.6 : Numérotation des voiles*

Ce tableau résume les résultats de calcul des armatures longitudinales des voiles :

| <b>Voile</b>    | L(m)           | $M_{0,8G-E}$ | $N_{0,8G-E}$ | $A_{s}$                                         | <b>ASRPA</b>  | $As_{min}$    | $\mathbf{A}_s$      | $A_{s}$                        | $A_{s}$                         |
|-----------------|----------------|--------------|--------------|-------------------------------------------------|---------------|---------------|---------------------|--------------------------------|---------------------------------|
|                 |                | [MN]         | [MN.m]       | calculée<br>$\lfloor$ cm <sup>2</sup> $\rfloor$ | $\text{cm}^2$ | $\text{cm}^2$ | adoptée<br>/face/ml | <b>Choisis</b><br>Zone d'about | <b>Choisis</b><br>zone courante |
|                 |                |              |              |                                                 |               |               | $\text{cm}^2$       |                                |                                 |
| W10             | $\overline{4}$ | $-4, 13$     | 2,40         | 14,50                                           | 6,11          | 15            | 5,92                | $2\times (6T10)$               | $2\times(14T12)$                |
| W <sub>3</sub>  | 3,4            | $-3,01$      | $-0,21$      | 30,64                                           | 8,84          | 12,75         | 14,10               | $2\times(5T14)$                | $2\times(12T16)$                |
| W33             | 2,05           | $-0,78$      | 0,12         | 11,91                                           | 4,83          | 7,68          | 8,25                | $2\times(2T14)$                | $2\times (6T14)$                |
| W34             | 2,05           | $-0,84$      | 0,22         | 12,26                                           | 4,65          | 7,68          | 8,22                | $2\times(2T14)$                | $2\times (6T14)$                |
| W <sub>55</sub> | 3,8            | $-3,69$      | 2,82         | 9,76                                            | 4,91          | 14,25         | 4,96                | $2\times (6T10)$               | $2\times(13T12)$                |
| W <sub>56</sub> | 3,8            | $-3,63$      | 2,81         | 9,28                                            | 4,83          | 14,25         | 4,80                | $2\times(6T8)$                 | $2\times(13T10)$                |
| W57             | 4,8            | $-5,93$      | 0,62         | 35,27                                           | 10,98         | 18            | 11,52               | $2\times (8T14)$               | $2\times(17T16)$                |
| W58             | 4,8            | $-4,39$      | 3,30         | 5,46                                            | 4,78          | 18            | 2,85                | $2\times(8T8)$                 | $2\times(17T8)$                 |
| W59             | 4,8            | $-4,07$      | 3,77         | 2,11                                            | 3,09          | 18            | 2,5                 | $2\times(8T6)$                 | $2\times(17T8)$                 |
| W <sub>6</sub>  | 3,4            | $-3,01$      | $-0,16$      | 30,36                                           | 8,76          | 12,75         | 13,82               | $2\times(5T14)$                | $2\times(12T8)$                 |
| W60             | 4,8            | $-4,06$      | 3,82         | 1,92                                            | 2,95          | 18            | 2,5                 | $2\times (8T6)$                | $2\times(17T8)$                 |
| W61             | 4,8            | $-4,36$      | 3,43         | 4,70                                            | 4,45          | 18            | 2,64                | $2\times(8T6)$                 | $2\times(17T8)$                 |
| W62             | 4,8            | $-5,91$      | 0,65         | 34,95                                           | 10,94         | 18            | 11,42               | $2\times (8T14)$               | $2\times(17T16)$                |
| W <sub>63</sub> | 3,1            | $-1,90$      | 0,11         | 19,77                                           | 7,50          | 11,62         | 9,28                | $2\times(4T14)$                | $2\times(10T14)$                |
| W64             | 3,1            | $-1,90$      | 0,11         | 19,77                                           | 7,50          | 11,62         | 9,28                | $2\times(4T14)$                | $2\times(10T14)$                |
| W <sub>65</sub> | 2,65           | $-3,15$      | 3,15         | 26,17                                           | 5,07          | 9,93          | 12,89               | $2\times(4T14)$                | $2\times(9T16)$                 |
| W <sub>66</sub> | 2,65           | $-3,15$      | 3,15         | 26,17                                           | 5,07          | 9,93          | 12,89               | $2\times(4T14)$                | $2\times(9T16)$                 |
| W67             | 2,85           | $-2,77$      | $-0,42$      | 34,44                                           | 7,64          | 10,68         | 19,56               | $2\times(4T16)$                | $2\times(9T18)$                 |
| W68             | 2,85           | $-2,77$      | $-0,42$      | 34,44                                           | 7,64          | 10,68         | 19,56               | $2\times(4T16)$                | $2\times(9T18)$                 |
| W <sub>9</sub>  | $\overline{4}$ | $-4, 13$     | 2,40         | 14,50                                           | 6,11          | 15            | 5,92                | $2\times (6T10)$               | $2\times(14T12)$                |

Tab.5.13 : Résultats de calcul des armatures longitudinales

#### 3.6.1. Vérification de la contrainte de cisaillement

Le tableau Tab.5.14 récapitule les résultats relatifs à la vérification au cisaillement, pour les voiles du RDC

| <b>Voile</b>   | <b>Effort</b> | $\tau_b$ | $\overline{\tau_{\rm b}}$ | Vérif.   |
|----------------|---------------|----------|---------------------------|----------|
|                | tranchant     |          |                           |          |
|                | (KN)          |          |                           |          |
| W10            | 912,04        | 0,35     | 5                         | vérifiée |
| W <sub>3</sub> | 637,86        | 0,29     | 5                         | vérifiée |
| W33            | 240,05        | 0,18     | 5                         | vérifiée |
| W34            | 278,2         | 0,21     | 5                         | vérifiée |
| W55            | 825,24        | 0,33     | 5                         | vérifiée |
| W56            | 829,63        | 0,33     | 5                         | vérifiée |
| W57            | 1107,12       | 0,35     | 5                         | vérifiée |
| W58            | 808,92        | 0,26     | 5                         | vérifiée |
| W59            | 715,39        | 0,23     | 5                         | vérifiée |
| W <sub>6</sub> | 617,17        | 0,28     | 5                         | vérifiée |
| W60            | 701,94        | 0,22     | 5                         | vérifiée |
| W61            | 786,49        | 0,25     | 5                         | vérifiée |
| W62            | 1091,45       | 0,35     | 5                         | vérifiée |
| W64            | 458,43        | 0,22     | 5                         | vérifiée |
| W64            | 458,59        | 0,23     | 5                         | vérifiée |
| W65            | 770,46        | 0,45     | 5                         | vérifiée |
| W66            | 748,69        | 0,43     | 5                         | vérifiée |
| W67            | 682,17        | 0,37     | 5                         | vérifiée |
| W <sub>9</sub> | 915,91        | 0,35     | 5                         | vérifiée |

Tab.5.14 : Vérification de la contrainte de cisaillement

Donc les armatures horizontales ne sont pas nécessaires. On prend le minimum recommandé par le RPA.

As min =  $0,15\% \times a \times h$ 

As min=0,15%×0,25×3,06=11,475cm ²

Avec un espacement de 25 cm on aura 6HA10/ml

# Chapitre 6:

# ETUDE DE L'INFRASTRUCTURE

# 1. Introduction

Les fondations sont les parties d'ouvrage chargées de transmettre au sol, les charges de la superstructure. Cette transmission se fait, soit directement (cas des semelles reposant sur le sol ou des radiers), soit par l'intermédiaire d'autres organes (cas des semelles sur pieux, par exemple).

Le dimensionnement des fondations doit respecter deux impératifs principaux de sécurité :

Les contraintes transmises au sol de fondation doivent être inférieures aux contraintes de l'état ultime, c'est-à-dire correspondant à la rupture du matériau sol ou à celle du matériau de la fondation

Les déformations du sol causées par les contraintes transmises ne doivent causer aucun préjudice au bon fonctionnement de l'ouvrage.

# 2. Combinaisons des charges

Le dimensionnement et le ferraillage des fondations se fait selon le code parasismique algérien en prenant en compte les combinaisons suivantes:

- $G+O \pm E$
- $0.8$  G $\pm E$

# 3. Rapport d'étude du sol

Le rapport d'étude du sol fournit les données suivantes:

- Poids spécifique du remblai :  $\rho_{remblai}$ =18 KN/m<sup>3</sup>
- La contrainte admissible  $\overline{\sigma}_{sol} = 2.5$  bars
- L'angle de frottement interne  $\varphi=15^{\circ}$
- Profondeur d'ancrage = 2 m

# 4. Choix de type de fondation

Avec une contrainte admissible de 2,5 bars, on réalise couramment des fondations superficielles. Celles-ci sollicitent les couches superficielles du sol sur une profondeur modérée et constituent un système adéquat de transmission des surcharges d'un ouvrage au sol sous-jacent dans de bonnes conditions, de façon à assurer la stabilité de l'ouvrage.

On distingue :

- les fondations simples, constituées par des semelles isolées sous poteaux.
- les fondations linéaires, constituées par des semelles continues sous poteaux ou sous murs,
- les fondations « surfaciques » constituées par des radiers et cuvelages sous poteaux ou sous murs.

Pour choisir le type de fondation approprié, calculons la surface totale nécessaire pour la semelle. Où la surface totale nécessaire pour la semelle est égale à

S= l'effort normal total <sup>à</sup> la base du bâtiment Contrainte admissible du sol

Les efforts globaux à la base de l'ouvrage sont résumés dans le tableau suivant :

| Combinaison       | <b>Effort normal</b><br>[MN] | Moment $M_{x}$<br>[MN.m] | Moment $M_v$<br>[MN.m] |  |  |  |  |  |
|-------------------|------------------------------|--------------------------|------------------------|--|--|--|--|--|
| $G + Q \pm E$     | 111,02                       | 232,56                   | 243,20                 |  |  |  |  |  |
| $0.8 \text{ Gpm}$ | 78,72                        | 190,40                   | 251,34                 |  |  |  |  |  |

Tab.6.1 : efforts globaux à la base

Avec un effort normal N=111,02 MN et une contrainte admissible  $\bar{\sigma}$  =2,5 bars on aura

$$
S = \frac{111,02}{0,25} = 444,08 \text{ m}^2
$$

Le rapport entre la surface du bâtiment et la surface totale des semelles est égale à

$$
\frac{S_{\text{necessaire}}}{S_{\text{battiment}}} = \frac{444,08}{622,52} = 71,36\%
$$

La somme des surfaces de fondation dépasse la moitié de la surface du bâtiment, donc une fondation de type radier est la plus adéquate pour notre structure.

# 5. Calcul du radier

Le comportement d'une fondation sur radier résulte d'une interaction complexe sol-radierstructure sensiblement influencée par les rigidités relatives radier/sol et radier/structure.

Pour notre bâtiment nous supposons que le radier est très rigide caractérisé par un déplacement d'ensemble, et des déformations négligeables.

Le dimensionnement d'un radier consiste à déterminer les dimensions avec lesquelles les efforts et les déplacements sont au deçà des valeurs admissibles par la structure.

#### 5.1. Caractéristiques géométriques du radier

La surface du radier

La surface de notre radier est composée de la surface totale du bâtiment plus un débord de 1m

La surface totale du radier est donnée par S  $_{\text{Radier}} = S_{\text{Base}} + l_{\text{débord}} \times L_{\text{neim\`{e}tre}}$ 

Avec L  $_{\text{périmètre}}$ =107,2 m on a S  $_{\text{Radier}}$ =729,72m<sup>2</sup>.

- Les coordonnées du centre de masse du radier sont :

 $X_{0} = 15.3$  m

 $Y_g = 14,34 \text{ m}$ 

Les moments d'inertie dans les deux directions sont :

 $I_{xx}$ =44091 m<sup>4</sup>

 $I_{vv}$ =47274 m<sup>4</sup>

#### 5.2. Prédimensionnement du radier

L'épaisseur du radier se détermine à partir des conditions suivantes :

#### 5.2.1. Condition forfaitaire

Où l'épaisseur du radier est déterminée par la formule empirique :

 $h \geq \frac{l_{\text{max}}}{10}$  Avec l <sub>max</sub> est la distance maximale entre deux voiles parallèlement à une direction donnée

Soit  $l_{\text{max}}=4.2$  m donc  $h > 42$  cm

#### 5.2.2. Condition de non cisaillement

La contrainte de cisaillement pour une bande de largeur b=1m et une épaisseur d doit être inférieure à la contrainte admissible :

$$
\tau_b\!\!=\!\!\!\frac{v_{max}}{b\times d}\leq\tau_{b,adm}\!\!=\!\!0.05f_{c28}\!\!=\!\!1,\!25\;MPa
$$

Avec  $V_{\text{max}} = \frac{N \times L_{\text{max}}}{2 \times S_{\text{radier}}} = \frac{111023,48 \times 4,2}{2 \times 729,72} = 319,50 \text{ KN}$ 

Donc d ≥  $\frac{V_{\text{max}}}{b \times \tau_{\text{b,adm}}}$ =25,56 cm d'où h≥  $\frac{d}{0.9}$ =26 cm

# 5.2.3. Condition sur la rigidité

Étant donné qu'on a supposé que le radier est rigide on doit vérifier la condition suivante

$$
L_e\!\!=\!\!\sqrt[4]{\frac{4\!\times\! E\!\times\! I}{K\!\times\! b}}\!\geq\!\frac{2L_{max}}{\pi}
$$

Avec :

- L<sub>e</sub> : Longueur élastique ;
- $L_{\text{max}}$ : Distance maximale entre deux files successives L  $_{\text{max}}=4,8\text{m}$ ;
- E : Module d'élasticité du béton : E=33000MPa;
- b : Largeur du radier;
- I : Inertie de la section du radier;
- $K$  : Coefficient de raideur du sol, on le prend égale à 40MN/m<sup>3</sup> (qui correspond aux valeurs du coefficient d'élasticité des sols moyens dont la contrainte admissible est d'environ 2 bars).

$$
\sqrt[4]{\frac{4 \times E \times b \times h^3}{12 \times K \times b}} \ge \frac{2L_{max}}{\pi} \implies h \ge \sqrt[3]{\frac{3K}{E} \left(\frac{2L}{\pi}\right)^4} \implies h \ge 68cm
$$

Donc la disposition des nervures est une solution obligatoire pour rendre le radier rigide.

5.2.4. Choix de l'épaisseur du radier

Nous adopterons les dimensions suivantes :

- Hauteur de la nervure : 100 cm
- Largeur de la nervure : 50 cm
- Hauteur du radier : 50 cm

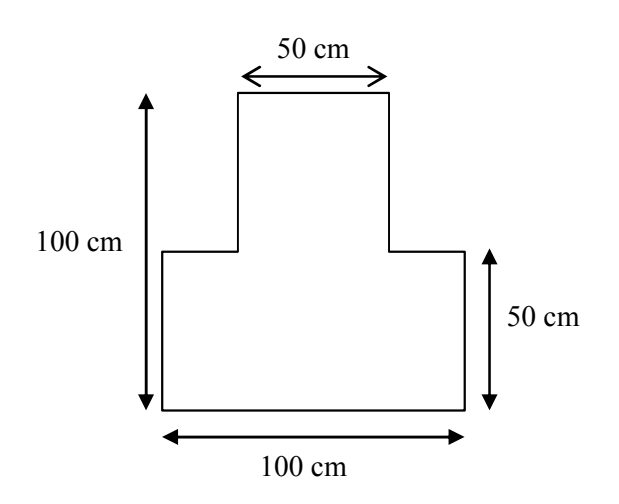

*Fig.6.1 : Dimensions du radier*

# 6. Vérifications nécessaires

#### 6.1. Vérification à la poussée hydrostatique

Pour justifier le non soulèvement du bâtiment sous l'effet de la sous pression hydrostatique, on doit vérifier l'inégalité suivante :

$$
N_G \geq F_S \times H \times S \times \gamma_w
$$

Avec

- $N_G=N_{b\hat{a}timent}+N_{radier} = 92{,}41$  MN.
- $F_S = 1,5$ : coefficient de sécurité.
- $\gamma_w$ =10 KN/m<sup>3</sup> : poids volumique de l'eau.
- S=729,72m² : surface du radier.
- H: hauteur d'ancrage  $= 2$  m.

#### $N_G \ge 21,89$  MN

La condition est vérifiée, donc il n'y a pas de risque de soulèvement.

#### 6.2. Vérification au poinçonnement

Le poinçonnement se fait par expulsion d'un bloc de béton de forme tronconique à 45°. D'après l'article A.5.2.4.1 du CBA 93, il y a lieu de vérifier la résistance des dalles au poinçonnement par effort tranchant.

Cette vérification s'effectue comme suit :

Si P<sub>u</sub>  $\leq 0.045 \times \mu_c \times \frac{f_{c28}}{v_c}$  $\frac{c_{28}}{\gamma_b} \times h_r$  alors on admet qu'aucune armature d'effort tranchant n'est requise

D'après les résultats de la combinaison (1,35G+1,5Q), l'effort normal maximal au niveau de la base de la structure est observé au voile W56

Avec

 $P_u$ : Charge revenant au poteau ou au voile le plus chargé.  $P_u = 3.3$  MN

 $\mu_{\rm c}$ : Périmètre de la surface d'impact projeté sur le plan moyen.

 $\mu_c = 2 \times (a + b + 2h) = 10.1 \text{ m}$ 

 $h_r$ : Epaisseur du radier.

 $h_r = 50$  cm

 $\gamma_{\rm b}$  : 1.5 (Situation normale)

D'où 3,3 MN < 3,78 MN

La condition est vérifiée donc aucune armature d'effort tranchant n'est requise.

6.3. Evaluation et vérification des contraintes sous le radier

Sous l'effet du moment renversant dû au séisme, la contrainte sous le radier n'est pas uniforme, si on admet une répartition trapézoïdale, la contrainte au quart de la largeur de la semelle du côté de ne doit pas dépasser la valeur de la contrainte admissible  $\bar{\sigma}_{sol}$ .

$$
\frac{3\sigma_{max}+\sigma_{min}}{4} \leq \sigma_{sol} = 0.25 \text{ MPa}
$$

Cette condition doit être vérifiée dans les deux sens transversal et longitudinal sous les combinaisons suivantes :

- (G+Q+E) pour les contraintes maximales de compression.
- (0,8G+E) pour vérifier le non soulèvement des fondations

Les contraintes sous le Radier sont données par :  $\sigma_{1,2} = \frac{N}{S_{\text{radier}}} \pm \frac{M}{I} v$ 

Les efforts transmis au sol sont :

G bâtiment+G radier =81,071MN+11,34MN=92,41 MN

 $\text{O}$  bâtiment =30,12 MN

 $M_Y = M_Y_{base} + V_X \times h_{arcrage} = 206,569 + 7,327 \times 5 = 243,2$  MN .m

 $M_X = M_X$  base<sup>+</sup>V<sub>Y</sub>  $\times h$  ancrage = 193,006+7,911 $\times$ 5 = 232,56 MN .m

6.3.1. Calcul des contraintes sous G+Q±E - Sens X-X : N=G+Q=111,021 MN  $M_X = 232,56$  MN .m  $\sigma_{\text{max}} = \frac{111,021}{729,72} + \frac{232,56}{47274} \times 15,3 = 0,221 \text{ MPa}$  $\sigma_{\text{min}} = \frac{111,021}{729,72} - \frac{232,56}{47274}$  $\frac{252,30}{47274} \times 15,3=0,076$  MPa  $\rightarrow \frac{3\sigma_{\text{max}} + \sigma_{\text{min}}}{4} = 0.18 \text{ MPa} \le \sigma_{\text{sol}} = 0.25 \text{ MPa}$  $-$  Sens Y-Y  $\cdot$ N=G+Q=111,021 MN  $M_y = 243.2$  MN .m  $\sigma_{\text{max}} = \frac{111,021}{729,72} + \frac{243,2}{47274} \times 15,3 = 0,23 \text{ MPa}$  $\sigma_{\text{min}} = \frac{111,021}{729,72} - \frac{243,2}{47274} \times 15,3=0,073 \text{ MPa}$  $\rightarrow \frac{3\sigma_{\text{max}} + \sigma_{\text{min}}}{4} = 0.19 \text{ MPa} \le \sigma_{\text{sol}} = 0.25 \text{ MPa}$ 6.3.2. Calcul des contraintes sous 0,8G±E - Sens X-X N= 0,8G=64,86 MN  $M_X = 190,40$  MN.m  $\sigma_{\text{max}} = \frac{64,86}{729,72} + \frac{190,40}{47274} \times 15,3 = 0.151 \text{ MPa}$  $\sigma_{\text{min}} = \frac{64,86}{729,72} - \frac{190,40}{47274}$  $\frac{150,40}{47274} \times 15,3=0,027$  MPa  $\rightarrow \frac{3\sigma_{\text{max}} + \sigma_{\text{min}}}{4}$  =0,120 MPa  $\leq \sigma_{\text{sol admissible}}$  =0,25 MPa - Sens Y-Y : N== 0,8G=64,86 MN  $M_y = 251,34$  MN .m  $\sigma_{\text{max}} = \frac{64,86}{729,72} + \frac{251,34}{47274} \times 15,3 = 0,170 \text{ MPa}$  $\sigma_{\text{min}} = \frac{64,86}{729,72} - \frac{251,34}{94,35} \times 15,3=0,010 \text{ MPa}$  $\rightarrow \frac{3\sigma_{\text{max}} + \sigma_{\text{min}}}{4}$  =0,130 MPa  $\leq \sigma_{\text{sol admissible}}$  =0,25 MPa

# 7. Ferraillage du radier

Le ferraillage se calcule sous les sollicitations maximales obtenues par l'application des combinaisons les plus défavorables.

Le radier fonctionne comme un plancher renversé dont les appuis sont constitués par les refends et les piliers de l'ossature, soumis à la réaction du sol agissant du bas vers le haut d'une manière uniforme.

La charge maximale due à la réaction du sol est celle résultant de la combinaison G+Q±E

On considère  $q_0 = \sigma_{\text{max}} = 0.221$  MPa

# 7.1. Calcul des sollicitations

Calculons les moments et les efforts tranchants conformément au BAEL pour le panneau du radier le plus défavorable : (4,8m×4m).

#### 7.1.1. Moments

 $\alpha = \frac{L_X}{L_Y} = 0.81 \ge 0.4 \rightarrow$ le panneau est supposé travaillant dans les deux sens

Les moments fléchissants au centre du panneau sont donnés par les relations :

Sens  $l_X \rightarrow M_{OX} = \mu_X q l_x^2 = 0.175$ 

Sens  $l_Y \rightarrow M_{OY} = \mu_Y M_{OX} = 0,120$ 

La continuité est prise en compte par la multiplication des moments par des coefficients forfaitaires:

Dans le sens de la petite portée

- M  $_{\text{Travée}}=0.75 \text{ M}_{\text{OX}}=0.131$
- M appui,  $= -0.5$  M<sub>OX</sub> $= -0.086$

Dans le sens de la grande portée

- M  $_{\text{Travée}} = 0.75 \text{ M}_{\text{OY}} = 0.09$
- M appui =  $-0.5$  M<sub>OY</sub> =  $-0.06$

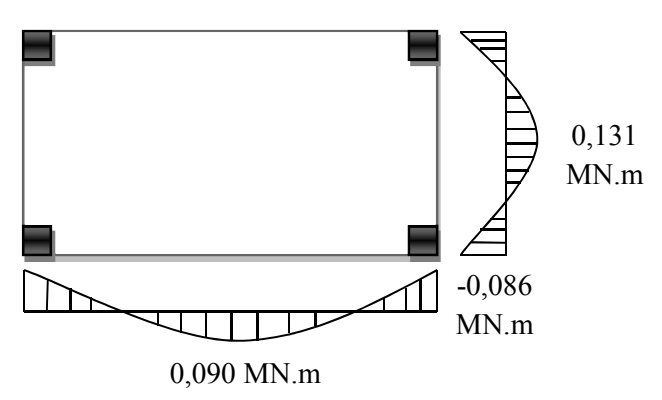

*Fig.6.2 : Diagramme des moments*

#### 7.1.2. Effort tranchant

Les efforts tranchants maximaux qui se situent au milieu des bords de la dalle sont donnés par:

- Effort maximale au milieu de l<sub>Y</sub> :V<sub>X</sub> =  $\frac{P}{2l_y+l_x}$  =0,312 MN/m
- Effort maximale au milieu de  $l_X : V_y = \frac{P}{3l_y} = 0,294$  MN/m

# 7.2. Calcul du ferraillage

#### 7.2.1. Armatures de flexion

Les armatures de flexion sont calculées en considérant une bande de 1 m de largeur et de 0,5 de hauteur.

Les résultats de ferraillage sont donnés dans le tableau suivant (enrobage de 5cm) :

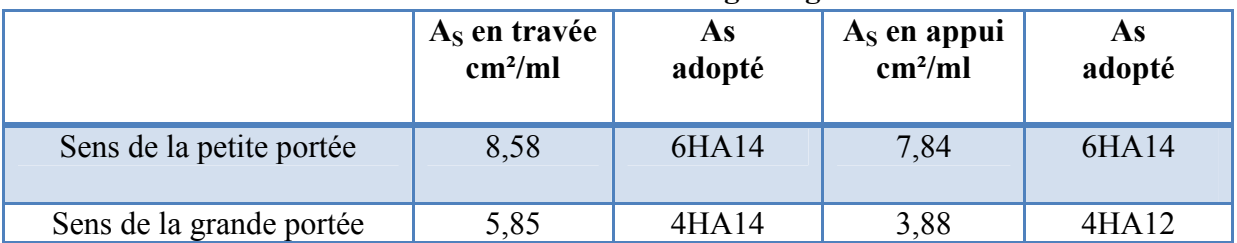

# Tab.6.2 : Résultats de ferraillage longitudinal

# 7.2.2. Condition de non fragilité

$$
\rho = \tfrac{A_S}{bh} = 11{,}7 \text{cm}^2 > \rho_{min}\text{=}0{,}23 \text{bd}\,\tfrac{f_{t28}}{f_e}\text{=}5{,}4 \text{ cm}^2
$$

7.2.3. Vérification de la condition du cisaillement du béton  $\tau_{\rm b} = \frac{\text{Vmax}}{\text{bd}} = \frac{0.30}{1 \times 0.45} = 0.67 \text{MPa} < \overline{\tau_{\rm b}} = 0.05 \text{ f}_{\rm c28} = 1.25$ 

Donc la condition de non cisaillement est satisfaite, il n'est pas nécessaire de mettre des armatures d'effort tranchant.

# 8. Ferraillage des nervures

Les nervures sont des sections en Té renversé, ferraillées à la flexion simple.

Pour l'étude des nervures du radier on utilise la méthode forfaitaire. Comme pour une poutre continue.

Il s'agit de calculer les moments en travée et sur appuis de la poutre continue

Les valeurs prises pour  $M_t$ ,  $M_w$  et  $M_e$  doivent vérifier les inégalités suivantes :

- 
$$
M_t + \frac{M_w + M_e}{2} \ge \max((1 + 0.3 \alpha) M_o; 1.05 M_o)
$$

- $M_t \ge \frac{1+0.3\alpha}{2} M_0$  pour une travée intermédiaire
- $M_t \ge \frac{1.2 + 0.3\alpha}{2} M_0$  pour une travée de rive

La valeur absolue de chaque moment sur appui intermédiaire doit être au moins égale à :

 $0.5 M<sub>o</sub>$  pour les appuis voisins des appuis de rive d'une poutre à plus de deux travées.

 $0.4 M<sub>o</sub>$  pour les autres appuis intermédiaires d'une poutre à plus de trois travées,

$$
\text{Avec} : \alpha = \frac{q}{q+g}
$$

 $M_t$ : Moment en travée de la poutre continue.

 $M_e$ ,  $M_w$ : Moment de droite et de gauche respectivement, de la poutre continue.

 $M_0 = \frac{ql^2}{8}$ : Moment de la travée isostatique (travée de comparaison).

Nous calculons la poutre la plus chargée constituée par 7 travées de portées inégales,

Avec :

 $\alpha$  = 0 car il n y a pas de charge d'exploitation appliquée directement sur le radier.

La transmission des charges des dalles aux poutres se fait par la méthode des lignes de rupture, où la charge uniforme équivalente pour le calcul des moments fléchissant est donnée par :

$$
P_{M} = \frac{P I_{x}}{3} = 0.22 \times \frac{3.8}{3} = 0.27
$$
 MN/m

| Travée       | $1 - 2$ | $2 - 3$ | $3 - 4$ | $4 - 5$ | $5-6$ | $6 - 7$ | $7 - 8$ |
|--------------|---------|---------|---------|---------|-------|---------|---------|
| Longueur(m)  | 3,4     | 4,8     | 4,2     | 3,5     | 4,2   | 4,8     | 3,4     |
| $M_0$ (MN.m) | 0,39    | 0,78    | 0,59    | 0,42    | 0,59  | 0,78    | 0,39    |
| $M_t(MN.m)$  | 0,234   | 0,39    | 0,295   | 0,21    | 0,295 | 0,39    | 0,234   |

Tab.6.3 : Valeurs des moments en travée de la nervure la plus chargée

#### Tab.6.4 : Valeurs des moments en appuis de la nervure la plus chargée

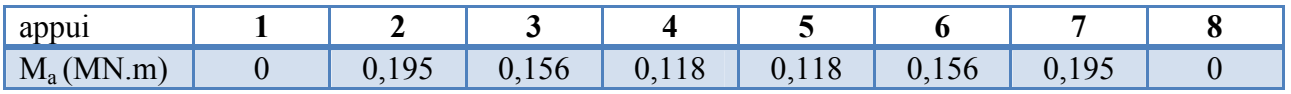

La section de la nervure sur appui est rectangulaire de dimensions  $(50 \times 100)$  cm<sup>2</sup>, et la section en travée est en T.

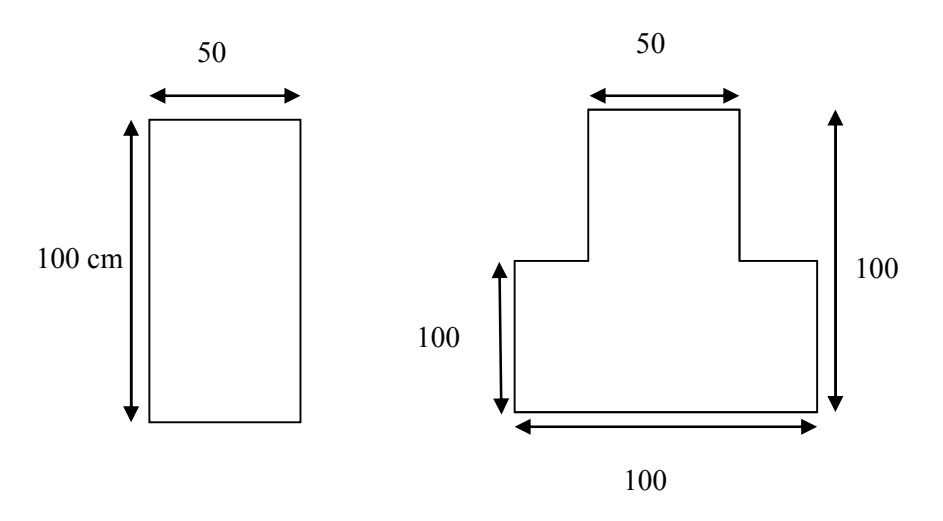

*Fig.6.3 : Section de la nervure sur appui et en travée*

On considère les moments max en appui et en travée pour le ferraillage du reste des nervures,

Les résultats sont donnés dans le tableau suivant :

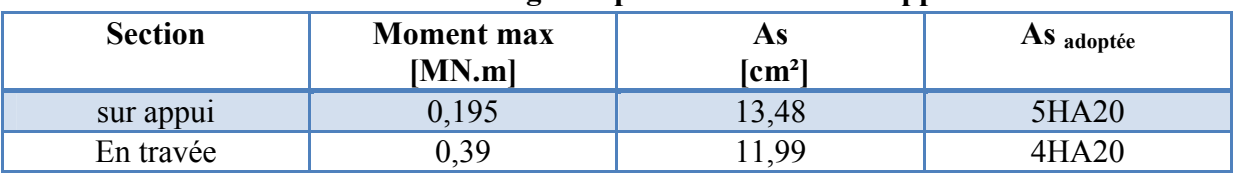

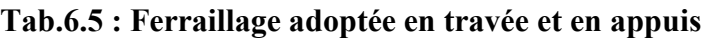

#### 8.1. Vérification de l'effort tranchant

La contrainte de cisaillement doit être inférieure à la contrainte admissible  $\overline{\tau_b}$ 

$$
\tau_b\textstyle{=\!\!\frac{V_{\max}}{b\times d}\leq\overline{\tau_b}}\qquad \textstyle\mathrm{O}u\;\overline{\tau_b}:=\min[0,15\,\frac{f_{c28}}{\gamma_B};4\;\mathrm{MPa}]=\!\!2,5\;\mathrm{MPa}
$$

La charge uniforme équivalente pour le calcul des efforts tranchants est donnée par :

 $P_V = \frac{P \times l_x}{4} = 0.2$  MN/m  $V_{\text{max}} = 1.1 \frac{P_V \times l_{\text{max}}}{2} = 0.55 \times P_V \times l_{\text{max}} = 0.53 \text{ MN}$  $\tau_b$ =1,11 MPa <  $\overline{\tau_b}$ 

La contrainte tangentielle n'est pas dépassée.

Donc, on opte pour des armatures transversales droites de 90°
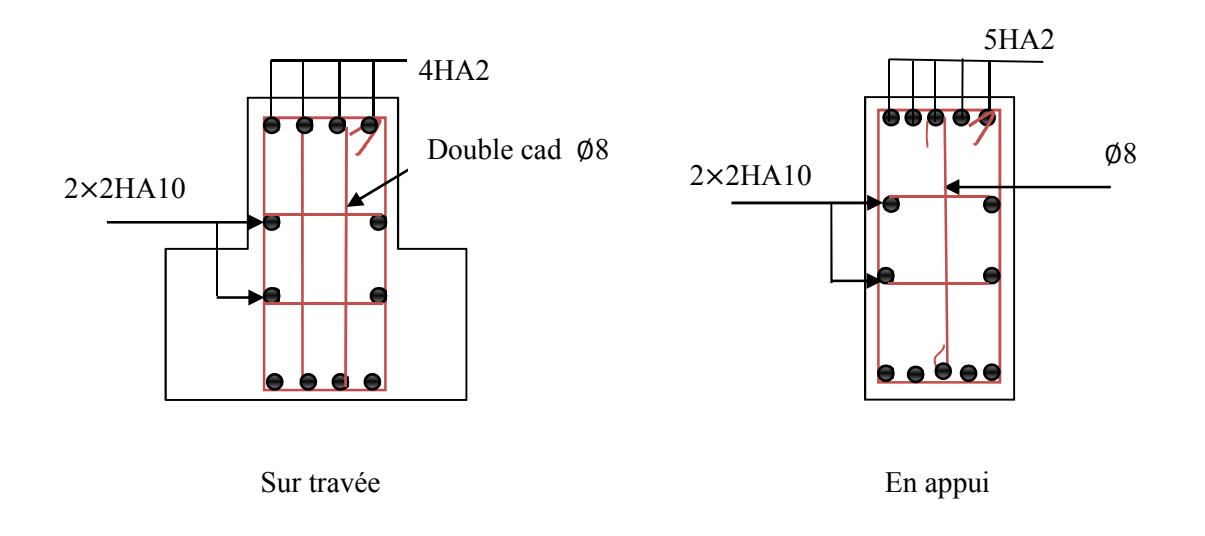

*Fig.6.4 : Schéma de ferraillage de la nervure*

# 9. Etude du débord du radier

Le débord fonctionne comme une console soumise à une charge uniformément répartie, elle a comme dimensions:

portée = 1m et hauteur =  $0.5$  m,

On effectue le ferraillage pour une bande d'un mètre de largeur

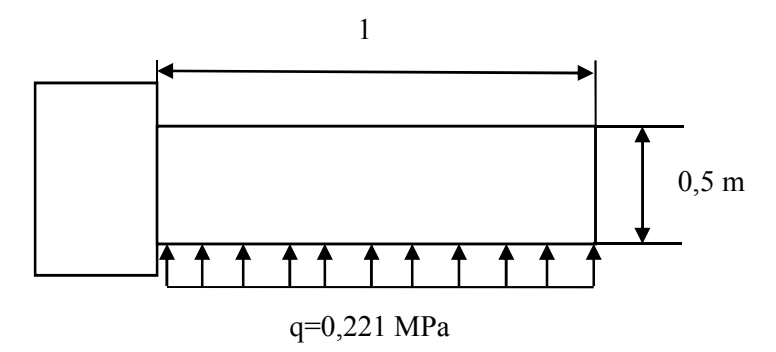

*Fig.6.5 : Schéma statique du débord*

## 9.1. Armatures de flexion

Le moment fléchissant maximal au niveau de l'encastrement :

 $M_{\text{max}} = \frac{qL^2}{8} = \frac{0.221 \times 1^2}{2} = 110 \text{ KN.m}$ 

 $A_s = 7.17$  cm<sup>2</sup>  $\rightarrow$  choix 7HA12/ml

#### 9.2. Vérification de la contrainte tangentielle

On va vérifier la valeur de la contrainte tangentielle, cette dernière ne doit pas dépasser la valeur admissible  $0.05f_{c28}=1.25MPa$ 

V<sub>encastrement</sub> = q1 =221 KN  $\rightarrow \tau = \frac{221}{0.45 \times 1} = 0.442$  MPa  $\leq \overline{\tau} = 0.5f_{c28} = 1.25$ MPa  $\rightarrow$  condition vérifiée

# 10.Etude du Voile Périphérique

Selon le RPA99/version2003 le voile doit avoir les caractéristiques minimales ci-dessous :

- épaisseur ≥15cm ;
- les armatures sont constituées de deux nappes ;
- Le pourcentage minimum des armatures est de 0,10% dans les deux sens (horizontal et vertical)
- Un recouvrement de 40∅ pour le renforcement des angles.

Pour notre bâtiment on adopte les dimensions suivantes :

- Une hauteur de 2 m
- Une épaisseur de 20 cm

#### 10.1. Modélisation et calcul du voile périphérique

Le voile périphérique est assimilé à une dalle sur quatre appuis, soumis à la poussée des terres, cette pression est une charge triangulaire répartie le long de voile travaillant en flexion simple, en considérant que ce dernier est encastré parfaitement au niveau du massif.

La théorie de coulomb nous a permis d'estimer l'intensité de la pression latérale des terres:

$$
\mathrm{F}_{a}\!\!=\!\!\frac{1}{2}\gamma_{d}\mathrm{H}^{2}\mathrm{t}g^{2}(\frac{\pi}{4}-\frac{\varphi}{2})
$$

Avec :

 $\gamma_d$ =18 kN/m<sup>3</sup>  $\omega$ =15°  $H= 2 m$ 

 $F_a=21,19 \text{ KN/ml}$  avec une contrainte à base  $\sigma_h = \frac{2F}{H} = 21,19 \text{KN/m}^2$ 

On assimile cette charge triangulaire à une charge uniformément répartie égale à  $\frac{\sigma_{h}}{2}$ =10,59KN/m<sup>2</sup>

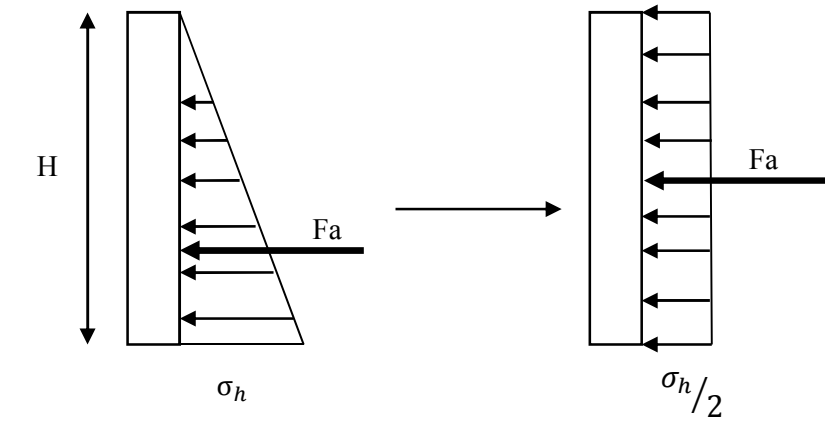

*Fig.6.6 : Distribution de contraintes sur le voile périphérique*

#### 10.2. Ferraillage

Le voile périphérique le plus sollicité a comme largeur ly=4,8m et comme hauteur lx=4m  $\alpha = \frac{lx}{ly} = \frac{4}{4.8} = 0.83 > 0.4 \rightarrow$  la dalle travaille dans les deux sens

Les moments fléchissant au centre du panneau sont données par les relations :

Sens de la petite portée  $\rightarrow M_{0X} = \mu_X q l_X^2 = 4,74$  KN.m

Sens de la grande portée  $\rightarrow M_{0Y}$ = $\mu_Y M_{0X}$  =1,39 KN.m

La continuité est prise en compte par la multiplication des moments par des coefficients forfaitaires :

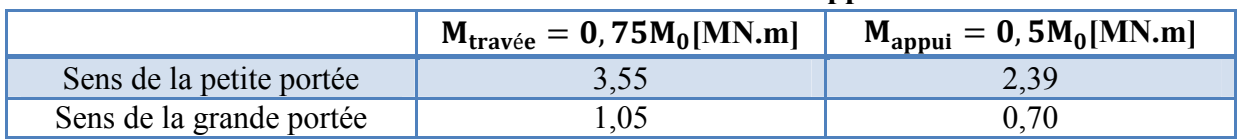

#### Tab.6.6 : Moments en travée et en appuis

On calcule le ferraillage pour un 1 mètre linéaire du voile périphérique:

|                          | Section d'acier en<br>travée $(cm2)$ | Section d'acier en<br>appui $(cm2)$ | Arpa<br>.cm- |
|--------------------------|--------------------------------------|-------------------------------------|--------------|
| Sens de la petite portée |                                      |                                     |              |
| Sens de la grande portée |                                      |                                     |              |

Tab.6.7 : Ferraillage du voile périphérique

Les sections d'acier sont inferieures a la section minimale prescrite par le RPA99/2003, donc le voile périphérique sera ferraillé avec une section de  $2 \text{ cm}^2/\text{ml/face}$ , ce qui correspond a (4HA8)/ml/face.

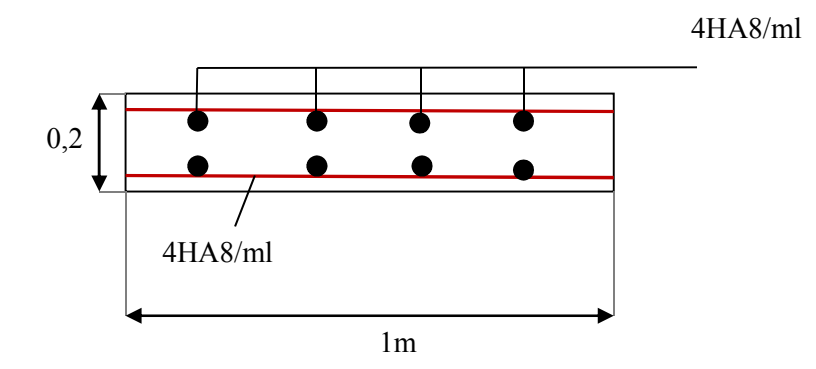

*Fig.6.7 : Schéma de ferraillage du voile périphérique*

# |<br>| CONCLUSION GENERALE

# Conclusion générale

Tout au long de notre projet de fin d'études, on a pu apprendre toutes les démarches à suivre dans l'étude d'un projet concret ; de la lecture des plans d'architecture à la création des plans d'exécution en passant par la modélisation, afin d'exécuter la fonction réelle de l'ingénieur de conception, qui consiste à utiliser l'esprit d'ingénieur et le savoir, pour bien analyser une structure donnée, et ce, afin de prendre les bonnes décisions, concernant sa modélisation physique, et de choisir ainsi les méthodes et les programmes pouvant donner les meilleures solutions possibles.

L'analyse tridimensionnelle de notre structure, qui présente une forme irrégulière, a été rendue possible grâce à l'outil informatique et au logiciel performant de calcul ETABS, qui est un logiciel qui permet la modélisation de toute structure avec une grande précision.

L'étude du comportement dynamique de notre structure, nous a permis de mieux visualiser la présence des modes de torsion. À ce stade, l'apparition de la torsion comme premier mode de vibration nous a amené à chercher une disposition des voiles, et ce, afin de favoriser les modes de translation.

Enfin, le travail que nous avons présenté est le couronnement de cinq années d'étude. Il nous a permis de faire une synthèse récapitulative de nos connaissances accumulées pendant notre cursus à l'École Nationale Polytechnique d'une part, et d'acquérir des connaissances sur l'utilisation du logiciel ETABS, ainsi que la mise en application des règlements en vigueur d'autre part.

Nous espérons que ce modeste travail constituera un début pour exploiter toutes ces connaissances acquises, et de développer de la réflexion dans la vie pratique.

#### Ouvrages :

[1].Victor DAVIDOVICI : « LA CONSTRUCTION EN ZONE SISMIQUE ». Le Moniteur 1999.

[2].Alain CAPRA. Victor DAVIDOVICI: « calcul dynamique des structures en zone sismique». Eyrolles 1982.

[3].André PLUMIER: «CONSTRUCTIONS EN ZONE SISMIQUE». Document téléchargeable sur le site du Département ARGENCO : www.argenco.ulg.ac.be. Edition 2007.

[4].TILIOUINE Boualem : «Dynamique des structures Tome 1 : aspects vibratoires». Gecotec. Alger 2000.

[5].Belazougui, M : « cours de béton armé- tome II ».O.P.U. 1983.

[6].Perchat, J et al : « Pratique du B.A.E.L. 91 ». Eyrolles. 1998.

#### Cours :

Cours M. BOUTEMEUR, R «béton armé 4eme année».

Cours M. BELKACEMI, S « mécanique des sols 4eme année».

#### Règlements :

- RPA99/Version2003 (DTR B.C.2-48) : Règles Parasismiques Algériennes 1999 version 2003. (Centre national de recherche appliquée en Génie-Parasismique.) ALGER 2004.
- CBA93 (DTR B.C.2-41) : Règles de conception et de calcul des structures en béton armé. (Centre national de recherche appliquée en Génie-Parasismique.) ALGER 1994.
- DTR B.C.2-2 : Document technique réglementaire charges permanentes et charges d'exploitation. (Centre national de recherche appliquée en Génie-Parasismique.) ALGER 1989.
- BAEL91 : Règles techniques de conception et de calcul des ouvrages et constructions en béton armé suivant la méthode des états limites. (Centre scientifique et technique du bâtiment) PARIS 1992.

## Logiciels :

- ETABS version 9.7.0 (Computer And Structures).
- RPA99 (application).
- AutoCAD 2010.
- MS Office 2010.
- Applications SOCOTEC.

# ANNEXE A: Exemples de ferraillage d'un poteau et d'une poutre

# 1. Exemple de ferraillage d'un poteau

1.1. Organigramme de calcul de ferraillage en flexion composée

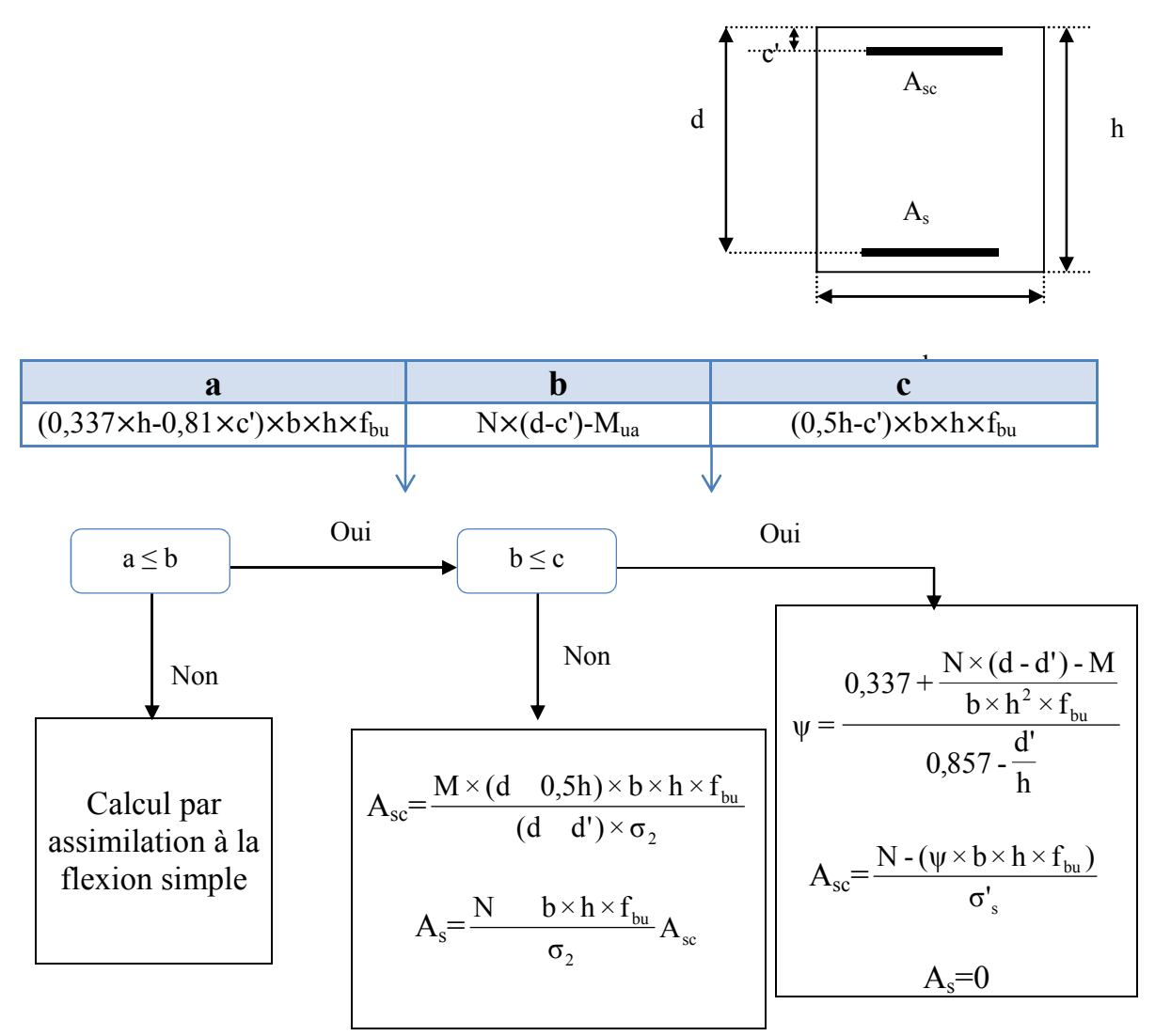

*Organigramme de calcul de ferraillage en flexion composée*

## 1.2. Ferraillage d'un poteau à l'ELA

Soit un poteau du RDC (dimensions : 55x55) :  $c = c' = 3$  cm; Section = 55x55 cm<sup>2</sup>; acier Fe400.  $M_{\text{max}}$ =174.269 kN ; N <sub>corr</sub>= 290.740 kN.m (G+Q+E)  $\frac{l_f}{i} = \frac{0.7l_0}{i} = 13.49 \le 50$  $\lambda = \frac{r_f}{r} = \frac{0.7 r_0}{r}$  $\frac{M}{N} = \frac{174.269}{290.740} = 0.599m$  $e_0 =$ 

Département de Génie Civil/ Promotion : 2012-2013

 $l_f$ : longueur de flambement.

On va introduire une excentricité additionnelle ea

$$
e_a \ge max(2cm; \frac{l(cm)}{250}) = 0.02m
$$
  
 $e = e_0 + e_a = 0.619m$ 

On va majorer les sollicitations par le coefficient  $\gamma_n$ :

$$
\frac{e_0}{h} = \frac{0.619}{0.7} = 0.88 \le 1
$$
  
\n
$$
\gamma_n = 1 + 0.2(\frac{\lambda}{35})^2
$$
  
\n
$$
\gamma_n = 1.03
$$
  
\n
$$
N^{\text{corner}} = 299.39 \text{kN};
$$
  
\n
$$
M^{\text{corner}} = 179.48 \text{kN} \cdot \text{m}
$$
  
\n
$$
f_{\text{bu}} = 18.48 \text{MPa}
$$

 $e \geq d-h/2 \rightarrow$  Section partiellement comprimée (SPC)

$$
e_{As} = 0.894 \text{ m} \rightarrow M_{ua} = 267.95 \text{KN.m}
$$
  
\n $\mu = 0.097 \le 0.187 \rightarrow \text{Pivot A}$   
\n $\alpha = 0.128$   
\n $A_s = 13.5 \text{cm}^2$ ,  $A_{sc} = 0$   
\n $A_s = A_s' \frac{N}{\sigma_s} = 6.01 \text{cm}^2$ 

1.3. Dispositions constructives exigées par le CBA 93

As min =  $0.2\%$ b×h = 6.05 cm<sup>2</sup>

1.4. Dispositions constructives exigées par le RPA99/version2003

Amin =  $(0.9\times b\times h)/100 = 27.23$  cm<sup>2</sup>

 $\rightarrow$ On adopte: 12HA18; Soit: A<sub>S</sub>= 30.54 cm<sup>2</sup>

#### 2. Exemple de ferraillage d'une poutre

2.1. Organigramme de calcul de ferraillage en flexion simple

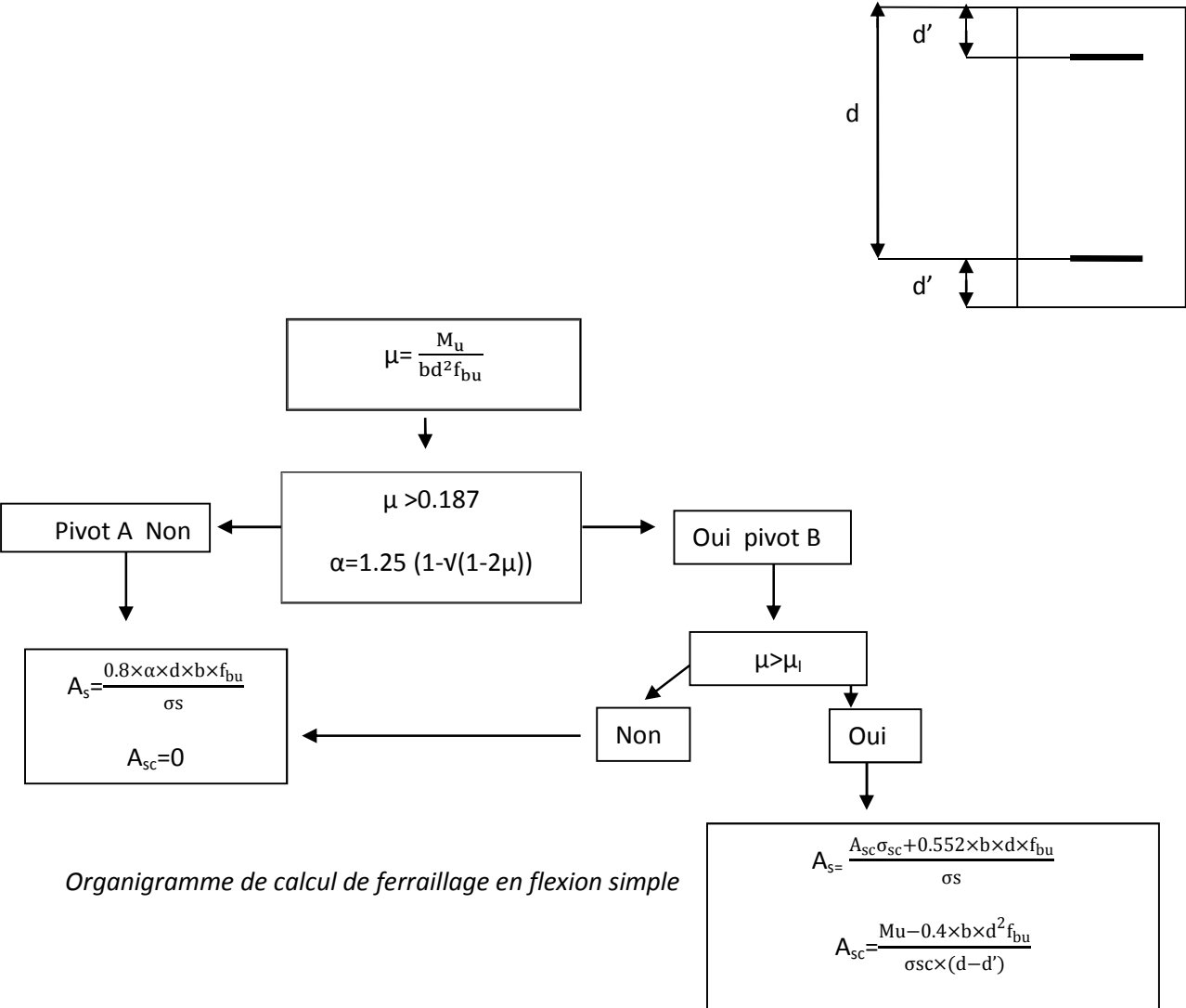

#### 2.2. Ferraillage en travée ''sous combinaison durable (ELU)''

 $M<sub>t max</sub> = 0.091$ MN.m  $\mu =$ bu 2 U  $bd^2f$ M  $= 0,146$ 

 $\mu$  < 0.186  $\Rightarrow$  donc il n'est pas nécessaire de mettre des armatures comprimées

On se trouve dans le pivot A

$$
\alpha = 1,25.(1 - \sqrt{1 - 2. \mu}) = 0,198
$$
  

$$
A_s = \frac{0.8 \times \alpha \times d \times b \times f_{bu}}{\sigma s} = \frac{0.8 \times 0.198 \times 0.42 \times 0.25 \times 14.17}{348} = 6,77 \text{ cm}^2
$$

2.3. Ferraillage au niveau des appuis sous combinaisons sismiques

 $M_{a max} = 0.103$  MN.m

$$
\mu=\frac{\text{M}_{\text{U}}}{\text{bd}^2\text{f}_{\text{bu}}}=0,103
$$

 $\mu$  < 0.186  $\Rightarrow$  donc il n'est pas nécessaire de mettre des armatures comprimées

On se trouve dans le pivot A

$$
\alpha = 1.25 \cdot (1 - \sqrt{1 - 2. \mu}) = 0.169
$$
  

$$
A_s = \frac{0.8 \times \alpha \times d \times b \times f_{bu}}{\sigma s} = \frac{0.8 \times 0.169 \times 0.42 \times 0.25 \times 18.48}{400} = 6.56
$$
 cm<sup>2</sup>

2.4. Pourcentage exigé par RPA99/version 2003

 $A<sub>s RPA min</sub> = 0,005 \times 25 \times 45 = 5,63$  cm<sup>2</sup>

2.5. Condition de non-fragilité

 $A_{\text{min}} = 1,27 \text{ cm}^2$ 

2.6. Section d'armature adoptée

Donc on adopte les sections des armatures suivantes :

#### En travée

 $A_s$  = max ( $A_s$ ,  $A_s$ <sub>RPA min</sub>,  $A_{min}$ ) = max (6,77 ; 5,63 ; 1,27)= 6,77 cm<sup>2</sup> (6HA12=6,79 cm<sup>2</sup>)  $A_s = 5.80 \text{cm}^2$ 

#### Sur appui

 $A_s$  = max ( $A_s$ ,  $A_s$ <sub>RPA min</sub>,  $A_{min}$ ) = max (6,56 ; 5,63 ; 1,27) = 6,56 cm<sup>2</sup> (6HA12=6,79 cm<sup>2</sup>)

# ANNEXE B Plans d'architecture

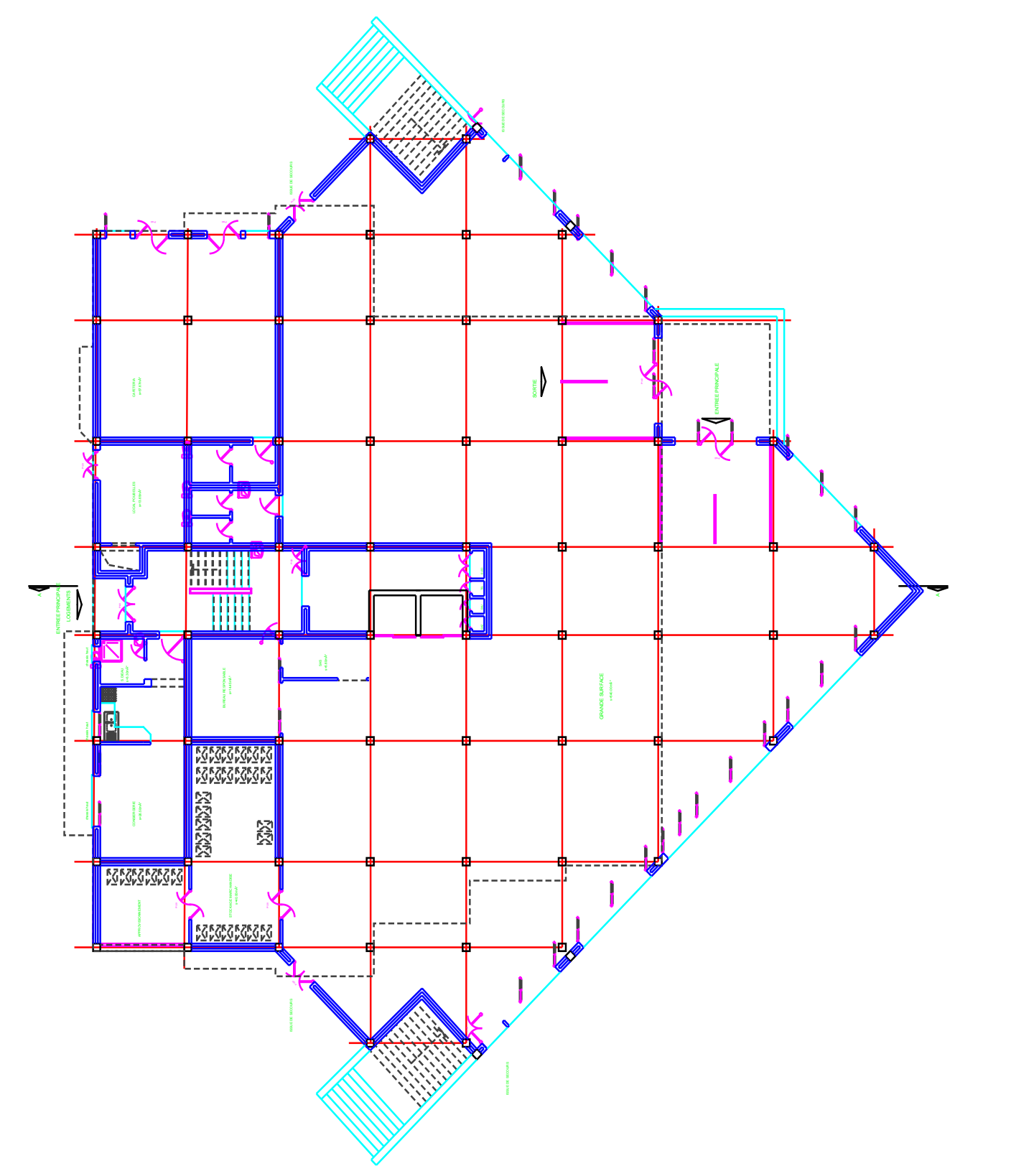

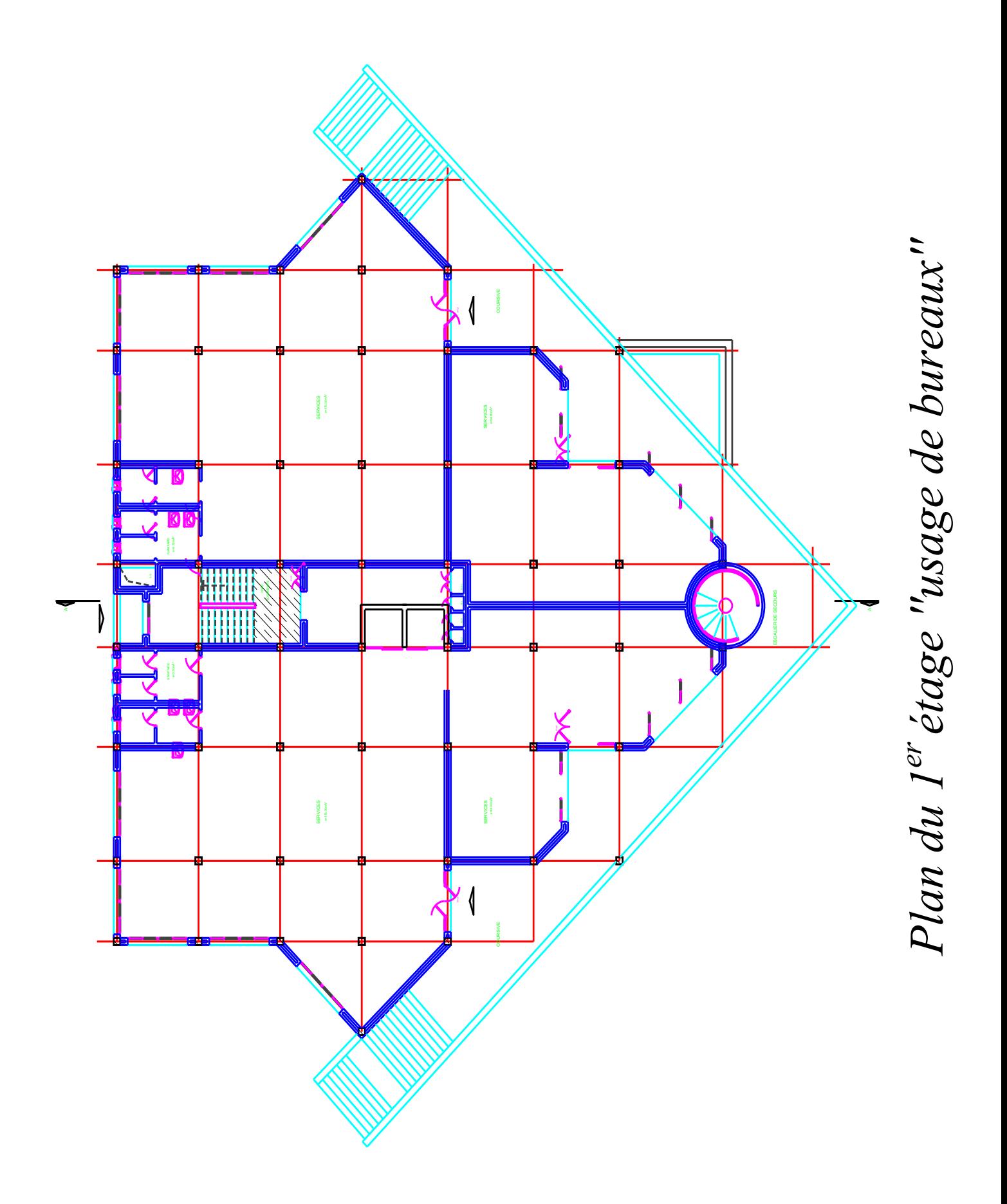

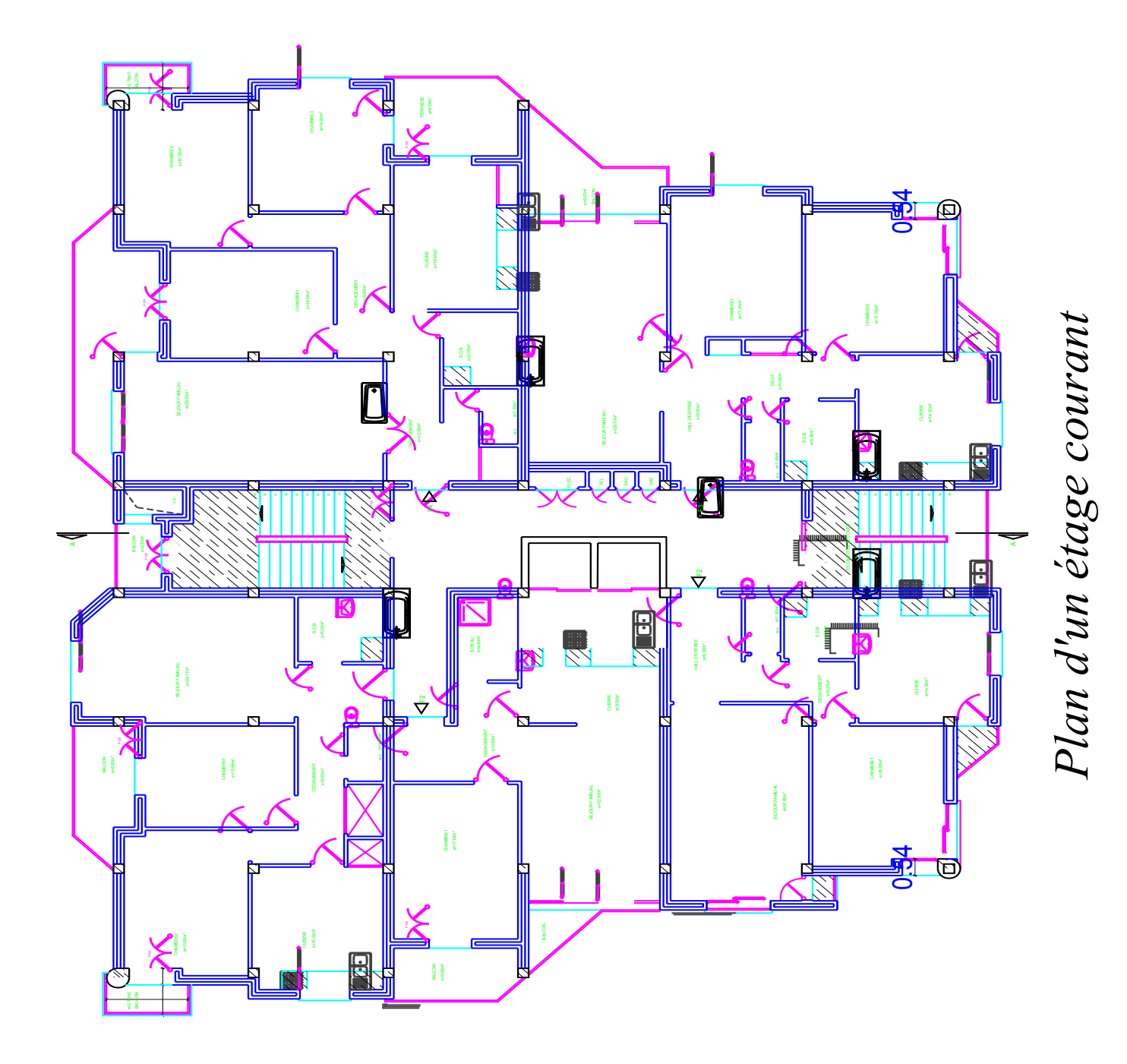

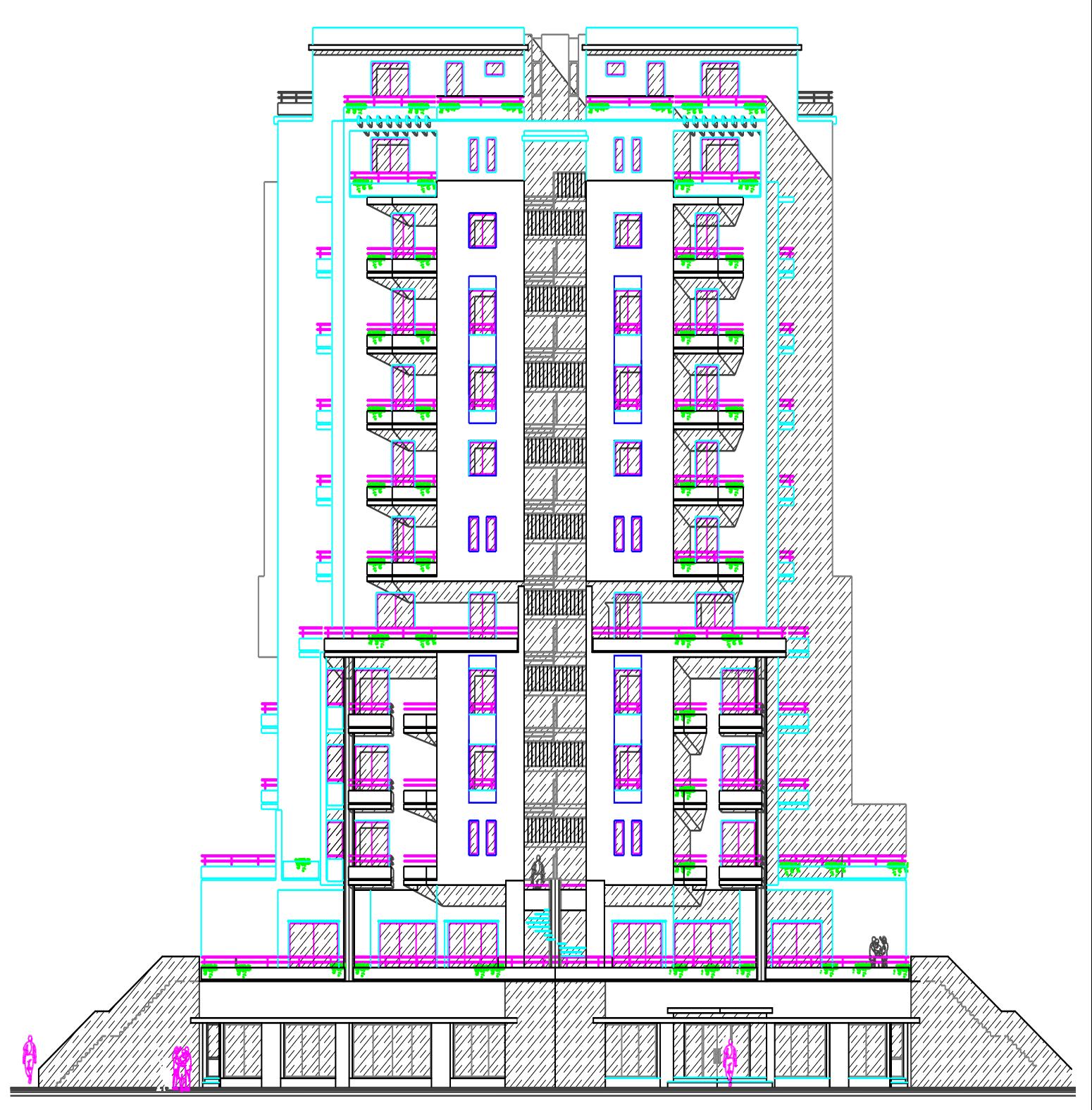

Vue de façade